# <span id="page-0-0"></span>**INFORME DEL EJERCICIO DE COMPARACIÓN INTERLABORATORIO (EILA 2020)**

## **ENSAYOS DE HORMIGÓN**

**A nivel de central de fabricación:**

**CENTRAL 06**

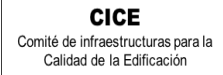

**CSIC** 

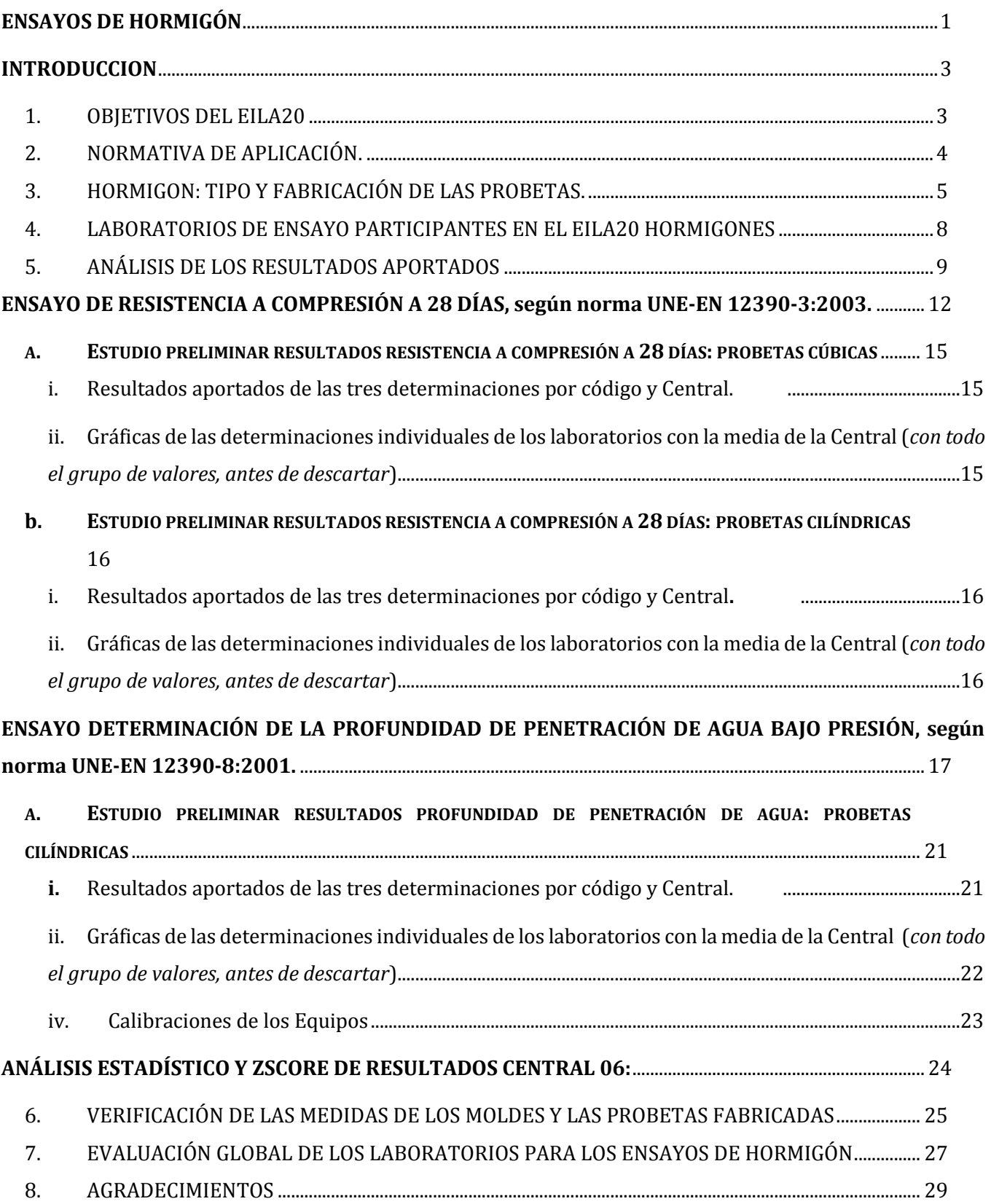

**CICE** Comité de infraestructuras para la Calidad de la Edificación

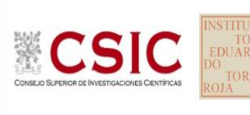

<span id="page-2-0"></span>**SACE** Subcomisión Administrativa para la Calidad de la Edificación

## **INTRODUCCION**

### <span id="page-2-1"></span>**1. OBJETIVOS DEL EILA20**

Los ejercicios de intercomparación entre laboratorios tienen su origen y fundamento en la norma **UNE-EN ISO/IEC 17025:2017**, que en el apartado 5.9 "*Aseguramiento de la calidad de los resultados de ensayo y de calibración*" establece que, entre otros, los laboratorios deben participar en comparaciones interlaboratorios o programas de ensayos de aptitud.

Según define la **Guía sobre la participación en programas de intercomparación G-ENAC-14, "**las intercomparaciones consisten en la organización, el desarrollo y la evaluación de ensayos del mismo ítem o ítems similares por varios laboratorios, de acuerdo con condiciones preestablecidas."

Éstas incluyen diferentes objetivos:

- Evaluación del desempeño de los laboratorios para ensayos.
- Identificación de problemas en los laboratorios e inicio de actividades correctivas.
- Establecimiento de eficacia y comparabilidad de ensayos.
- Identificación de diferencias entre laboratorios.
- Caracterización de métodos.
- Educación de los laboratorios participantes, basándose en los resultados de su participación.

Sobre estos objetivos, en la Jornada de inicio del EILA20 se han realizado, con la colaboración del Instituto Eduardo Torroja, la ponencia de carácter formativo y con video, sobre la ejecución del ensayo de Profundidad de penetración de agua.

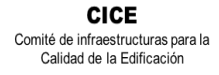

**CSK** 

**SACE** Subcomisión Administrativa para la Calidad de la Edificación

## <span id="page-3-0"></span>**2. NORMATIVA DE APLICACIÓN.**

El tratamiento estadístico de los resultados obtenidos por los laboratorios se analiza siguiendo las siguientes normas:

- **UNE 82009-2:1999** "*Exactitud (veracidad y precisión) de resultados y métodos de medición. Parte 2: Método básico para la determinación de la repetibilidad y la reproducibilidad de un método de medición normalizado".*
- **UNE-EN ISO/IEC 17043:2010** "*Evaluación de la conformidad. Requisitos generales para los ensayos de aptitud*", tomando como valor de referencia del ensayo los valores medios no aberrantes obtenidos.

Además, se consideran dos documentos de ayuda elaborados por la **Entidad Nacional de Acreditación ENAC** para la realización de los ejercicios de intercomparación**:**

- **NT-03 "***Política de ENAC sobre Intercomparaciones"*.
- **G-ENAC-14 "***Guía sobre la participación en programas de intercomparación."*.

Asimismo, conforme al "*Plan de ensayos interlaboratorios a nivel estatal (EILA-20) de ensayos de hormigón*", cada ensayo será evaluado con el cumplimiento de las Normas UNE que se indican a continuación:

- o Fabricación de probetas, según **UNE-EN 12390-2:2001**. Ensayos de hormigón endurecido. Parte 2: Fabricación y curado de probetas para ensayos de resistencia, tanto en probetas cilíndricas como cúbicas.
- o Resistencia a compresión del hormigón a 28 días, según **UNE-EN 12390-3:2003**. Ensayos de hormigón endurecido. Parte 3: Determinación de la resistencia a compresión de probetas a 28 días tanto en cilíndricas como cúbicas y no se aplicará el factor de conversión de la tabla 86.3.2 de la Instrucción EHE-08.
- Determinación de la profundidad de penetración de agua bajo presión, según la norma vigente **UNE-EN 12390-8:2009 y UNE-EN 12390-8:2009 1ª Modificación**, con indicaciones del Anejo 22 y el tratamiento previo de las probetas según el Apartado 86.3.3 de la EHE-08.

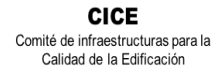

**CSIC** 

**SACE** Subcomisión Administrativa para la Calidad de la Edificación

## <span id="page-4-0"></span>**3. HORMIGON: TIPO Y FABRICACIÓN DE LAS PROBETAS.**

El tipo de hormigón que se establece por Protocolo es un **HA-30/B/20/IIa+Qb**.

La elección del suministrador de hormigón por parte de la asociación colaboradora ANEFHOP, ha sido preferentemente de plantas con hormigón que disponga de distintivo de calidad oficialmente reconocido, al objeto de garantizar los requisitos de homogeneidad establecidos en la EHE en vigor. Y cuando no tenía distintivo o cuando la amasadora era móvil, en ejercicios anteriores se obligaba, por Protocolo, a realizar los ensayos de homogeneidad conforme a la siguiente Tabla 71.2.4 de la EHE-08, o a presentar los resultados de autocontrol realizados por la propia central, conforme establece el Anejo 19, apartado 4, de la EHE 08. En este ejercicio, para hormigones sin distintivo han sido los Coordinadores autonómicos los que han elegido un laboratorio de entre los participantes para realizar, en todos los casos, los ensayos de homogeneidad el día de la toma.

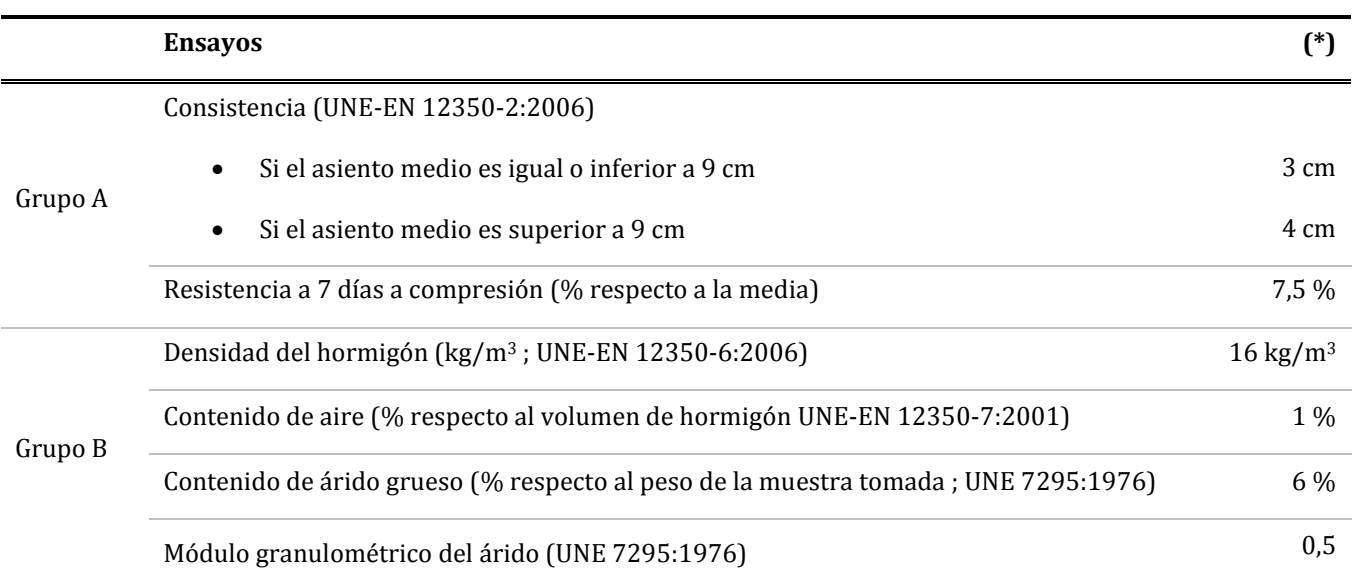

**Tabla 71.2.4. De la EHE-08**. Comprobación de la homogeneidad del hormigón. Deben obtenerse resultados satisfactorios en los dos ensayos del grupo A y en al menos dos de los cuatro del grupo B

(\*) *Diferencia máxima tolerada entre los resultados de los ensayos de dos muestras tomadas de la descarga del hormigón (1/4 y 3/4 de la descarga).*

En su caso, estas actuaciones han quedado reflejados en la correspondiente *Acta de Toma de muestras y de Incidencias* suscrita por los coordinadores autonómicos presentes en la toma del hormigón, así como en las *Hojas de suministro de carg*a entregadas el mismo día de celebración.

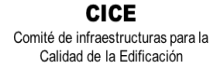

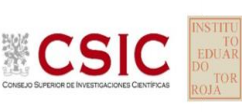

Se insiste siempre en nuestros ejercicios de la importancia que tiene el cumplimiento de las condiciones particulares en la fabricación de las probetas. Evitar el exceso de desencofrante, tener especial cuidado durante el proceso de llenado, la compactación de cada capa en la probeta (25 golpes) y en la distribución del picado con barra, de manera uniforme por la sección transversal de cada capa (*cada capa ocupará aproximadamente un tercio de la altura del molde en caso de probeta cilíndrica y la mitad de la altura en las cúbicas*); así como, golpear lateralmente los moldes una vez rellenos de hormigón, con una maza de goma hasta que no aparezcan burbujas de aire y, en su caso, eliminar así las depresiones dejadas por la barra de compactar.

Las probetas se han protegido con arpilleras u otros sistemas sobre su cara superior para evitar la deshidratación de la masa del hormigón y se han usado bolsas de plástico, cerradas con bridas u otros sistemas, para el sellado de las bolsas.

Por las circunstancias sanitarias, sobrevenidas por el COVID-19, y la declaración del estado de alarma ha producido que las fechas de celebración no se cumplieran entre mayo y junio, como en un principio, se pretendía, y ese retraso ha afectado a todos los plazos siguientes, incluido la entrega de este documento. La fabricación de las probetas en el EILA20 se ha concentrado en su mayoría en el mes de julio, pero incluso en octubre ha habido tomas. En todo caso, se han recogido las probetas, una vez fabricadas y mantenidas en el molde, al menos tras 16 horas y nunca más de 3 días en la central, de conformidad con la EHE-08 en su artículo 86.3.2

Los datos obtenidos se han agrupado por central de hormigón (para asegurar características lo más similar posible) y fabricado de una sola vez (misma amasada o unidad de producción) para poder garantizar la homogeneidad de la muestra a ensayar, y dar validez al análisis estadístico del ejercicio de intercomparación.

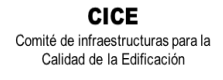

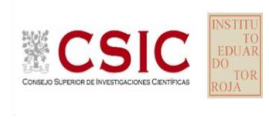

### **3.1. ENSAYOS DE HOMOGENEIDAD.**

El ensayo de consistencia del hormigón fresco por el método del asentamiento del cono de Abrams, en este ejercicio ha formado parte de los ensayos de homogeneidad realizados. No entra por tanto en el análisis estadístico del EILA20.

Cuando el coordinador autonómico ha aportado los resultados de estos ensayos, se reflejan más abajo.

Podemos decir que aplicando los límites de consistencia definidos en la tabla 86.5.2.1 del Artículo 31.5 de la EHE-08, se observa que la **consistencia del hormigón fabricado ha sido mayoritariamente blanda**:

| <b>TIPO</b><br>DE CONSISTENCIA |           | <b>TOLERANCIA</b><br>EN INTERVALO RESULTANTE |
|--------------------------------|-----------|----------------------------------------------|
| Seca                           | 0         | $0 - 2$ cm                                   |
| Plástica                       | ±1        | $2 - 6$ cm                                   |
| <b>Blanda</b>                  | <u>±1</u> | $5 - 10$ cm                                  |
| Fluida                         | ±2        | $8 - 17$ cm                                  |
| Líquida                        | $+2$      | $14 - 22$ cm                                 |

**Tabla 86.5.2.1 de la EHE-08**. Consistencia definida por su tipo

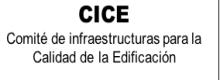

**CSIC** 

**SACE** Subcomisión Administrativa para la Calidad de la Edificación

### <span id="page-7-0"></span>**4. LABORATORIOS DE ENSAYO PARTICIPANTES ENEL EILA20 HORMIGONES**

En este ejercicio de hormigones, han participado un total 17 Comunidades Autónomas, 19 centrales de fabricación de hormigón y 187 laboratorios de ensayo. En la siguiente tabla se muestra el número exacto de laboratorios por Comunidad Autónoma.

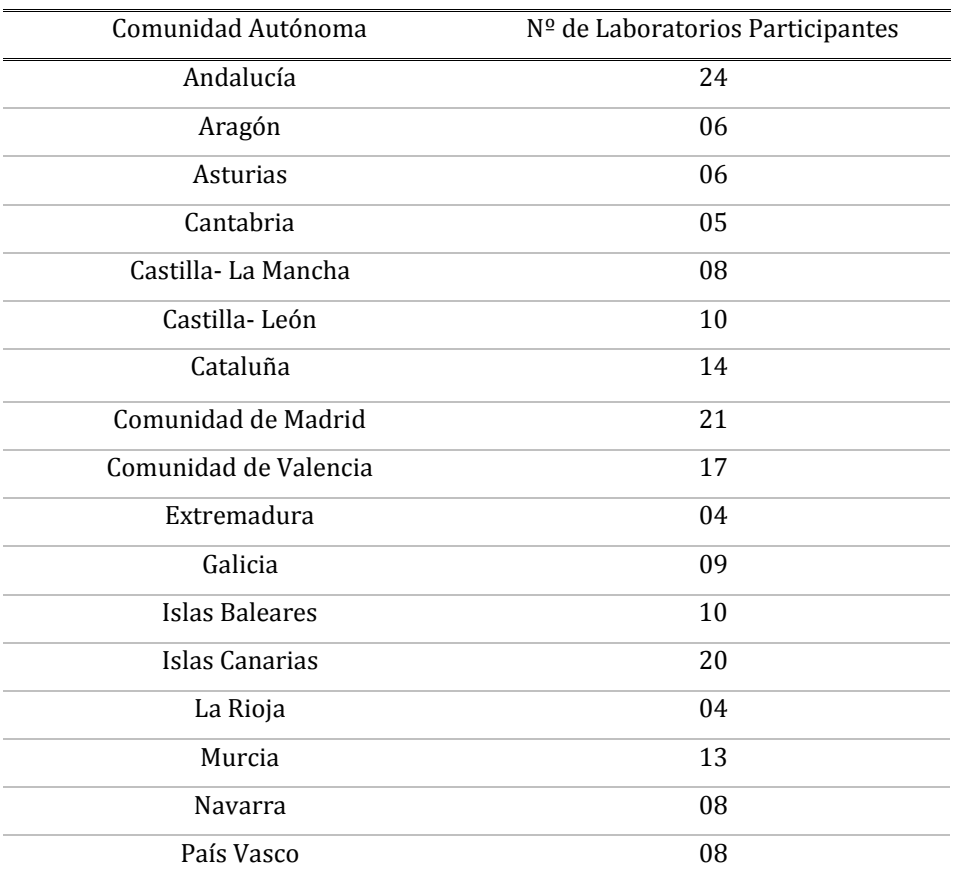

**Tabla 4.1**. Laboratorios declarados participantes, por Comunidad Autónoma.

En la realización de los ensayos hay laboratorios que no tienen declaración responsable, pero son laboratorios certificadores o de centrales, cuyos resultados se han estudiado junto con el resto de los laboratorios. En la siguiente tabla se indica el número de estos laboratorios de central y la Comunidad Autónoma en la que participan.

**Tabla 4.2**. Laboratorios participantes sin declaración responsable

| Comunidad Autónoma | $No$ de Laboratorios | Comunidad Autónoma | $No$ de Laboratorios |
|--------------------|----------------------|--------------------|----------------------|
| Asturias           | 02                   | Valencia           | 02                   |
| Cataluña           | 01                   | Navarra            | 01                   |
| Castilla y León    | 0 <sub>1</sub>       | Murcia             | 02                   |
| Islas Baleares     | 0 <sub>1</sub>       | Madrid             | 02                   |
| Cantabria          | 02                   | País Vasco         | 01                   |

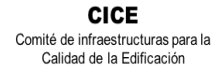

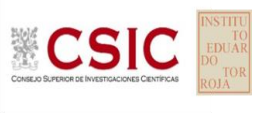

## <span id="page-8-0"></span>**5. ANÁLISIS DE LOS RESULTADOS APORTADOS**

## **5.1. ESTUDIO PRELIMINAR**

El primer paso es un Estudio preliminar (**pre-estadístico**) de todos los datos aportados por los laboratorios participantes, volcados de las fichas de resultados, y elaboradas ex profeso para cada ensayo.

En este punto, se marcan aquellos **VALORES SOSPECHOSOS** que puedan explicarse como un "error técnico humano" y se filtran los **VALORES CON DESVIACIONES** que, en general, son por la incorrecta ejecución del procedimiento de ensayo de la norma o del protocolo.

Primero, se investiga si el resultado se ha debido a un error de transcripción, o por no fijarse en la expresión de las unidades que se estaba pidiendo o por situar el valor en la celda equivocada. Si es así, el resultado se considera *sospechoso*, se reemplaza por el valor correcto en el análisis estadístico, y se deja señalado en observaciones del mismo.

Seguidamente, en caso de existir, se aplicará de forma generalizada la fórmula de verificación del **criterio de validación** que la propia norma de ensayo establece. Si no cumple la validación, el resultado será **DESCARTADO DEL ANÁLISIS ESTADÍSTICO y** se sombreará en rojo (sea el caso, por ejemplo, del recorrido relativo según la EHE08 para el ensayo de resistencia a compresión). Otros datos, como la diferencia de pesos será señalada si se evidencian diferencias con el promedio del resto de laboratorios que han participado en la misma central y, o bien, no aporta el valor de la incertidumbre del ensayo. Serán distinguidos como *valores con desviaciones* en el procedimiento de ensayo pero no serán descartados en este ejercicio. Dentro de cada ensayo, en el siguiente título de este informe, se indican aquellos datos que se han estudiado y en caso de ser desviaciones excluyentes, si está justificado o no ser descartado en el análisis estadístico.

## **5.2. ANÁLISIS ESTADÍSTICO.**

Una vez que los datos se han revisado, se realiza el Análisis estadístico, donde no pasan aquellas mediciones cuyos datos sean los "*descartados con desviaciones excluyentes"* y se han corregido los "sospechosos". De este análisis conocemos:

 El número mínimo de laboratorios participantes que se aceptan en el EILA-HORMIGONES debe ser p≥3.*Bien es cierto que en la norma UNE 82009-1:1999 en su Artículo 6.3.4 se recoge que, estas estimaciones de las desviaciones de repetibilidad y de reproducibilidad podrían diferir de forma sustancial de sus valores verdaderos si sólo toman parte del contraste un pequeño número de laboratorios (p=5). Lo recomendable es un valor de p entre 8 y 15.* 

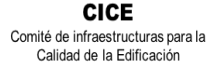

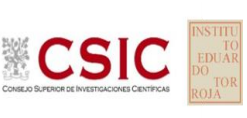

> El número mínimo de réplicas en el interior de cada laboratorio para la misma muestra debe ser n≥2. *Tal y como recoge el artículo 86.3 de la EHE-08, donde dice que: "A los efectos de esta Instrucción, cualquier característica medible de una amasada, vendrá expresada por el valor medio de un número de determinaciones, igual o superior a dos."*

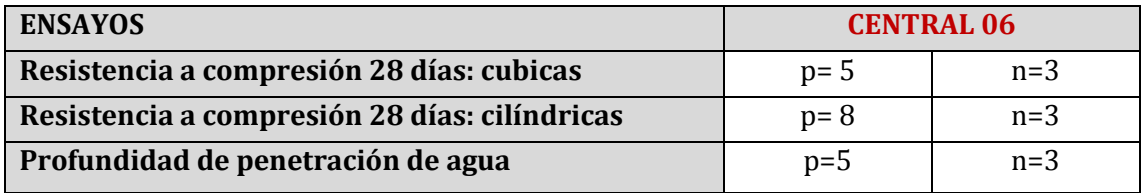

Si los datos cumplen con estos valores mínimos para "p" y "n", se realiza el Análisis estadístico en base a las normas UNE 82009-2 y 82009-6 (equivalentes a las normas ISO 5725-2 e ISO 5725-6, respectivamente), referentes al *Método básico de la repetibilidad y reproducibilidad de un método de medición normalizado*. Esto significa que se realizan las siguientes aproximaciones:

- **Técnica gráfica de consistencia**, utilizando dos estadísticos determinados: interlaboratorios (h) e intralaboratorios (k) **de Mandel**.
- **Ensayos de detección de resultados numéricos aberrantes**: ensayos de variabilidad que se aplican solo en aquellos resultados donde el ensayo Mandel haya conducido a la sospecha:
	- **Ensayo de Cochran** (C): verifica el mayor valor de un conjunto de desviaciones típicas, siendo ello un test unilateral de valores aberrantes y
	- o **Ensayo de Grubbs** (G): verifica la desviación estándar de todas las medias, eliminando de todo el rango de distribución de valores la/s media/s más alta/s y más baja/s, según si es el Simple Grubbs o el Doble Grubbs.

**El valor será rechazado y dejará de ser analizado cuando sea aberrante/ anómalo tanto en las técnicas gráficas de consistencia como en los ensayos de detección de resultados numéricos.** Para identificar si los resultados son anómalos y/o aberrantes, estos métodos comparan el valor estadístico resultante de h, k, C y G obtenido en el Análisis estadístico de los resultados aportados por los laboratorios, con los indicadores estadísticos y valores críticos recogidos en las Tablas 4, 5, 6 y 7 de las normas antes citadas para una (p) y una (n) conocidas, respectivamente.

## **5.3. VALOR ASIGNADO**

Una vez descartados los resultados rechazados en el análisis estadístico (anómalos y aberrantes), el valor asignado se obtiene del promedio de los datos no descartados ni anómalos ni aberrantes.

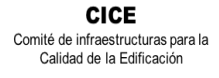

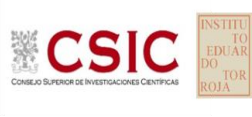

### **5.4. DATOS DE PRECISIÓN**

Una vez descartados los valores rechazados, se determina la repetibilidad y reproducibilidad del ensayo por central, para conocer las dispersiones de los resultados, **en base al promedio de las varianzas** o también conocido como METODO ANOVA *(siglas de analisys of varience*) recogido en la norma ISO 17025. Para ello, se parte de la desviación típica de repetibilidad Ɣ r (%), a partir de las determinaciones individuales del laboratorio, y se calcula el límite de repetibilidad. Y la desviación típica intralaboratorios Ɣ **<sup>L</sup>** (%), a partir de la diferencia entre el valor medio del laboratorio con la media de todo el grupo de distribución de la central, descartados los valores anómalos/ aberrantes, expresadas como un porcentaje de la media de las resistencias o profundidades, según el ensayo, de las tres probetas.

Por tanto, la repetibilidad de los resultados significa que las mediciones sucesivas para un mismo ensayo y muestra, se efectúan en las mismas condiciones dentro de un periodo de tiempo corto: mismo laborante, mismo laboratorio (condiciones ambientales) y mismo equipo de medición utilizado. Sin embargo, la reproducibilidad de los ensayos es, teniendo en cuenta que las mediciones son para un mismo ensayo y muestra dentro de un periodo de tiempo corto, cambiando alguna de las condiciones de medición: el laborante, el laboratorio( las condiciones de uso (p.ej. procedimientos)) y/o el equipo de medición. En resumen, la primera hace referencia a la variabilidad entre medidas en el mismo laboratorio y la segunda debida al cambio de laboratorio.

- **-** Si **r (%) > R (%),** las posibles causas pueden ser entre otras: el instrumento necesita mantenimiento, el equipo requiere ser calibrado, el montaje o la ubicación donde se efectúan las mediciones necesita ser mejorado o existe una variabilidad excesiva entre las dos medidas hechas en un mismo laboratorio.
- **-** Si **R (%) > r (%),** las posibles causas pueden ser entre otras: el operador necesita más formación y/o mejor entrenamiento en cómo utilizar y cómo leer el instrumento, o no se han mantenido las condiciones de reproducibilidad (ambientales y/o de montaje del equipo).
- **-** Si **R=r,** debe considerarse generalmente indicador de una varianza interlaboratorios pequeña (o de valores negativos), o incluso nula. Es el caso en que la varianza se estima cero, los errores sistemáticos de todos los laboratorios serían iguales- necesariamente nulos- y todos los resultados de ensayo serían intercambiables. Por esta última circunstancia, podría estimarse como si todos los ensayos hubieran sido realizados por un único laboratorio en condiciones de repetibilidad. (*Fuente de "NUEVAS ESPECIFICACIONES DE HORMIGON Y SU RESISTENCIA" de JUAN CARLOS LOPEZ AGÜI)*

**CICE** Comité de infraestructuras para la Calidad de la Edificación

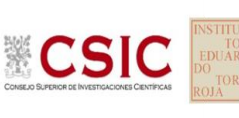

**SACE** Subcomisión Administrativa para la Calidad de la Edificación

## <span id="page-11-0"></span> **ENSAYO DE RESISTENCIA A COMPRESIÓN A 28 DÍAS, según norma UNE-EN 12390-3:2003.**

El ensayo de "Resistencia a compresión a 28 días" ha sido realizado según la norma de ensayo UNE-EN 12390- 3:2003, aun cuando actualmente la vigente es la UNE-EN 12390-3:2009. Se ha seguido dicha norma porque es la que mayoritariamente utilizan los laboratorios por estar recogida en la EHE-08 para el control de recepción del hormigón.

De conformidad con el Protocolo particular, el tipo de hormigón que debía utilizarse era HA-30/B/20/IIa+Qb aunque no todos los suministradores han utilizado cemento sulforresistente en la composición al no tener el hormigón un destino estructural. Los laboratorios participantes han fabricado probetas cilíndricas de 15x30 cm y probetas cúbicas de 15 cm de arista. Este año se pedía no aplicar el factor de conversión del apartado 86.3.2 de la EHE-08, y que se detalla a continuación:

**Tabla 86.3. 2. a**. Coeficiente de conversión: cil, cub15.

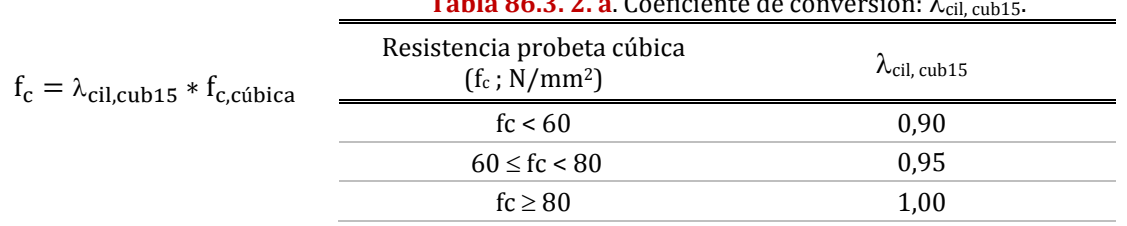

Sobre este aspecto, de los 186 participantes que han presentado resultados con probetas cilíndricas, 154 han fabricado también probetas cúbicas, y el coeficiente para **fc probeta cúbica<60 N/mm²**es el siguiente:

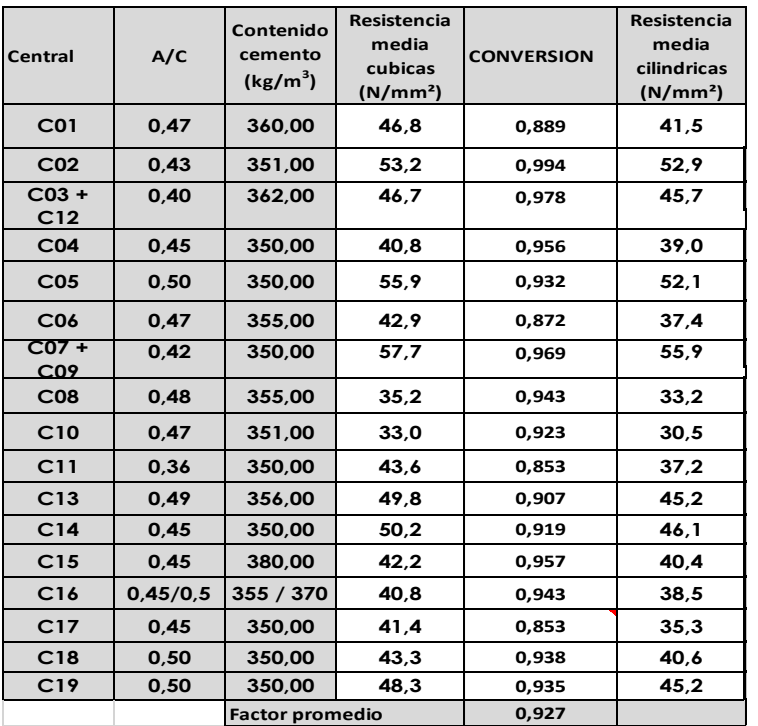

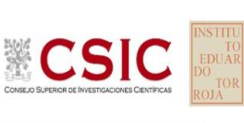

## **MODO DE CONSERVACIÓN Y TRATAMIENTO PREVIO A LA ROTURA** en este ejercicio a nivel nacional:

- el método de conservación predominante es el de **cámara húmeda** (**o curado,** como se recoge en la Ficha de resultados) con un **84%,** como ya sucedía en anteriores ejercicios.
- en cuanto al tratamiento previo a la rotura:
	- o en probetas cubicas: el 61% **no recibe ningún tratamiento previo**, y un 31%, pule.
	- o en probetas cilíndricas: como sucedía en ejercicios EILA anteriores, se reparte **por igual entre el pulido y refrentado**; siendo en el EILA20, un 49,7% y 48,7%, respectivamente. El resto no lo indica.

## **ESTUDIO PRELIMINAR (ANÁLISIS PRE-ESTADÍSTICO)**

### **VALORES NO DESCARTADOS ("***SOSPECHOSOS***")**

**- EXPRESIÓN DE LOS RESULTADOS**. El resultado de las tres determinaciones de la resistencia a compresión a 28 días se expresará en N/mm2, conforme la Norma UNE EN 12390-3:2003. Sin embargo, su grado de redondeo al 0,5 N/mm2 más cercano, como ya se aclaraba en el Protocolo de hormigón, afecta en el análisis estadístico (Aptdo. 7.3.3.4. de la norma estadística UNE 82009-2:1999) y aumenta el grado de imprecisión de las mediciones obtenidas. Por ello, el **grado de redondeo que se aplica en este Ejercicio EILA20** es el recogido en la Norma UNE EN 12390-3:2009 vigente, con **una aproximación de 0,1 N/mm².** Por tanto, el resultado sospechoso en este ensayo es aquel que no se expresa conforme lo expuesto anteriormente. Detectado, se reemplaza por el valor correcto en el análisis estadístico, y se deja señalado en observaciones del mismo.

### **VALORES NO DESCARTADOS CON DESVIACIONES AL PROTOCOLO-NORMA O RESPECTO DEL GRUPO:**

- **- DIFERENCIAS DE PESOS:** Se han analizado los diferentes datos de los **pesos de las probetas,** a medida que iban tratándose con agua en el curado. Se han sombreado en "amarillo" aquellos que no han aportado el dato o su resultado parece una transcripción errónea. Sin embargo, cuando la probeta ha perdido peso tras el curado o balsa, se ha sombreado en "morado" por considerar que hay evidencias de una posible No Conformidad y se recomienda que el laboratorio observe los registros y estado de su cámara húmeda.
- **- CALCULO DE LA INCERTIDUMBRE DEL ENSAYO:** En la actualización de la norma UNE EN ISO 17025:2017, desde enero de 2021 en vigor, se recuerda que los laboratorios deben evaluar la incertidumbre de medición e identificar su contribución en sus resultados de ensayo (apartado 7.6

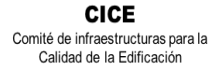

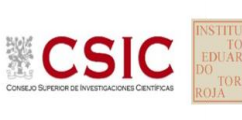

> de la citada norma). Pudiendo haber sido el 100%, de los 187 laboratorios en este ensayo, han presentado el dato 79,14%, menos que en el EILA 19 (85,30%). Se han sombreado en "amarillo" los que no lo han aportado en la ficha.

## **VALORES DESCARTADOS (SD en la Tabla 7): DESVIACIONES EXCLUYENTES.**

**- RECORRIDO RELATIVO**. Es en el mismo apartado del capítulo XVI de la EHE-08, Art. 86.3.2., donde se dice que para considerar aceptables los valores de resistencia obtenidos a 28 días**, el recorrido relativo** de un grupo de tres probetas no podrá exceder del 20% del valor obtenido mediante la diferencia entre el mayor resultado y el menor, dividido por el valor medio de las tres tomadas de la misma amasada. Los que no lo calculan correctamente se sombrean en amarillo y son corregidos; y, aquellos que superan este límite, da lugar a una No conformidad en la ejecución del ensayo, y son descartados del Análisis estadístico. Se han sombreado en "rosa".

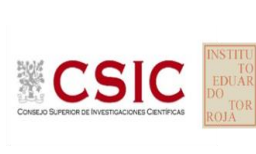

**CICE** Comité de infraestructuras para la Calidad de la Edificación

### <span id="page-14-0"></span>**a. ESTUDIO PRELIMINAR RESULTADOS RESISTENCIA A COMPRESIÓN A 28 DÍAS: PROBETAS CÚBICAS**

<span id="page-14-1"></span>i. Resultados aportados de las tres determinaciones por código y Central. **HA-30/B/20/IIa+Qb** 

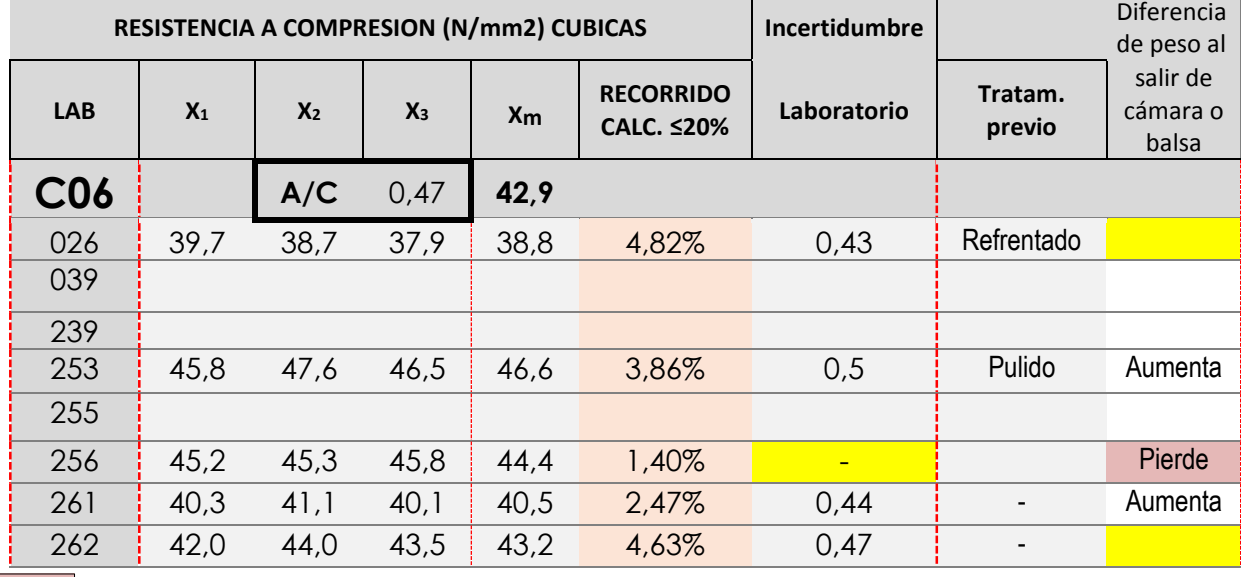

 Dato destacado por su posible influencia en el resultado (*p.ej: Que pierda peso al salir de 28 días de curado*) Valores no aportados solicitados en el Protocolo (NS/NC). Se recuerda que con la entrada en vigor de la UNE

EN ISO 17025:2017, el valor de incertidumbre es obligatorio

<span id="page-14-2"></span>ii. Gráficas de las determinaciones individuales de los laboratorios con la media de la Central (*con todo el grupo de valores, antes de descartar*)

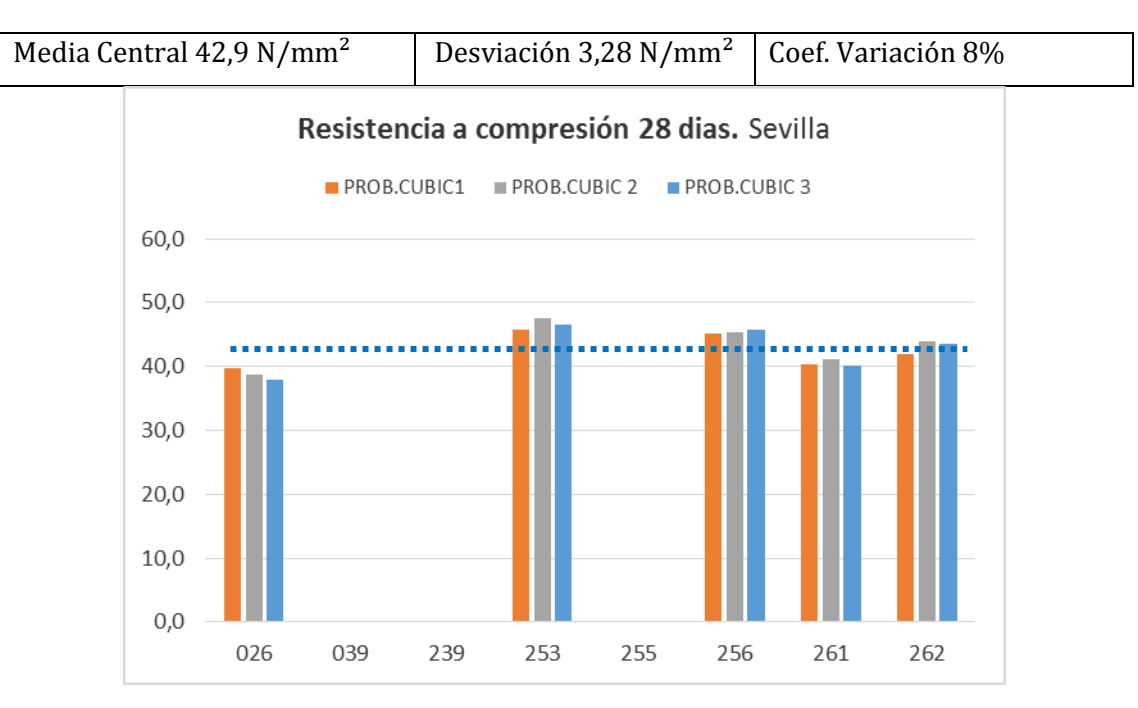

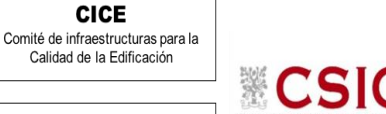

### <span id="page-15-0"></span>**b. ESTUDIO PRELIMINAR RESULTADOS RESISTENCIA A COMPRESIÓN A 28 DÍAS: PROBETAS CILÍNDRICAS**

<span id="page-15-1"></span>i. Resultados aportados de las tres determinaciones por código y Central**. HA-30/B/20/IIa+Qb**

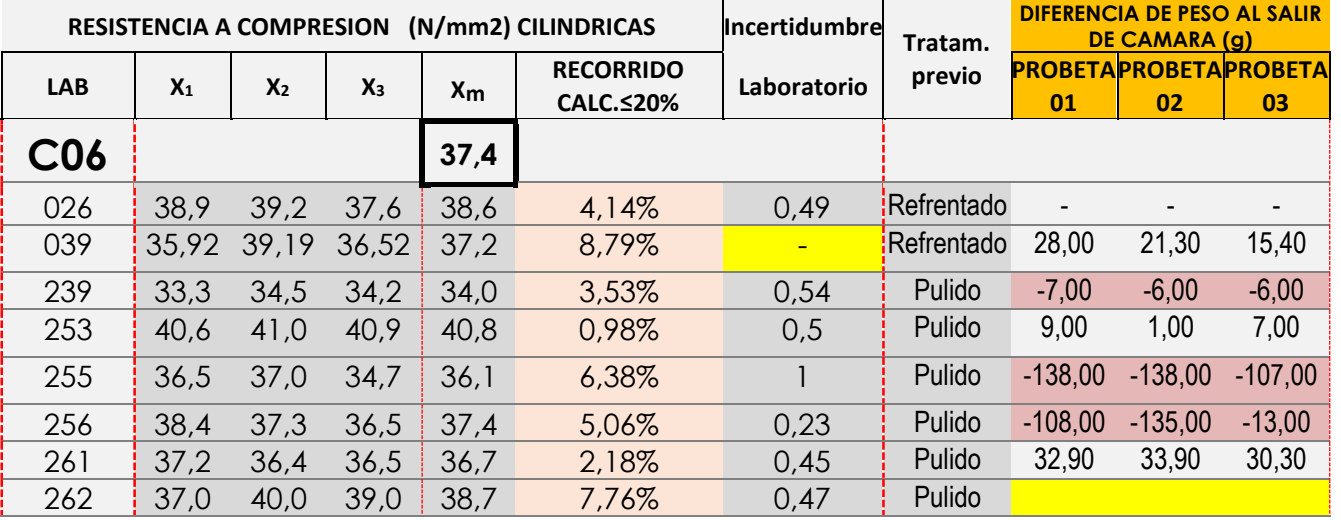

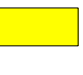

Valores no aportados solicitados en el Protocolo (NS/NC). Se recuerda que con la entrada en vigor de la UNE EN ISO 17025:2017, el valor de incertidumbre es obligatorio

Dato destacado por su posible influencia en el resultado *(la probeta pesa menos tras curado).*

<span id="page-15-2"></span>ii. Gráficas de las determinaciones individuales de los laboratorios con la media de la Central (*con todo el grupo de valores, antes de descartar*)

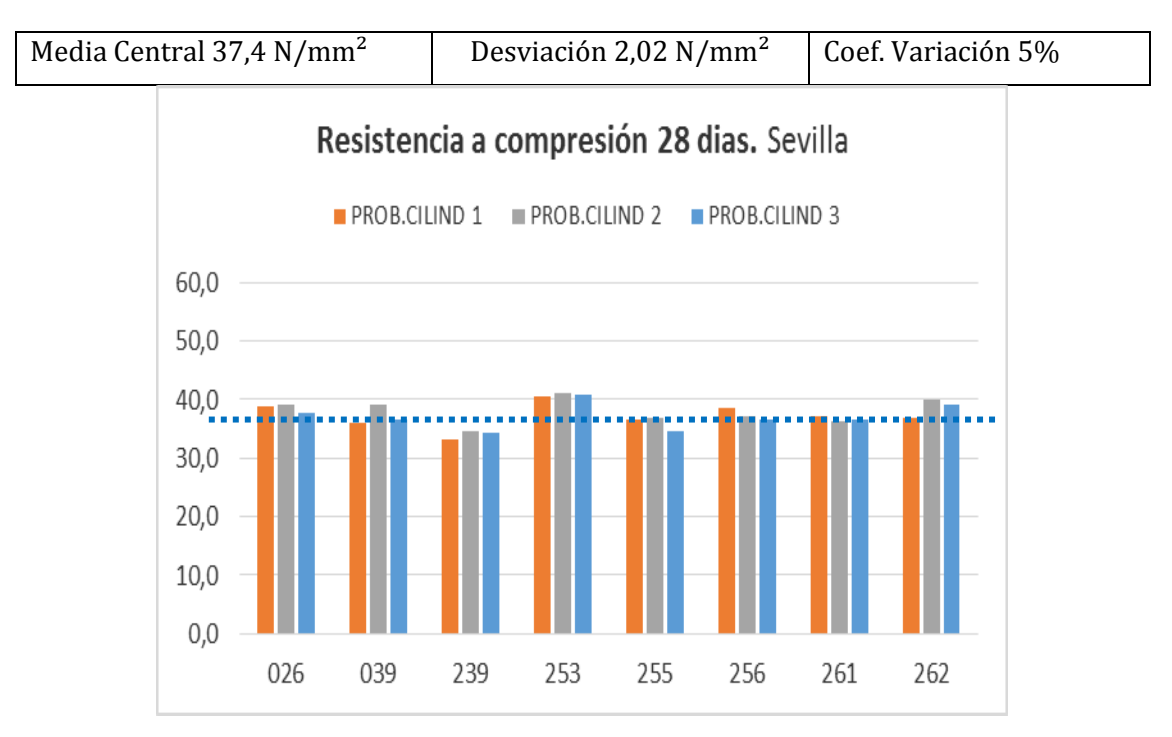

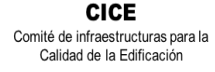

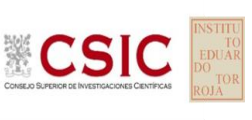

## <span id="page-16-0"></span>**ENSAYO DETERMINACIÓN DE LA PROFUNDIDAD DE PENETRACIÓN DE AGUA BAJO PRESIÓN, según norma UNE-EN 12390-8:2001.**

Las condiciones de ejecución y criterios interpretativos para la aplicación de la normativa del ensayo de profundidad de penetración de agua bajo presión, ha sido realizado según la norma vigente **UNE-EN 12390- 8:2009** y **UNE-EN 12390-8:2009 1ª Modificación**, con indicaciones del Anejo 22 y el tratamiento previo de las probetas según el Apartado 86.3.3 de la EHE-08.

El Protocolo del ensayo y el Anexo adjunto se han llevado a cabo de acuerdo con las condiciones de ensayo recogidas en el **próximo Código Estructural,** que sustituirá a la Instrucción EHE-08, y en el que establece que este será uno de los ensayos obligatorios de recepción para determinadas clases de exposición.

Según la norma actualizada UNE-EN 12390-8:2009, se han utilizado tres probetas, y aunque **su curado debe ser en balsa**, solo un 30% lo hace; el resto es en cámara. A diferencia de otros años, no se observa que las profundidades sean menores en aquellas probetas que han estado sumergidas en balsa frente a las que han estado en cámara.

Después debe someter éstas a un período de secado previo de 72 horas en una estufa de tiro forzado a una temperatura de  $(50 \pm 5)$ °C. Se pedían las pesadas después del curado y después de tres días en estufa, evitando que la fase de término del ensayo no coincidiera en fin de semana. De este modo, durante las 72±2 horas siguientes que estaban en agua bajo presión, se supervisara todos los días las probetas por si hubiera filtraciones o pérdidas de presión con un manómetro manual.

Destacar que de los 106 laboratorios que señalaron su participación, 96 han presentado resultados, lo mismo que sucedió en el EILA19.

## **ESTUDIO PRELIMINAR (ANÁLISIS PRE-ESTADÍSTICO)**

## **VALORES NO DESCARTADOS ("***SOSPECHOSOS***")**

**- EXPRESIÓN DE LOS RESULTADOS**. De conformidad con el *Protocolo de los ensayos de hormigón*, los laboratorios participantes han aportado el valor de tres determinaciones que, corresponden a cada una de las probetas ensayadas y, la documentación gráfica de la ejecución de este ensayo. De estas tres determinaciones, expresadas en milímetros (mm), se ha obtenido una media, que se ha redondeado al milímetro más próximo, según se establece en el Apartado 6 de la norma **UNE-EN** 

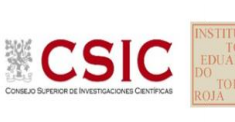

**12390-8:2001.** Este redondeo no se ha aplicado en los resultados aportados por los laboratorios en este ejercicio. Para el análisis estadístico, ayuda el dato más preciso y por tanto, con decimales.

**-** El resultado sospechoso en este ensayo es aquel cuyo frente de agua dice superar las dimensiones de la propia probeta y/o se evidencia un error de transcripción del resultado. Detectado, se reemplaza por el valor correcto en el análisis estadístico, y se deja señalado en observaciones del mismo.

### **VALORES NO DESCARTADOS CON DESVIACIONES AL PROTOCOLO-NORMA O RESPECTO DEL GRUPO:**

- **- DIFERENCIA DE PESOS:** tras el curado, tras estufa o tras estar en el equipo de presión. Se han sombreado en "amarillo" los que no han aportado el dato o su resultado evidencia algún error de trascripción o expresión de sus unidades. Sin embargo, cuando la probeta ha perdido peso tras el curado o balsa, se ha sombreado en "morado" por considerar que hay evidencias de una posible No Conformidad y se recomienda que el laboratorio observe los registros y la estanqueidad de su cámara húmeda o condiciones ambientales en balsa.
- **- CEPILLADO EN LA CARA NO FRATASADA DE LA PROBETA CON LA QUE SE DEBE HACER ESTE ENSAYO:** La cara no fratasada, la que queda dentro de la base del molde en su fabricación, debe ser cepillada vigorosamente con un cepillo de púas metálica, previo a su curado. Si no ha sido suficiente, la superficie no está preparada correctamente para el ensayo. Para próximos EILAs para poder comprobar que está bien desbastada, se pedirá foto de esta cara que es la que queda en contacto con el anillo de estanqueidad (junta tórica) para el ensayo de penetración.
- **- UTILIZACIÓN DE ESTUFA DE TIRO FORZADO**: Conforme se recoge en Protocolo, si la estufa no es de tiro forzado, conseguimos el efecto contrario, no secamos la probeta, sino que esta se condensa dentro del equipo durante los 3 días que debe permanecer en ella y sale con más humedad.
- **- DIRECCIÓN DE APLICACIÓN DEL AGUA A PRESIÓN**: con relación a la dirección de hormigonado, lo recomendable es que aquella debe ser 180º con respecto a esta.
- **- TIEMPO DE EXPOSICION Y LA PRESIÓN DEL AGUA:** (500±50) kPa durante 72±2 horas.

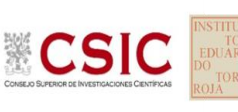

> **- CONDICIÓN DE IMPERMEABILIDAD:** Para el tipo de hormigón fabricado, HA-30/B/20/IIA + Qb, la prescripción de la EHE-08 considera que el hormigón es suficientemente impermeable al agua si los resultados del ensayo de penetración de agua cumplen simultáneamente que:

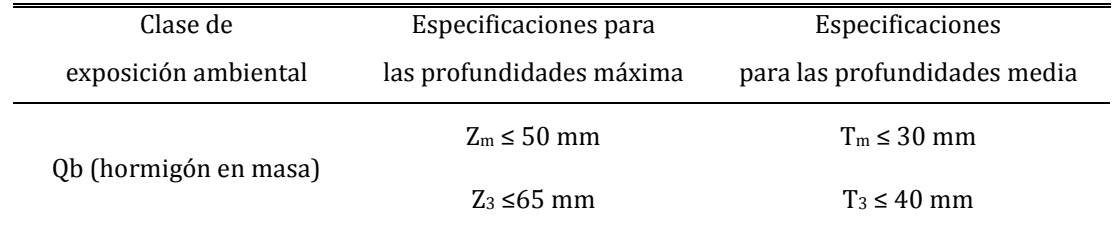

### **Tabla del artículo 37.3.3 de la EHE-08**. Condición de impermeabilidad

El **ensayo de este ejercicio no valora tanto el dato numérico sino la posición en la que éste queda por encima o por debajo del límite recogido en la citada Tabla del artículo 37.3.3** de la EHE-08, por considerar que el carácter de este ensayo es más cualitativo (PASA o NO PASA) que cuantitativo. Los resultados no siguen una distribución normal, por lo que analizar estadísticamente estos resultados mediante un análisis de la varianza puede llevar a error, pues puede hacer entender que una evaluación no satisfactoria hace referencia a un mal ensayo y en este caso, debe considerarse de la misma importancia ejecutar bien todos los puntos recogidos más arriba como la evaluación obtenida por el análisis estadístico y zscore.

Lo que sí evidencia una posible No Conformidad en el ensayo de un laboratorio es que sus resultados indiquen que el hormigón es o no impermeable en base a la citada Tabla, relacionada arriba, y el resto del grupo señale lo contrario. En este caso, quedarán sombreados en "rosa". Aquellos cuyo resultado se observe que tiene una desviación destacada, por encima o por debajo con respecto al promedio obtenido para la central, se sombrearan en "amarillo".

- **- DOCUMENTACIÓN FOTOGRÁFICA DE LAS PROBETAS TRAS EL ENSAYO:** Tienen mucha importancia en este ensayo, y hay un 28,9% (27,7% en el EILA19) que no las ha aportado, aun siendo solicitadas en el protocolo particular del ejercicio. De ellas, se extraen posibles evidencias en el procedimiento de ejecución del ensayo, como pueden ser:
	- o el agua alcanza los laterales de la probeta y sube de manera notable por los bordes (*quizás un mal sellado entre la probeta y el equipo o, quizás mal contacto con el anillo de estanqueidad (junta tórica)*), llegando en algunos casos a manifestarse como un frente casi horizontal;,
	- o una distribución del agua asimétrica (quizás una mala compactación en el momento de la fabricación de la probeta que deja poros o coqueras puntuales) o

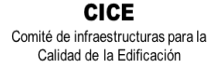

**CSK** 

**SACE** Subcomisión Administrativa para la Calidad de la Edificación

- $\circ$  que el agua no sube por falta de un cepillado previo en la base que va a recibir el agua y/o por no haber estado en estufa de tiro forzado previamente o el hormigón es impermeable.
- **- FALTA DE SIMETRÍA EN EL FRENTE DE AGUA:** tras observar las fotos, puede ser indicativo de mala ejecución del ensayo (mala compactación de la probeta durante su fabricación, presencia de poros o coqueras puntuales por no aplicar la barra, desbastado irregular, o falta de un buen sellado por no ponerlo o estar en mal estado la junta tórica (*o sellado impermeable con caucho u otro material similar*).

El frente de agua obtenido tras el ensayo, a veces es imperceptible y a veces, se ve más grande de lo dibujado. (*Cuando es más pequeño, entendemos que se estaba ya produciendo el secado*)

- **-** C**ÁLCULO DE LA PROFUNDIDAD MEDIA:** tras observar las fotos, podrían indicar que para el cálculo del área de la profundidad media, se ha dividido por el ancho del frente de agua y no por el diámetro de la probeta.
- **- CALCULO DE LA INCERTIDUMBRE DEL ENSAYO:** En la actualización de la norma UNE EN ISO 17025:2017, desde enero de 2021 en vigor, se recuerda que los laboratorios deben evaluar la incertidumbre de medición e identificar su contribución en sus resultados de ensayo (apartado 7.6 de la citada norma). Pudiendo haber sido el 100%, de los 97 laboratorios, han presentado el dato 50,5%, similar al EILA 19 (55,31%).

## **VALORES DESCARTADOS (SD en la Tabla 7): DESVIACIONES EXCLUYENTES.**

**- PRESENCIA DE FILTRACIONES DURANTE EL ENSAYO:** si durante la ejecución del ensayo, ha habido filtraciones en las tres probetas de ensayo, se descarta del análisis estadístico. A nivel nacional, decir que solo ocurre en un laboratorio. En la presente central no han tenido filtraciones en ninguna de las probetas .

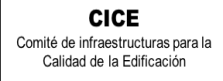

**CSIC** 

#### <span id="page-20-0"></span>**a. ESTUDIO PRELIMINAR RESULTADOS PROFUNDIDAD DE PENETRACIÓN DE AGUA: PROBETAS CILÍNDRICAS**

<span id="page-20-1"></span>**i.** Resultados aportados de las tres determinaciones por código y Central. **HA-30/B/20/IIA+QB** 

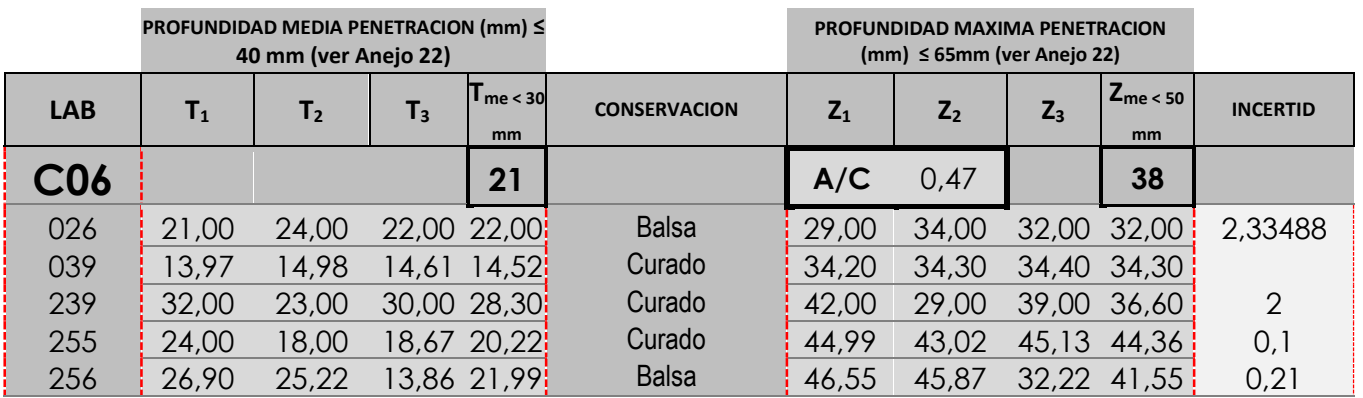

Valores que tienen una desviación destacada, por encima o por debajo, del promedio obtenido en la central o entre sus propias probetas.

Valor con posibles evidencias de No Conformidad por no cumplir Protocolo o norma *(p. ej. tras estufa o cámara*)

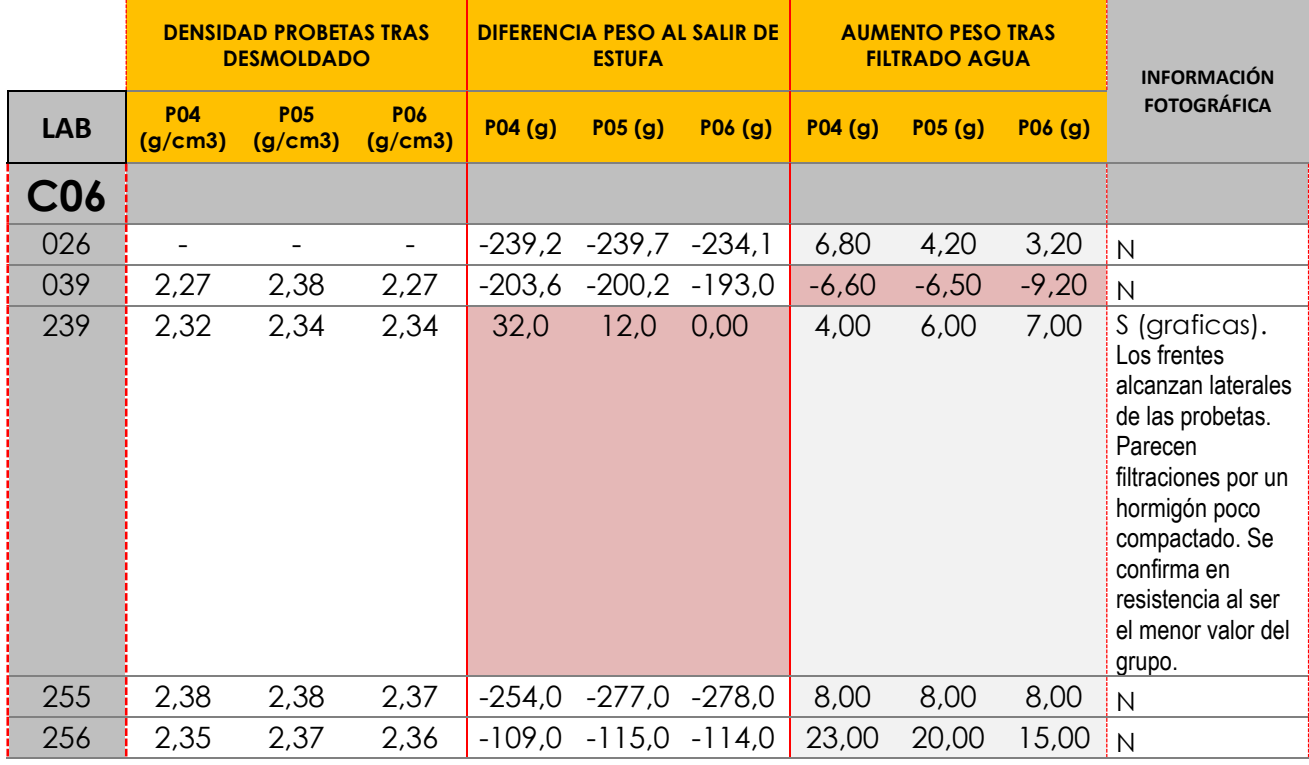

Destacar la importancia de entregar la documentación fotográfica de las probetas una vez partidas, con los frentes, aun visibles, de la profundidad de penetración del agua. En esta central, solo hay un laboratorio.

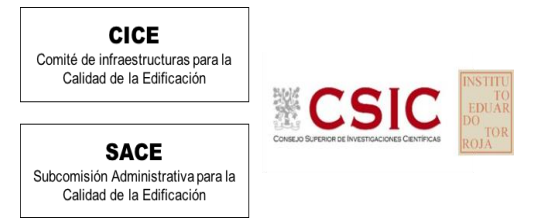

<span id="page-21-0"></span>ii. Gráficas de las determinaciones individuales de los laboratorios con la media de la Central (*con todo el grupo de valores, antes de descartar*)

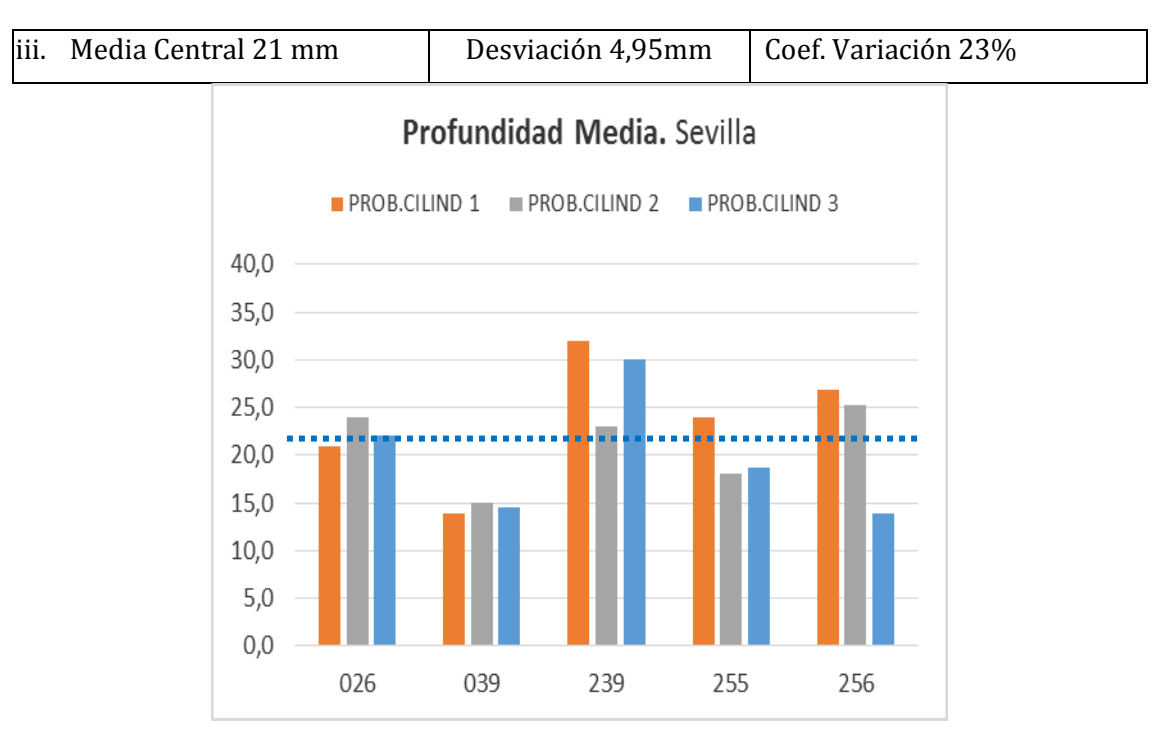

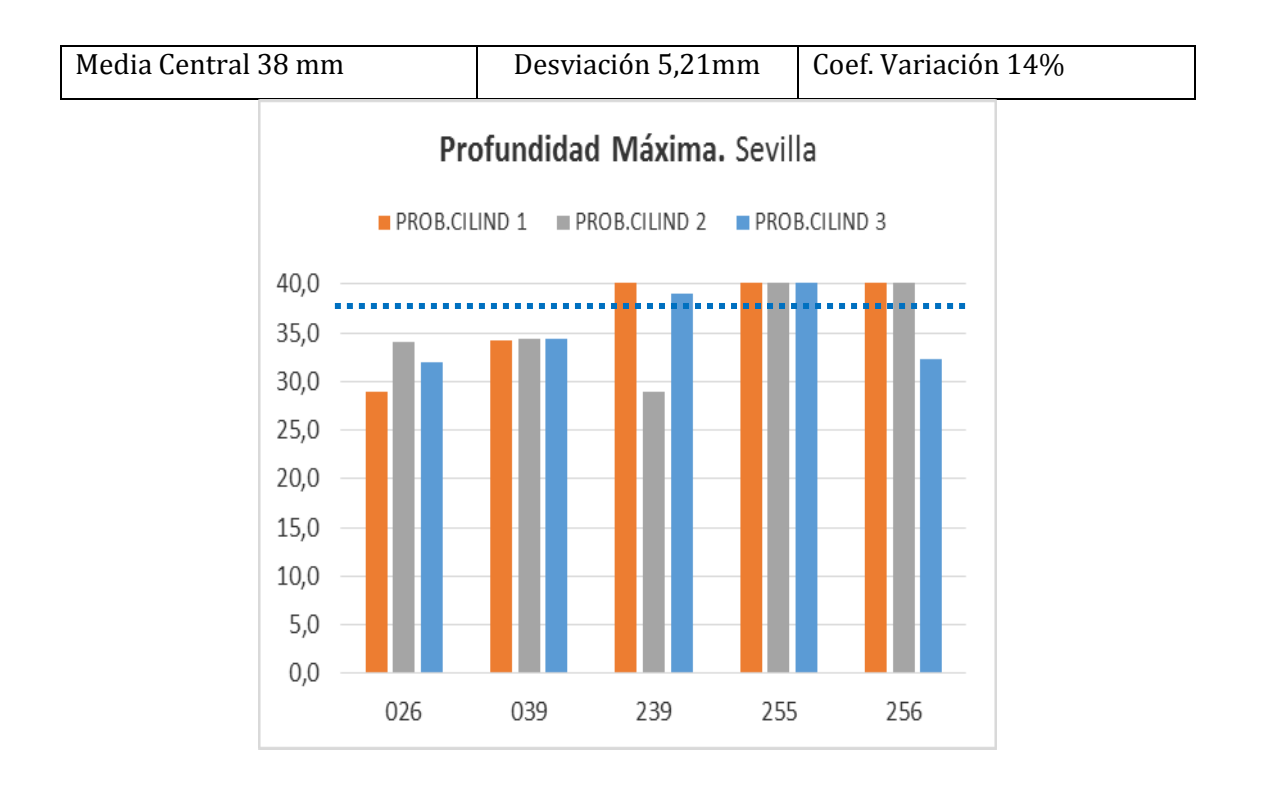

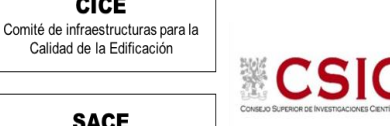

**CICE** 

### <span id="page-22-0"></span>iv. Calibraciones de los Equipos

Con la entrada en vigor, desde 01 enero de 2021, de la norma **UNE EN ISO IEC 17025:2017**, se incluye este nuevo punto en el informe EILA de hormigón sobre el equipamiento del laboratorio, incluidos pero sin limitarse a: instrumentos de medición, software, patrones de medición, materiales de referencia, datos de referencia, reactivos, consumibles o aparatos auxiliares. (*Apartado 6.4.1).* **Desde el Plan EILA se pretende que los laboratorios se vayan familiarizando con los términos más destacados de esta nueva versión, y asuman la obligatoriedad de evaluar la incertidumbre de medición de los resultados (Apartado 7.6 de la citada norma) de los ensayos que realizan.**

Además, ya en el EILA20, vamos a poner la atención (sombreado en "rojo" en la tabla siguiente) en **la fecha de calibración** de los siguientes equipos, de conformidad con el apartado 6.4.8 de la citada norma UNE EN ISO sobre Equipamiento:

- de las **máquinas de ensayo a compresión** que superen los dos años reglamentarios que establece la norma UNE EN 12390-4 o no la indiquen o su fabricación "*en taller a medida*" obligue a que aclare cómo asegura que está calibrada y/o verificada**;**
- del **pie de rey** como equipo de medición (ver apartado 6.4.6 de la citada norma UNE EN ISO IEC 17025), considerando que el uso del flexómetro No es técnicamente admisible para un laboratorio de ensayos para el control de calidad de la edificación. Debe ser utilizado un instrumento de medición preciso y exacto, como es el pie de rey calibrado, al menos, cada dos años; y,
- del **termo higrómetro**, que se debiera usar como instrumento de comprobación de las condiciones ambientales de la cámara húmeda (apartado 7.7.1 aseguramiento de la validez de los resultados de la citada UNE EN ISO IEC 17025:2017).

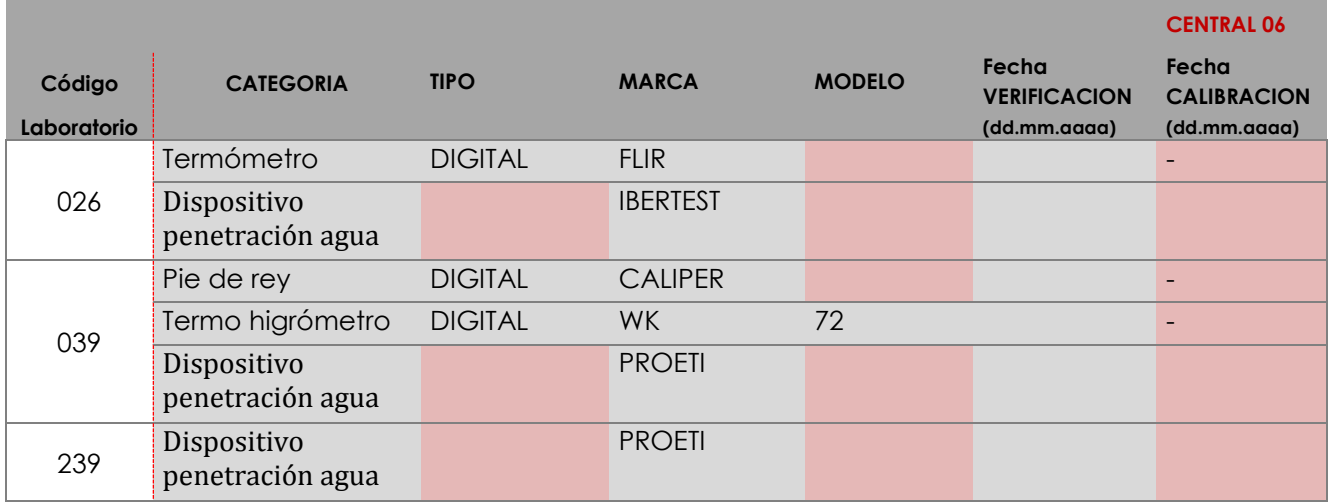

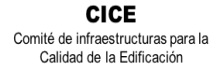

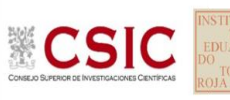

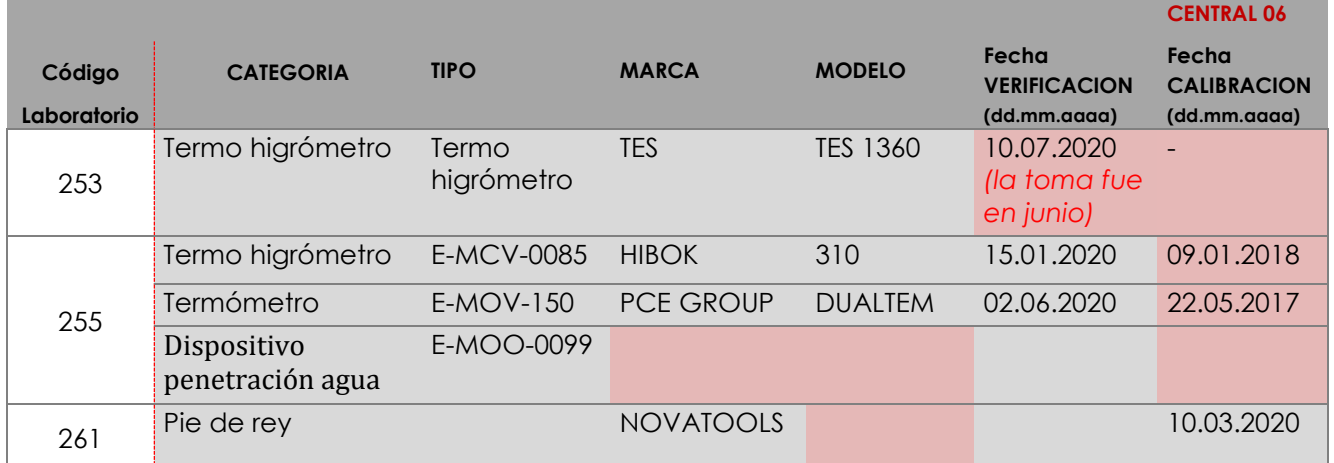

## <span id="page-23-0"></span>**ANÁLISIS ESTADÍSTICO Y ZSCORE DE RESULTADOS CENTRAL 06:**

. **RESISTENCIA A COMPRESIÓN A 28 DIAS: Probetas cúbicas**

**. RESISTENCIA A COMPRESIÓN A 28 DIAS: Probetas cilíndricas**

**. PROFUNDIDAD DE PENETRACIÓN BAJO AGUA: Probetas cilíndricas**

**CICE** Comité de infraestructuras para la<br>Calidad de la Edificación

**SACE** Subcomisión Administrativa para la<br>Calidad de la Edificación

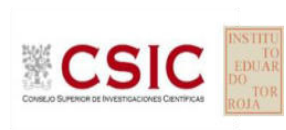

# **INFORME DE ENSAYO HORMIGON**

**RESIST.COMPRESION 28 D.CÚBICAS**

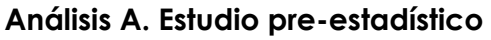

Apartado A.1. Gráficos de dispersión de valores medios

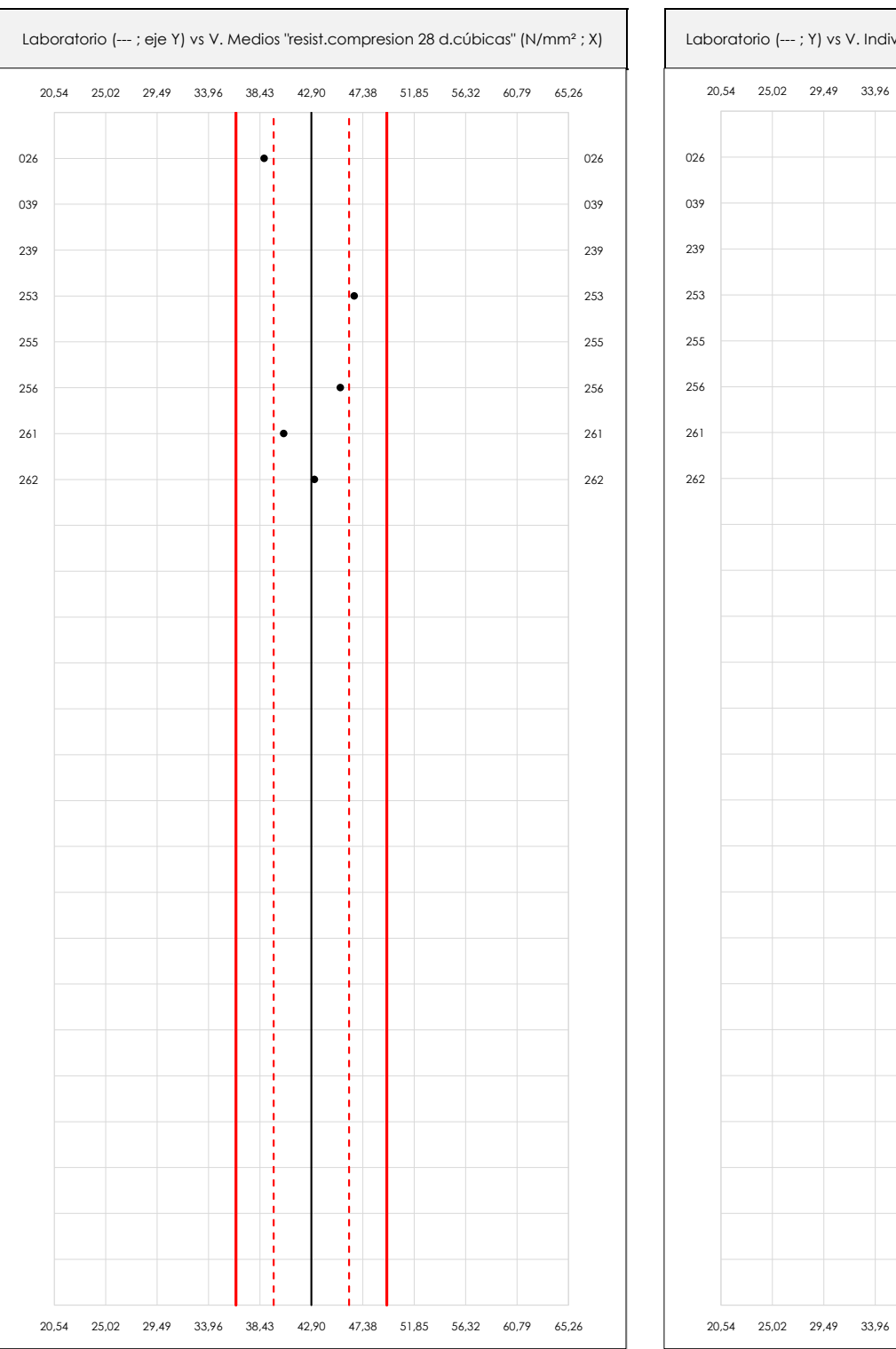

**CSIC** 

**CICE** Comité de infraestructuras para la Calidad de la Edificación

**SACE** Subcomisión Administrativa para la Calidad de la Edificación

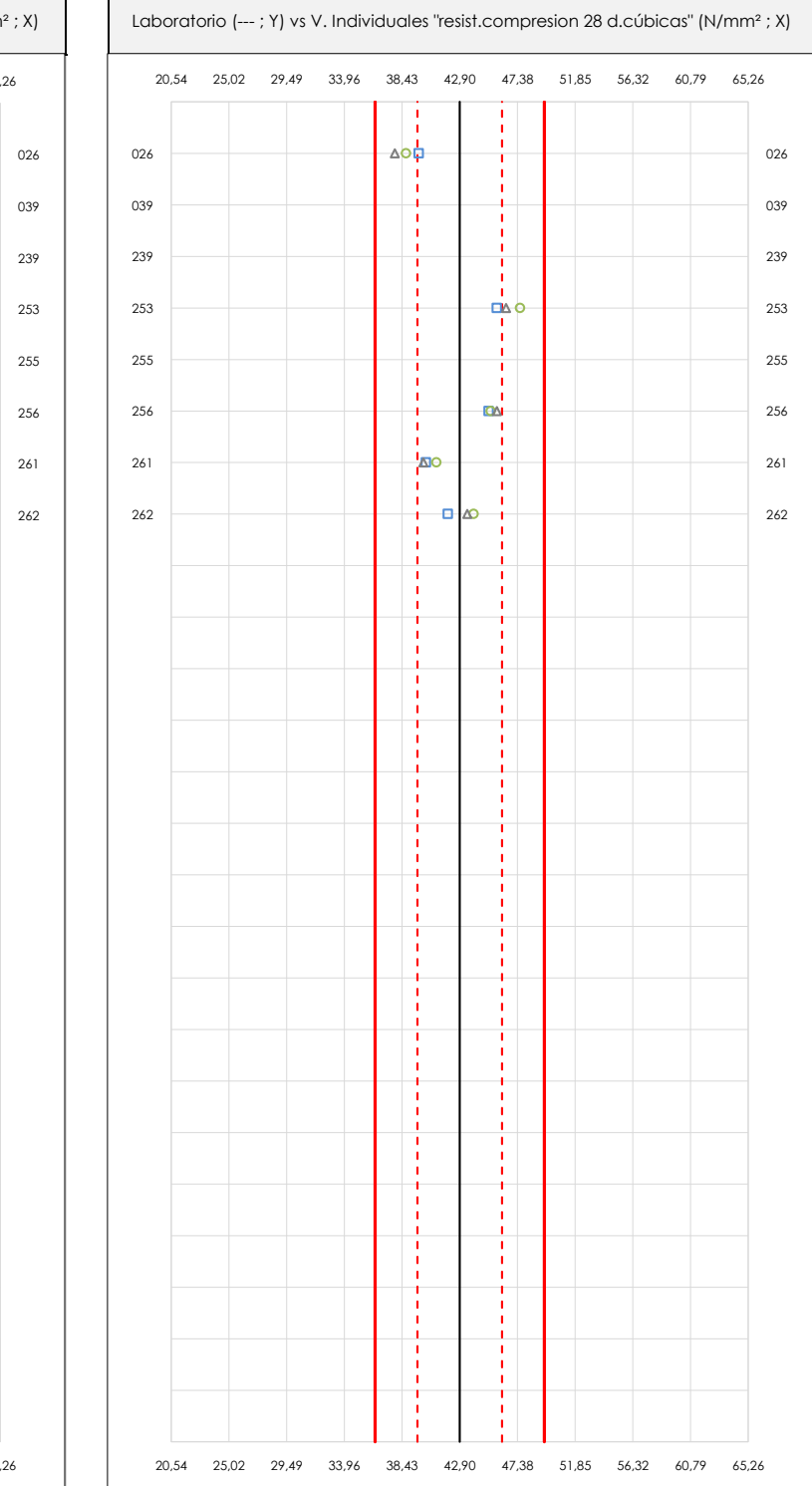

#### **ANALISIS GRAFICO DE DISPERSION MEDIA E INDIVIDUAL (ANTES DE ANALISIS ESTADISTICO)**

Dispersión de las medias aritméticas intra-laboratorios (gráfico izquierda) y de los valores individuales aportados por los participantes (gráfico derecha), respecto de la media aritmética inter-laboratorios (42,90 ; línea negra de trazo continuo), la media aritmética inter-laboratorios más/menos la desviación típica (46,18/39,62 ; líneas rojas de trazo punteado) y la media aritmética inter-laboratorios más/menos el doble de la desviación típica (49,46/36,34 ; líneas rojas de trazo continuo), todos ellos valores obtenidos antes de efectuar descartes estadísticos."

En el eje Y (adimensional) quedan reflejados los códigos de los laboratorios participantes y en el eje X (las unidades son las mismas que las del ensayo que se está analizando) las medias aritméticas intra-laboratorios (gráfico izquierda) representadas por puntos de color negro "•", o los resultados individuales aportados por los participantes (gráfico derecha): el primero (X<sub>i 1</sub>) se representa con un cuadrado azul "□", el segundo (X<sub>i 2</sub>) con un círculo verde "O" y el tercero (X<sub>i 3</sub>) con un triángulo grís "Δ".

## **Análisis A. Estudio pre-estadístico**

Apartado A.3. Determinaciones matemáticas

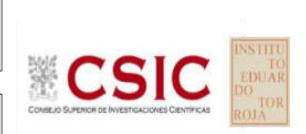

**CICE** Comité de infraestructuras para la Calidad de la Edificación

**SACE** Subcomisión Administrativa para la Calidad de la Edificación

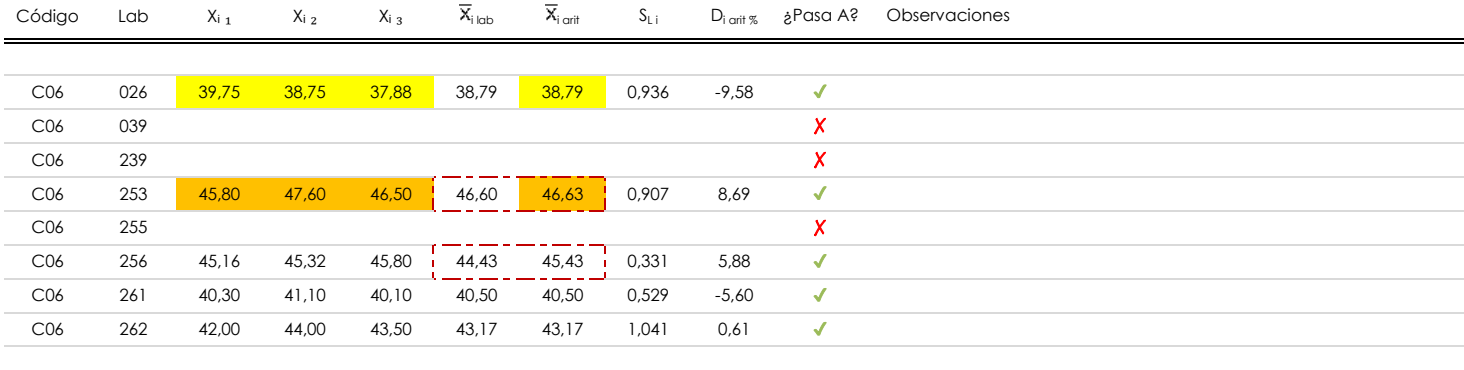

#### **NOTAS:**

Los resultados aportados por los laboratorios podrán ser descartados (X) si no cumplen con los criterios establecidos en el protocolo EILA o si no han realizado el ensayo conforme a norma.

 $^{02}$  "X<sub>ij</sub> con j = 1, 2, 3" es cada uno de los resultados individuales aportados por cada laboratorio, " $\overline{X}_{\text{i}\text{ob}}$ " es la media aritmética intralaboratorio y " $\overline{X}_{\text{i}\text{off}}$ " es la media aritmética intralaboratorio calculada sin redondear.

"S<sub>L i</sub>" es la desviación típica intralaboratorios y "D<sub>i arit %</sub>" la desviación, en porcentaje, de la media aritmética intralaboratorios calculada respecto de la media airtmética interlaboratorios.

<sup>04</sup> El código colorimétrico empleado para las celdas es: **[máximo] [máximo]** [mínimo]

Valores empleados para el análisis estadístico, antes de descartar los laboratorios anómalos y/o aberrantes:

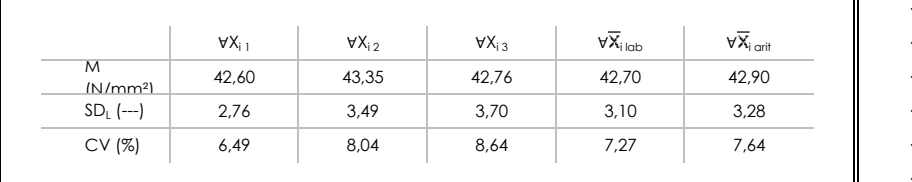

· "∀Xi j" determinaciones individuales de los laboratorios.

- · "∀X<sub>i lab</sub>" medias aportadas por los laboratorios.
- $\cdot$  " $\forall \overline{X}_{i \text{ crit}}$ " medias calculadas.

 $\frac{1}{1}$  [no coinciden]  $\frac{1}{1}$ 

- "M" promedio del grupo de valores de la central.
- "SDL" desviación típica interlaboratorios de la central. ·
- "CV" coeficiente de variación de la central. ·

Cálculo de la media general y de las varianzas de repetibilidad y reproducibilidad, antes de descartar los laboratorios anómalos y/o aberrantes:

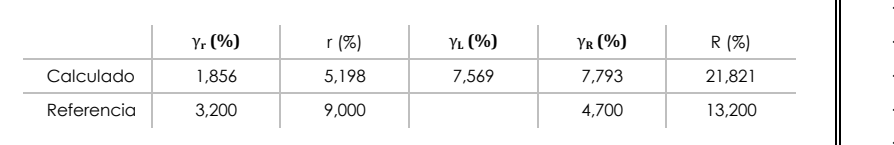

- "γr " varianza de repetibilidad. · · "r (%)" repetibilidad.
- · "γL" varianza interlaboratorios.
- · "γ<sub>R</sub>" varianza de reproducibilidad.
- . "R (%)" reproducibilidad.

## **Análisis B. Mandel, Cochran y Grubbs**

**SACE** Subcomisión Administrativa para la Calidad de la Edificación

**CICE** Comité de infraestructuras para la Calidad de la Edificación

Apartado B.1. Gráfico de consistencia inter-laboratorios "h" de Mandel

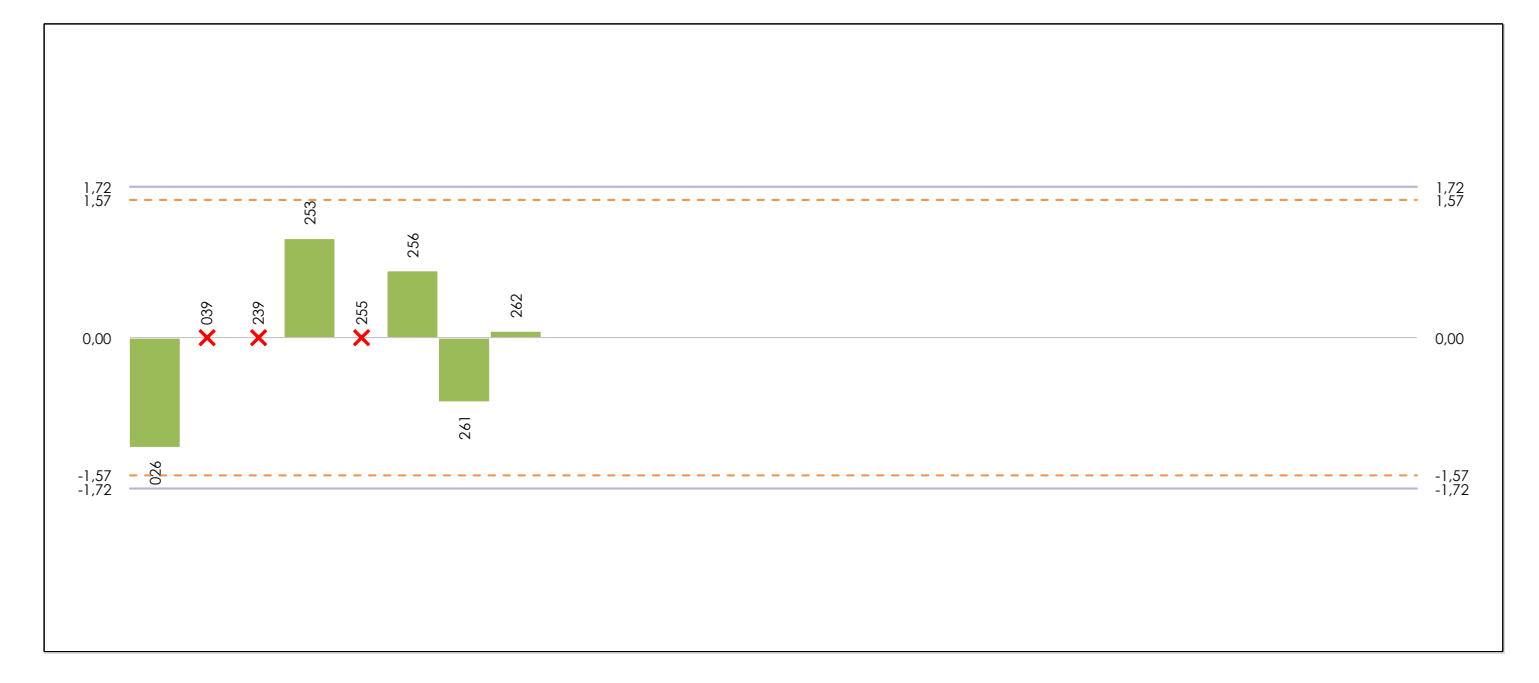

#### **ANALISIS GRAFICO DE CONSISTENCIA INTER-LABORATORIOS**

Análisis gráfico de consistencia inter-laboratorios "h" de Mandel. En él se representan las medias aritméticas inter-laboratorios y los indicadores estadísticos para un 1% y un 5% de significación (valores obtenidos de la tabla 6 norma UNE 82009-2:1999 o mediante ecuación matemática, en función del número de laboratorios participantes).

Las líneas continuas de color morado (indicador estadístico para un 1% de significación) marca el límite a partir del cual un valor es considerado aberrante y las discontinuas de de color rosaceo (indicador estadístico para un 5% de significación), cuando es considerado anómalo. Una equis de color rojo (**X**) sobre el eje cero indica que el laboratorio ha sido descartado.

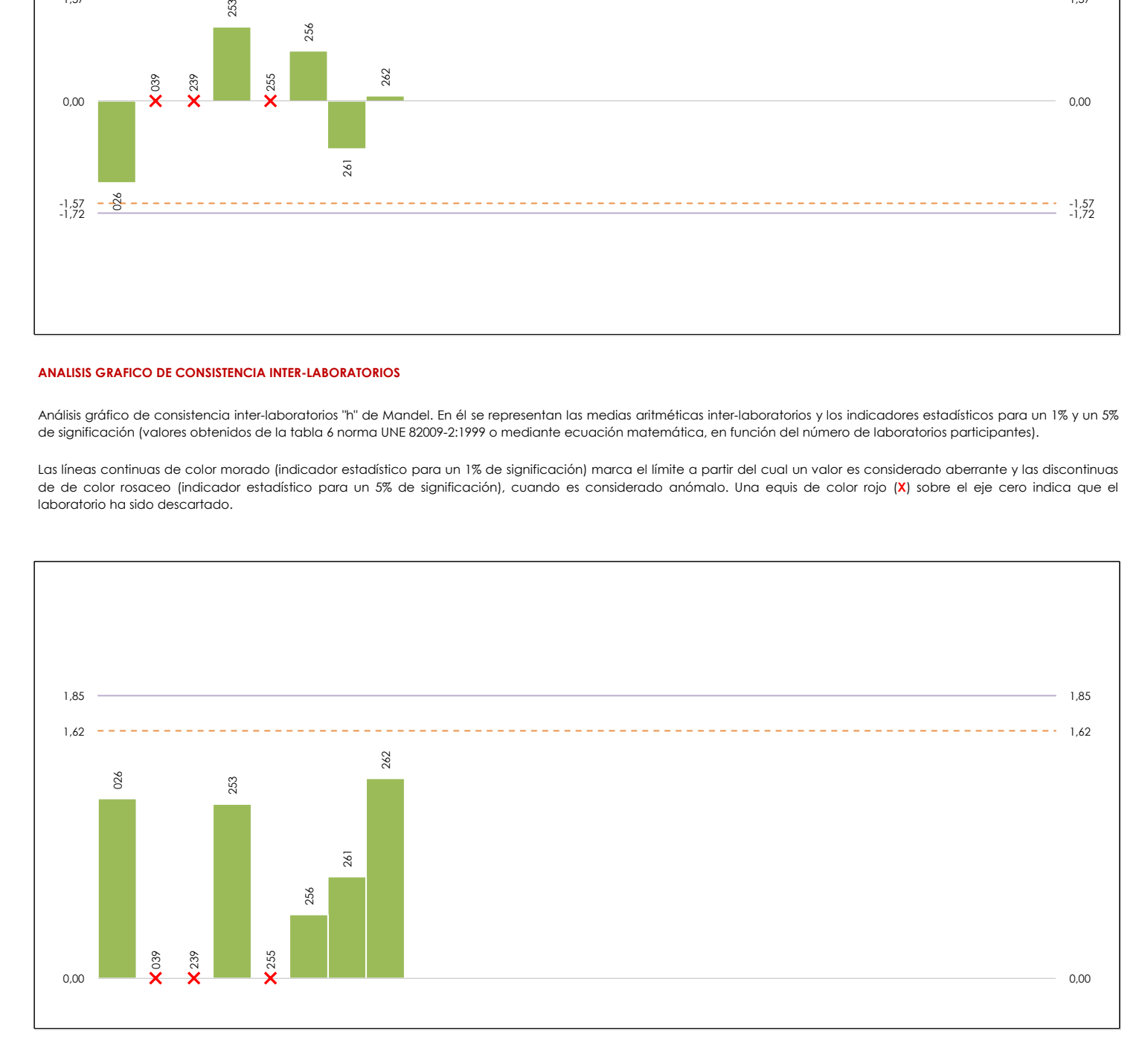

#### **ANALISIS GRAFICO DE CONSISTENCIA INTRA-LABORATORIOS**

Análisis gráfico de consistencia intra-laboratorios "k" de Mandel. En él se representan las medias aritméticas intra-laboratorios y los indicadores estadísticos para un 1% y un 5% de significación (valores obtenidos de la tabla 6 norma UNE 82009-2:1999 o mediante ecuación matemática, en función del número de laboratorios participantes y el número de ensayos efectuados).

Las líneas continuas de color morado (indicador estadístico para un 1% de significación) marca el límite a partir del cual un valor es considerado aberrante y las discontinuas de de color rosaceo (indicador estadístico para un 5% de significación), cuando es considerado anómalo. Una equis de color rojo (**X**) sobre el eje cero indica que el laboratorio ha sido descartado.

## **Análisis B. Mandel, Cochran y Grubbs**

Apartado B.3. Determinaciones matemáticas

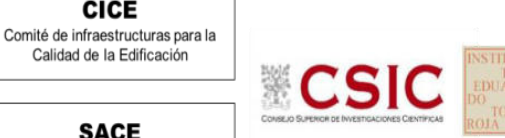

**SACE** Subcomisión Administrativa para la Calidad de la Edificación

**CICE** 

Calidad de la Edificación

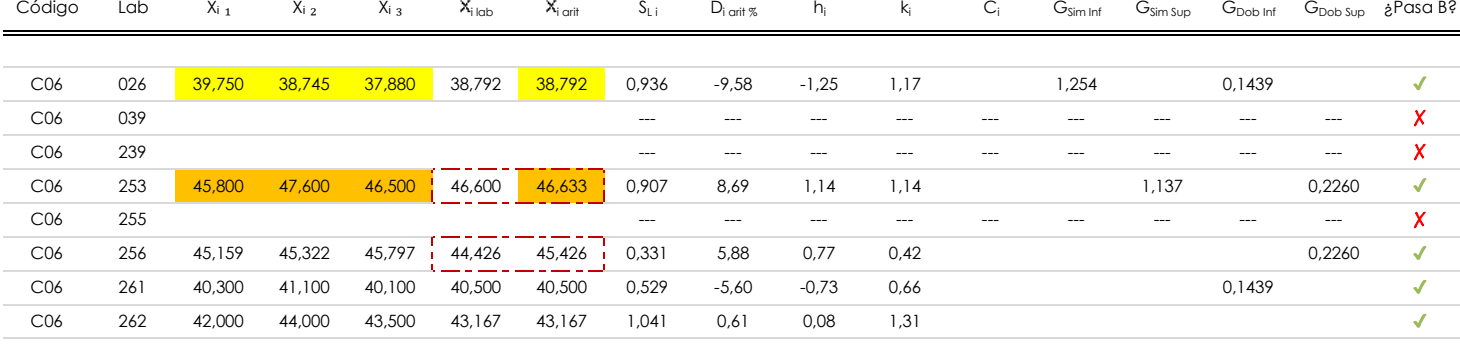

#### **NOTAS:**

"X<sub>i i</sub> con j = 1, 2, 3" es cada uno de los resultados individuales aportados por cada laboratorio, " $\overline{X}_{i \text{ ub}}$ " es la media aritmética intralaboratorio y " $\overline{X}_{i \text{ off}}$ " es la media aritmética intralaboratorio calculada sin redondear.

 $^{02}$  "S<sub>L i</sub>" es la desviación típica intralaboratorios y "D<sub>i arti %</sub>" la desviación, en porcentaje, de la media aritmética intralaboratorios calculada respecto de la media airtmética interlaboratorios.

"h<sub>i</sub> y k¦', "C¦', "G<sub>sim</sub> y G<sub>Dob</sub>" hacen referencia a los estadísticos de Mandel, Cochran y Grubbs, respectivamente, obtenidos para cada laboratorio en función de los resultados aportados.

<sup>04</sup> El código colorimétrico empleado para las celdas es: **[máximo]** [mínimo] [no coinciden]

Valores empleados para el análisis estadístico, antes de descartar los laboratorios anómalos y/o aberrantes:

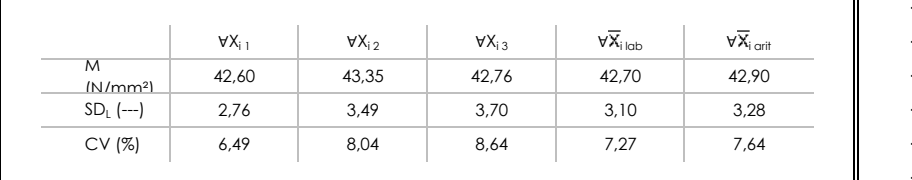

· "∀Xi j" determinaciones individuales de los laboratorios.

[aberrante \*\*] | [anómalo \*]

- · "∀Xi<sub>ilab</sub>" medias aportadas por los laboratorios.
- $\cdot$  " $\forall \overline{X}_{i \text{ crit}}$ " medias calculadas.

 $\overline{\mathbf{u}}$ 

- $\cdot$  "M" promedio del grupo de valores de la central.
- · "SDL" desviación típica interlaboratorios de la central.

"p" número de laboratorios participantes no descrtados. · "n" indica el número de ensayos por laboratorio. ·

- · "CV" coeficiente de variación de la central.
- Valores de referencia de Mandel, Cochran y Grubbs según tablas de la norma UNE 82009-2, antes de descartar los laboratorios anómalos y/o aberrantes:

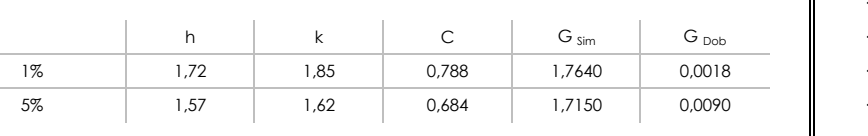

- "h" y "k" indicadores estadísticos de Mandel. "C" valor crítico de Cochran.
- · "G <sub>sim</sub>" y "G <sub>Dob</sub>" valores críticos de Grubbs.

## **Análisis C. Evaluación Z-Score**

Apartado C.1. Análisis gráfico Altman Z-Score

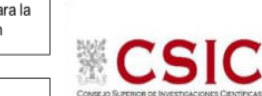

**CICE** Comité de infraestructuras para la Calidad de la Edificación

#### **SACE**

Subcomisión Administrativa para la Calidad de la Edificación

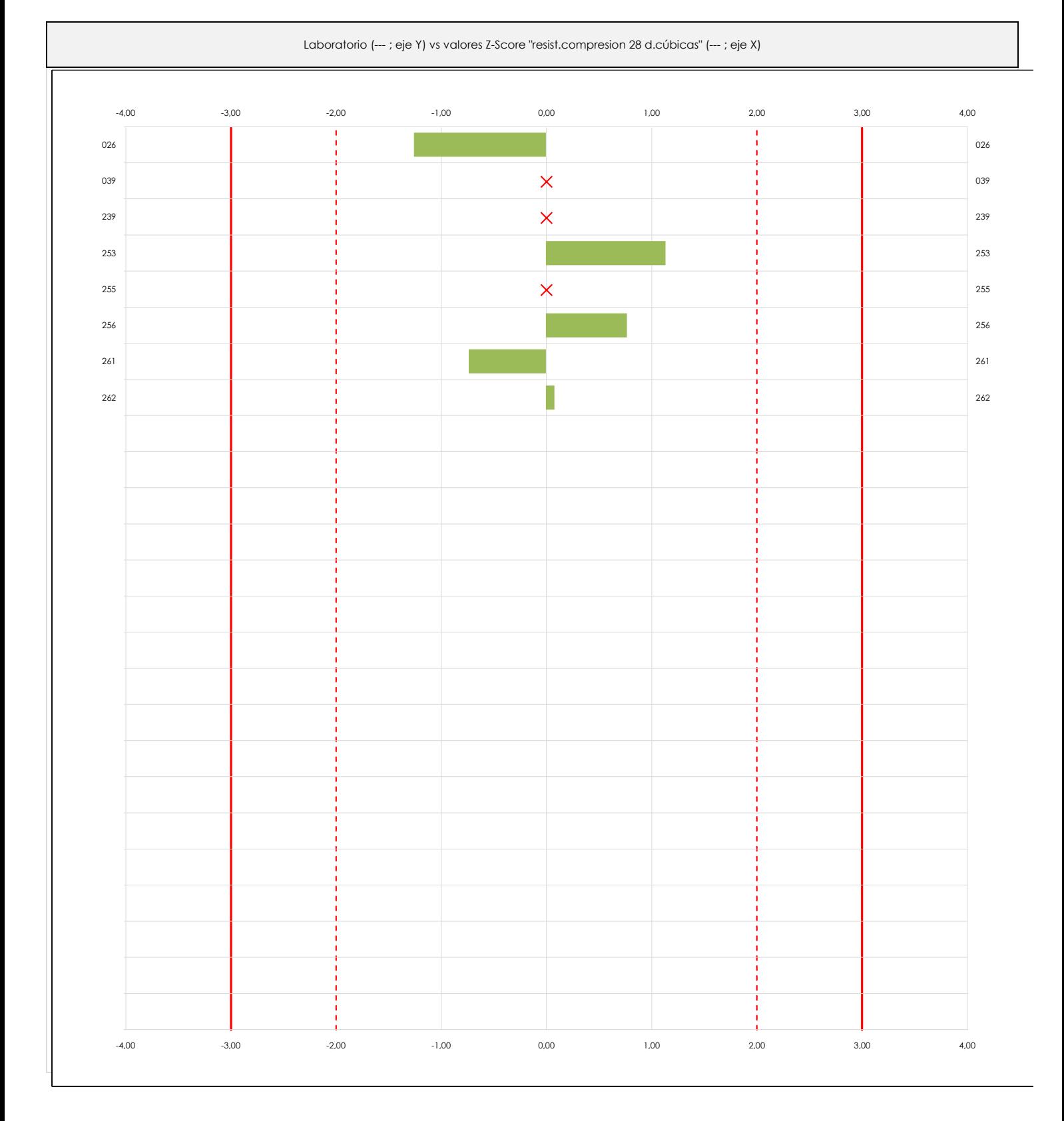

#### **ANALISIS GRAFICO Z-SCORE**

Diagrama Z-Score para los resultados aportados por los laboratorios. Estos se considerarán satisfactorios (S) si el valor absoluto del Z-Score es menor o igual a 2 unidades, dudoso si está comprendido entre 2 y 3 unidades e insatisfactorio si es mayor o igual a 3 unidades.

Los resultados satisfactorios quedan reflejados entre las dos líneas rojas discontinuas, líneas de referencia en la evaluación Z-Score.

## **Análisis C. Evaluación Z-Score**

Apartado C.2. Determinaciones matemáticas

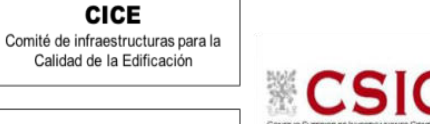

**SACE** Subcomisión Administrativa para la<br>Calidad de la Edificación

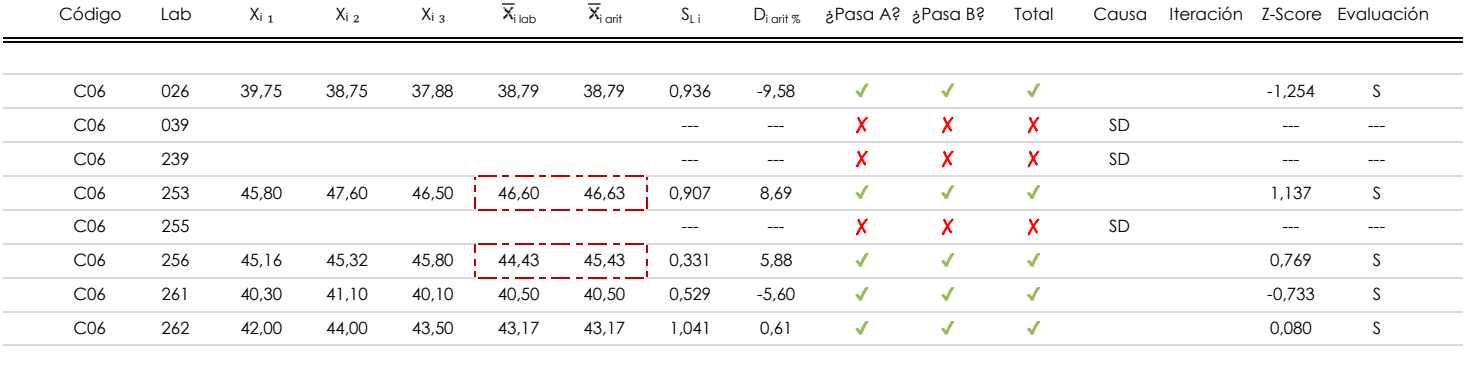

#### **NOTAS:**

 $^{02}$  "S<sub>L</sub>" es la desviación típica intralaboratorios y "D<sub>i arit %</sub>" la desviación, en porcentaje, de la media aritmética intralaboratorios calculada respecto de la media airtmética interlaboratorios.

[dudoso]

 $^{03}$  La evaluación Z-Score (ZS) será considerada de tipo: [Satisfactorio (S) - si | ZS | ≤ 2] [Dudoso (D) - si 2 < | ZS | ≤ 3] [Insatisfactorio (I) - si | ZS | > 3].

<sup>04</sup> El código colorimétrico empleado para las celdas es:

<sup>05</sup> Valores de referencia asignados para el cálculo de las varianzas y evaluación Z-Score (excluidos los resultados anómalos y aberrantes del análisis estadístico):

 $\frac{1}{1}$  [no coinciden]  $\frac{1}{1}$ 

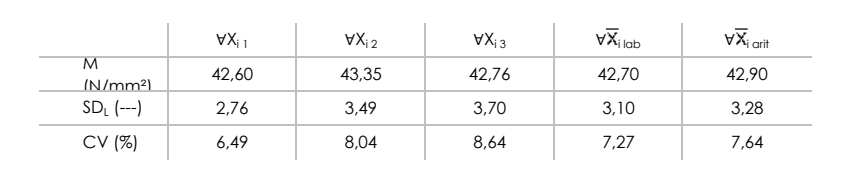

· "∀Xi j" determinaciones individuales de los laboratorios.

- · "∀Xi<sub>ilab</sub>" medias aportadas por los laboratorios.
- $\cdot$  " $\forall \overline{X}_{i \text{ crit}}$ " medias calculadas.

[insatisfactorio]

- · "M" promedio del grupo de valores de la central.
- CV (%) · "SDL" desviación típica interlaboratorios de la central.
- · "CV" coeficiente de variación de la central.

<sup>06</sup> Cálculo de la media general y de las varianzas de repetibilidad y reproducibilidad, después de descartar los laboratorios anómalos y/o aberrantes:

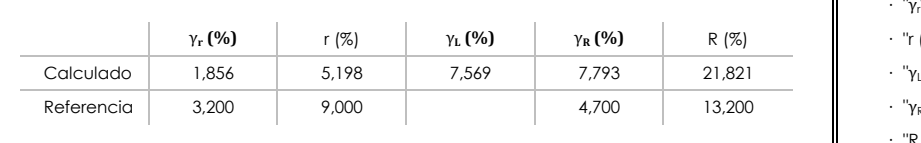

- · "γ<sup>r</sup> " varianza de repetibilidad.  **(%)** γ**R (%)** R (%) · "r (%)" repetibilidad.
- $\cdot$  " $\gamma_L$ " varianza interlaboratorios.
- · "γ<sub>R</sub>" varianza de reproducibilidad.
- · "R (%)" reproducibilidad.

<sup>&</sup>lt;sup>01</sup> "X<sub>i i</sub> con j = 1, 2, 3" es cada uno de los resultados individuales aportados por cada laboratorio, " $\overline{X}_{i \text{ ob}}$ " es la media aritmética intralaboratorio y " $\overline{X}_{i \text{ off}}$ " es la media aritmética intralaboratorio calculada sin redondear.

## **Análisis D. Estudios post-estadisticos**

Apartado D.3. Diagramas Box-Plot o de Caja y Bigotes

Diagrama Box-Plot pre-estadístico. Eje Y: resist.compresion 28 d.cúbicas (N/mm²) 60,204 ATI. EXTREMOS 60,254 60,254 Parámetros de cálculo: 52,815 ATI. LEVES · Punto medio del rango intercuartílico *(RI me ; %)* Valores atípicos leves: · Superior *(f*₃ *; %)* · Superior *(f*₃ *; %)* Valores atípicos extremos: · Inferior *(f*₁<sup>⁺</sup> *; %)* 25,722  $Q_3 = 45,426$ Valor máximo de los ejes de coordenadas: Valor máximo y mínimos de los ejes de coordenadas: 42,963  $Q_2 = 43,167$ 0 42,963  $RI = 4,926$ · Valor mínimo del eje X · Valor máximo del eje Y  $Q_1 = 40,500$  $\blacksquare$  $\blacksquare$ Ampliación o reducción del gráfico: ATI. LEVES 42,963 33,111 25,672 25,67225,672 ATI. EXTREMOS 25,722

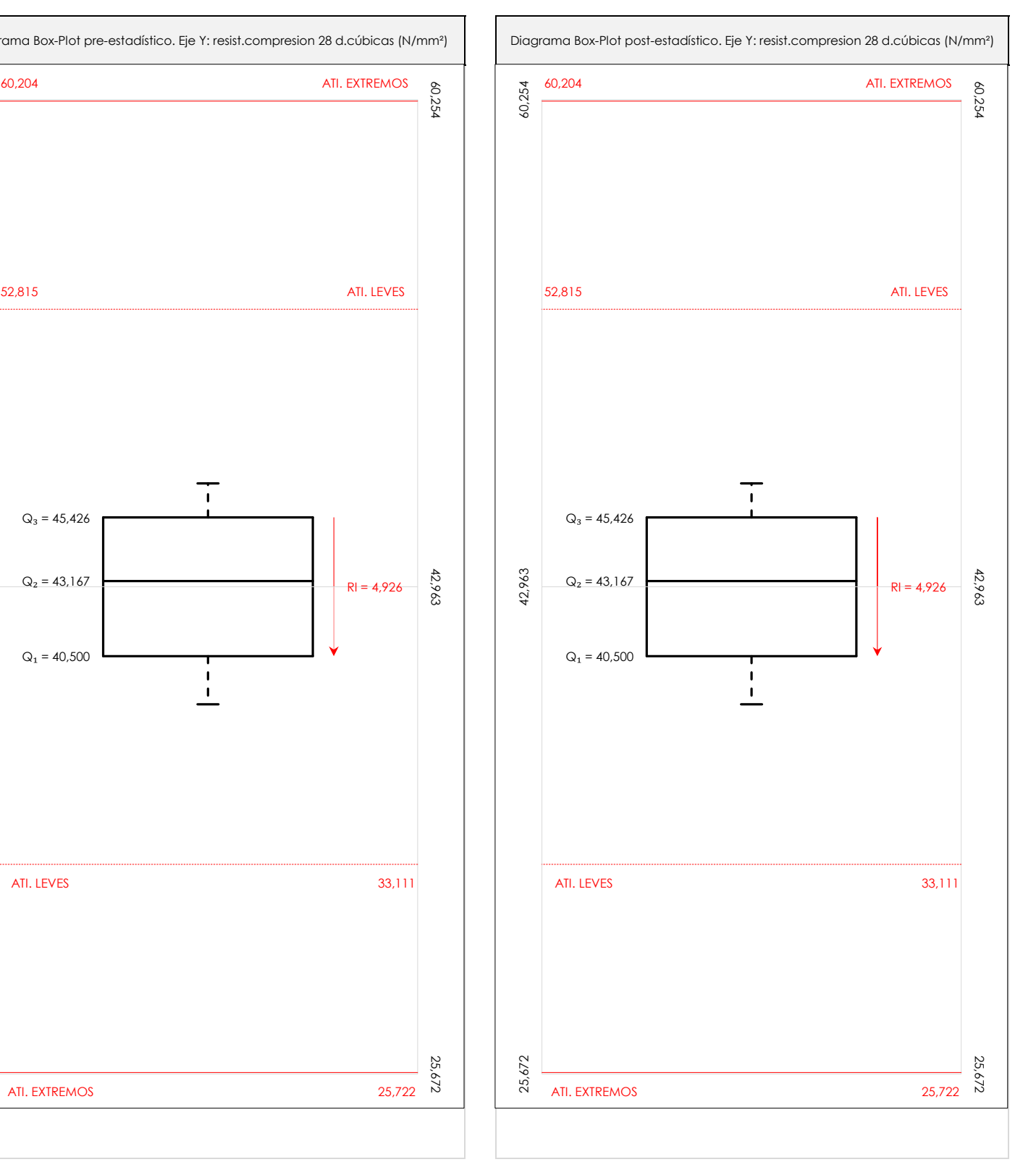

#### **ANALISIS GRAFICO DE CAJA Y BIGOTES (ANTES Y DESPUES DE ANALISIS ESTADISTICO)**

Diagramas de caja y bigotes (Box Plot) de las medias aritméticas de los resultados aportados por los laboratorios antes (diagrama de la izquierda. Este incluye valores aberrantes y anómalos) y después (diagrama de la derecha. No incluye los valores descartados a lo largo del estudio) de análisis estadístico.

En ambos se han representado: el primer cuartil (Q₁ ; 25% de los datos), el segundo cuartil o la mediana (Q₂ ; 50% de los datos), el tercer cuartil (Q₃ ; 75% de los datos), el rango intercuartílico (RI ; cuartil tres menos cuartil uno) y los límites de valores atípicos leves (f3 y f1 para el máximo y mínimo respectivamente ; líneas discontinuas de color rojo) y extremos (f<sub>3</sub><sup>+</sup> y f<sub>1</sub><sup>+</sup> para el máximo y mínimo respectivamente ; líneas continuas de color rojo).

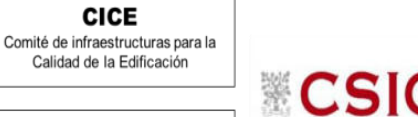

**SACE** Subcomisión Administrativa para la

Calidad de la Edificación

**CICE** Comité de infraestructuras para la Calidad de la Edificación

SACE Subcomisión Administrativa para la Calidad de la Edificación

## **Conclusiones RESIST.COMPRESION 28 D.CÚBICAS (N/mm²)**

Determinación de la repetibilidad y reproducibilidad

El análisis estadístico EILA20 para el ensayo "RESIST.COMPRESION 28 D.CÚBICAS", ha contado con la participación de un total de 5 laboratorios, debiendo haber aportado cada uno de ellos, un total de 3 determinaciones individuales además de su valor medio.

Tras analizar los resultados podemos concluir que, para cumplir con los criterios estadísticos establecidos en el informe, un total de 0 laboratorios han sido apartados de la evaluación final: 3 en el Análisis Pre-Estadístico (por no cumplir el criterio de validación y/o el procedimiento de ejecución recogido en la norma de ensayo) y -3 en el Análisis Estadístico (por resultar anómalos o aberrantes en las técnicas gráficas de consistencia de Mandel y en los ensayos de detección de resultados numéricos de Cochran y Grubbs), al cabo de 1 iteraciones.

De cada uno de los análisis (pre-estadístico y estadístico), se obtienen las siguientes tablas:

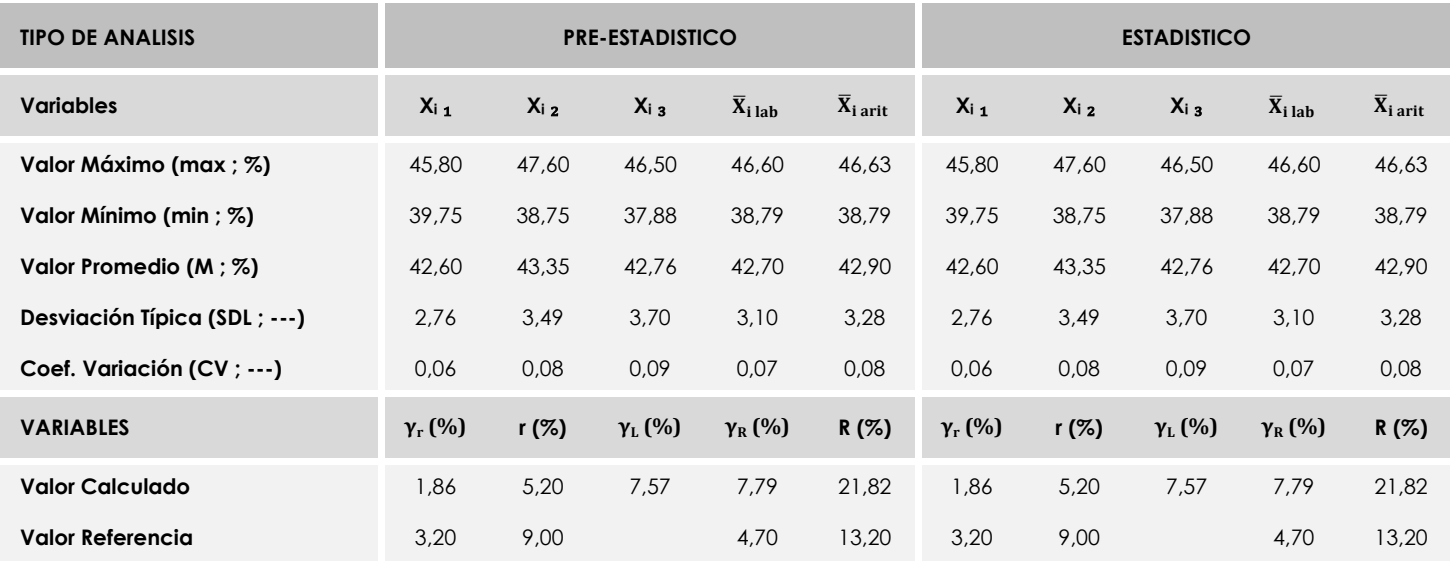

Asimismo, acompañando a éstas tablas y dependiendo del análisis que se esté llevando a cabo, se introducen los indicadores estadísticos "h y k" de Mandel y los valores críticos "C" de Cochran y "G<sub>Sim</sub> y G<sub>Dob</sub>" de Grubbs, todos ellos adimensionales, obtenidos de las tablas 4, 5, 6 y 7 de la norma UNE 82009-2:1999 o mediante ecuación matemática, en función del número de laboratorios y del número de ensayos efectuados por cada uno de ellos:

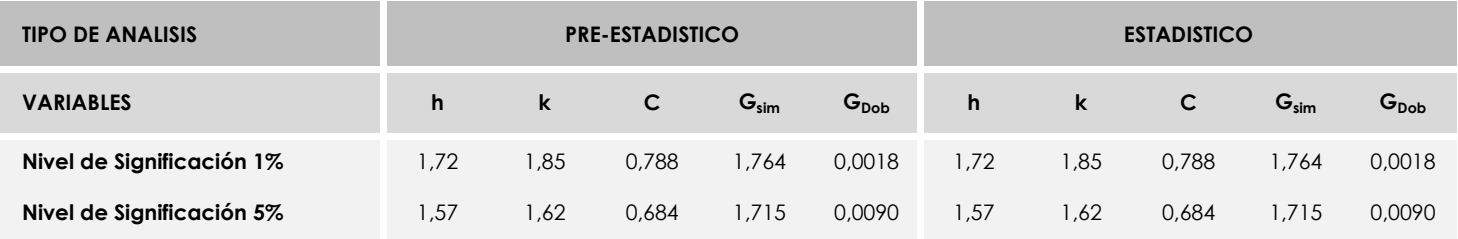

Con los resultados de los laboratorios, que tras los dos análisis estadísticos son evaluados por Z-Score, se han obtenido: 5 resultados satisfactorios, 0 resultados dudosos y 0 resultados insatisfactorios.

Respecto a los métodos para determinar la repetibilidad y la reproducibilidad de las mediciones se van a basar en la evaluación estadística recogida en la ISO 17025, sobre las dispersiones de los resultados individuales y su media, en forma de varianzas o desviaciones estándar, también conocida como ANOVA (siglas de analisys of varience).

Sabiendo que una varianza es la suma de cuadrados dividida por un número, que se llama grados de libertad, que depende del número de participantes menos 1, se puede decir que la imprecisión del ensayo se descompone en dos factores: uno de ellos genera la imprecisión mínima, presente en condiciones de repetibilidad (variabilidad intralaboratorio) y el otro la imprecisión adicional, obtenida en condiciones de reproducibilidad (variabilidad debida al cambio de laboratorio).

Las condiciones de repetibilidad de este ensayo son: mismo laborante, mismo laboratorio y mismo equipo de medición utilizado dentro de un período de tiempo corto. Por ende, las condiciones de reproducibilidad para la misma muestra y ensayo, cambian en: el laborante, el laboratorio, el equipo y las condiciones de uso y tiempo.

**CICE** Comité de infraestructuras para la<br>Calidad de la Edificación

**SACE** Subcomisión Administrativa para la<br>Calidad de la Edificación

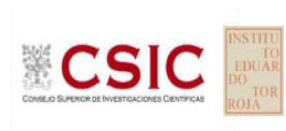

# **INFORME DE ENSAYO HORMIGON**

**RESIST.COMPRESION 28 D.CILINDRICAS**

## **RESIST.COMPRESION 28 D.CILINDRICAS (N/mm²)**

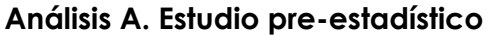

Apartado A.1. Gráficos de dispersión de valores medios

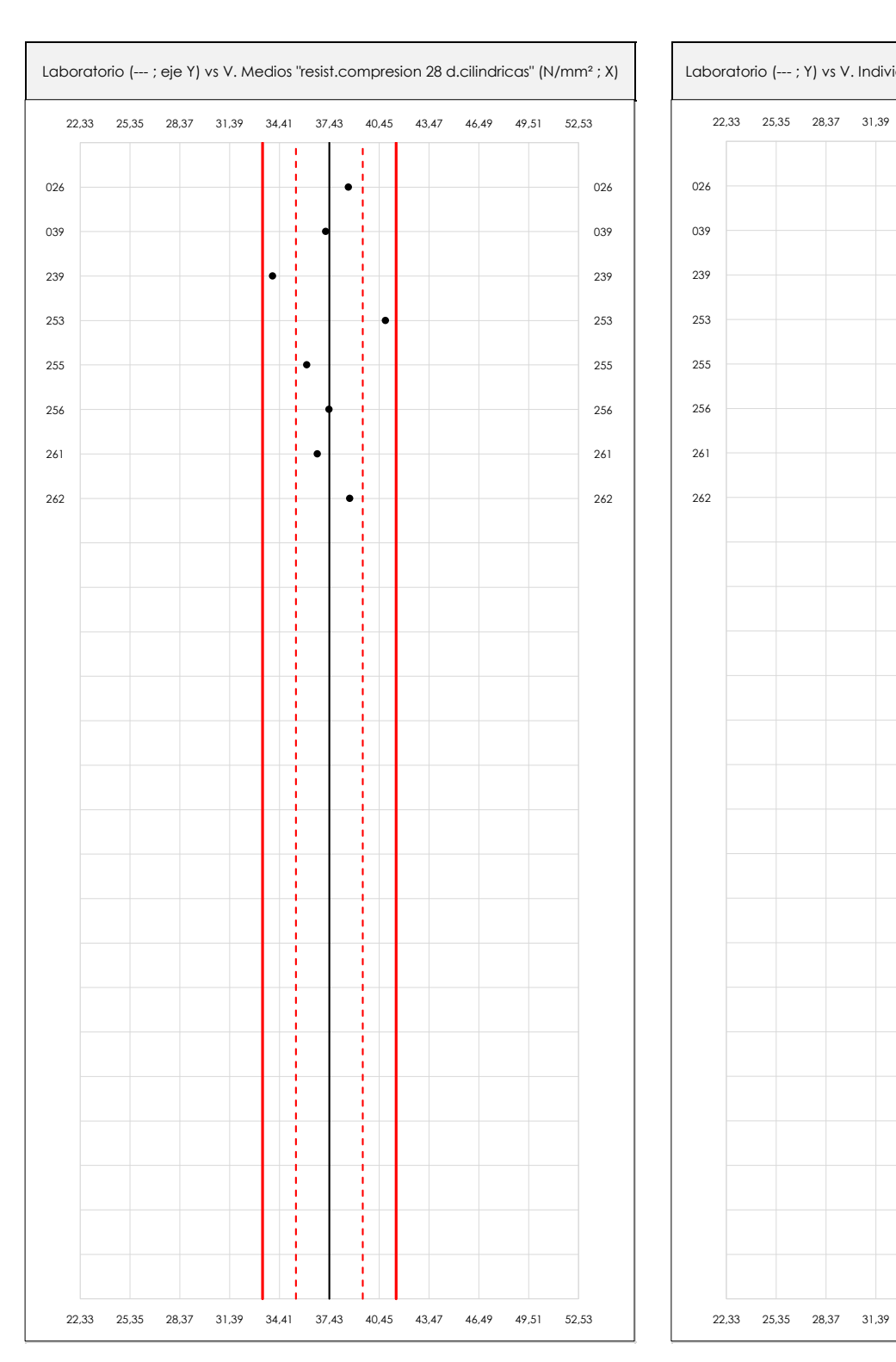

**CSIC** 

**CICE** Comité de infraestructuras para la Calidad de la Edificación

**SACE** Subcomisión Administrativa para la Calidad de la Edificación

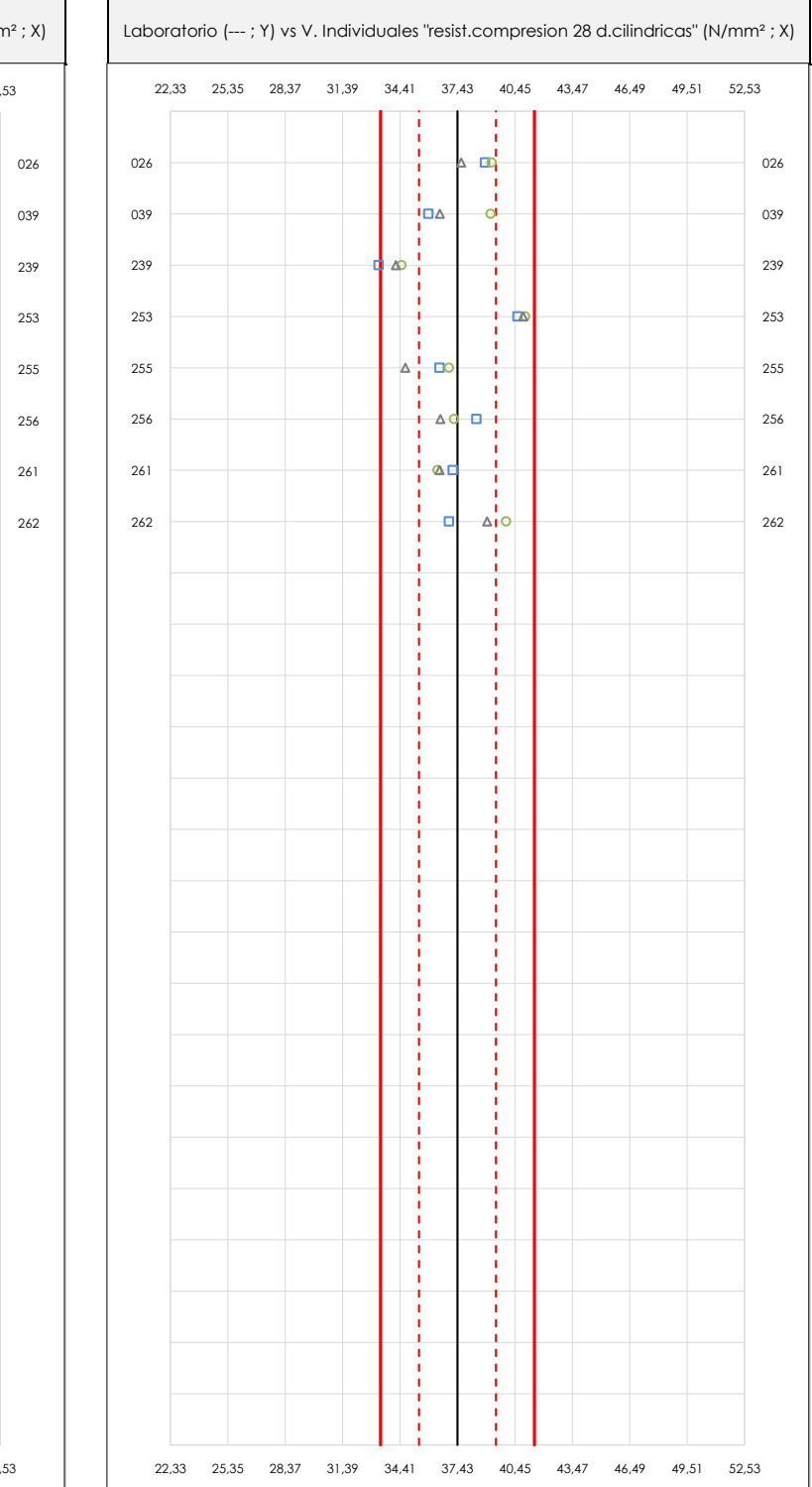

#### **ANALISIS GRAFICO DE DISPERSION MEDIA E INDIVIDUAL (ANTES DE ANALISIS ESTADISTICO)**

Dispersión de las medias aritméticas intra-laboratorios (gráfico izquierda) y de los valores individuales aportados por los participantes (gráfico derecha), respecto de la media aritmética inter-laboratorios (37,43 ; línea negra de trazo continuo), la media aritmética inter-laboratorios más/menos la desviación típica (39,46/35,41 ; líneas rojas de trazo punteado) y la media aritmética inter-laboratorios más/menos el doble de la desviación típica (41,48/33,39 ; líneas rojas de trazo continuo), todos ellos valores obtenidos antes de efectuar descartes estadísticos."

En el eje Y (adimensional) quedan reflejados los códigos de los laboratorios participantes y en el eje X (las unidades son las mismas que las del ensayo que se está analizando) las medias aritméticas intra-laboratorios (gráfico izquierda) representadas por puntos de color negro "•", o los resultados individuales aportados por los participantes (gráfico derecha): el primero (X<sub>i 1</sub>) se representa con un cuadrado azul "□", el segundo (X<sub>i 2</sub>) con un círculo verde "O" y el tercero (X<sub>i 3</sub>) con un triángulo grís "Δ".

## **RESIST.COMPRESION 28 D.CILINDRICAS (N/mm²)**

## **Análisis A. Estudio pre-estadístico**

Apartado A.3. Determinaciones matemáticas

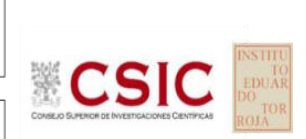

**CICE** Comité de infraestructuras para la Calidad de la Edificación

**SACE** Subcomisión Administrativa para la Calidad de la Edificación

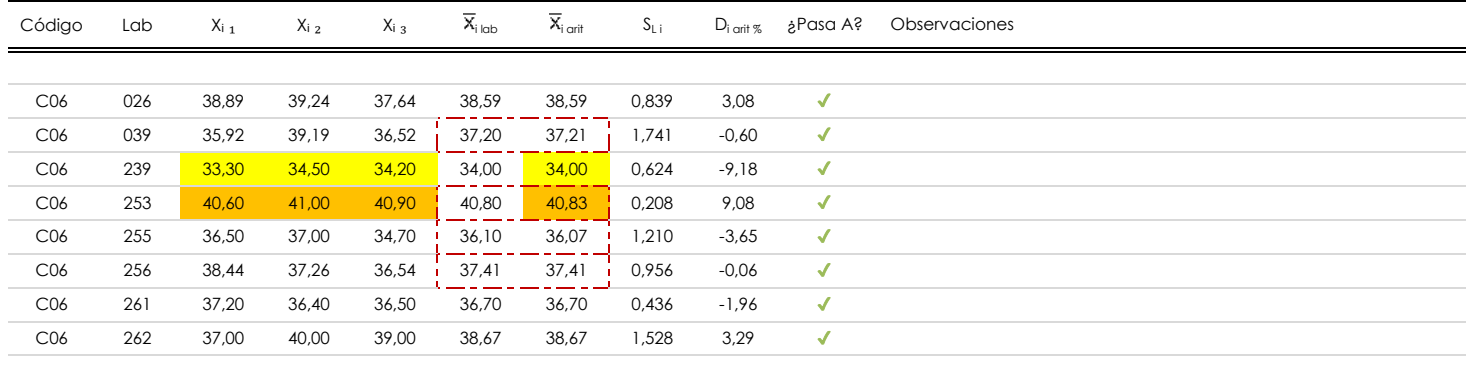

#### **NOTAS:**

Los resultados aportados por los laboratorios podrán ser descartados (X) si no cumplen con los criterios establecidos en el protocolo EILA o si no han realizado el ensayo conforme a norma.

 $^{02}$  "X<sub>ij</sub> con j = 1, 2, 3" es cada uno de los resultados individuales aportados por cada laboratorio, " $\overline{X}_{\text{i}\text{ob}}$ " es la media aritmética intralaboratorio y " $\overline{X}_{\text{i}\text{off}}$ " es la media aritmética intralaboratorio calculada sin redondear.

"S<sub>L i</sub>" es la desviación típica intralaboratorios y "D<sub>i arit %</sub>" la desviación, en porcentaje, de la media aritmética intralaboratorios calculada respecto de la media airtmética interlaboratorios.

<sup>04</sup> El código colorimétrico empleado para las celdas es: **[máximo] [máximo]** [mínimo]

Valores empleados para el análisis estadístico, antes de descartar los laboratorios anómalos y/o aberrantes:

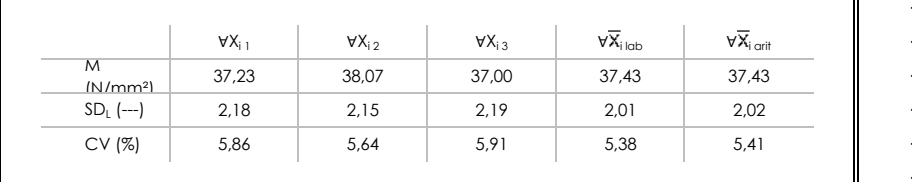

· "∀Xi j" determinaciones individuales de los laboratorios.

- · "∀X<sub>i lab</sub>" medias aportadas por los laboratorios.
- $\cdot$  " $\forall \overline{X}_{i \text{ crit}}$ " medias calculadas.

 $\frac{1}{1}$  [no coinciden]  $\frac{1}{1}$ 

- "M" promedio del grupo de valores de la central.
- "SDL" desviación típica interlaboratorios de la central. ·
- "CV" coeficiente de variación de la central. ·

Cálculo de la media general y de las varianzas de repetibilidad y reproducibilidad, antes de descartar los laboratorios anómalos y/o aberrantes:

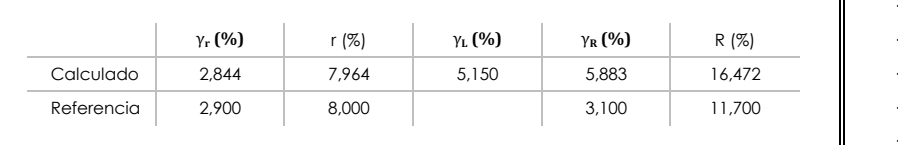

- "γr " varianza de repetibilidad. ·
- · "r (%)" repetibilidad.
- · "γL" varianza interlaboratorios.
- · "γR" varianza de reproducibilidad.
- . "R (%)" reproducibilidad.
#### **Análisis B. Mandel, Cochran y Grubbs**

**SACE** Subcomisión Administrativa para la Calidad de la Edificación

**CICE** Comité de infraestructuras para la Calidad de la Edificación

Apartado B.1. Gráfico de consistencia inter-laboratorios "h" de Mandel

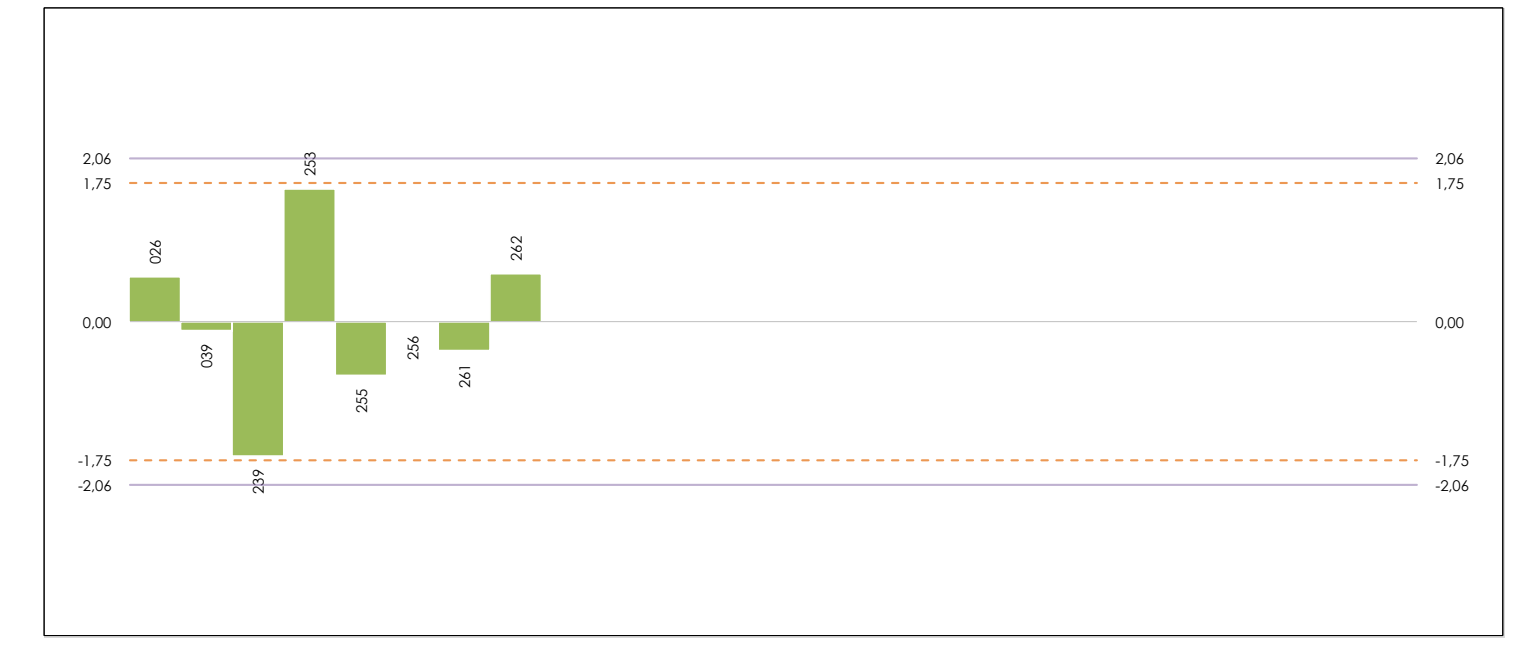

#### **ANALISIS GRAFICO DE CONSISTENCIA INTER-LABORATORIOS**

Análisis gráfico de consistencia inter-laboratorios "h" de Mandel. En él se representan las medias aritméticas inter-laboratorios y los indicadores estadísticos para un 1% y un 5% de significación (valores obtenidos de la tabla 6 norma UNE 82009-2:1999 o mediante ecuación matemática, en función del número de laboratorios participantes).

Las líneas continuas de color morado (indicador estadístico para un 1% de significación) marca el límite a partir del cual un valor es considerado aberrante y las discontinuas de de color rosaceo (indicador estadístico para un 5% de significación), cuando es considerado anómalo. Una equis de color rojo (**X**) sobre el eje cero indica que el laboratorio ha sido descartado.

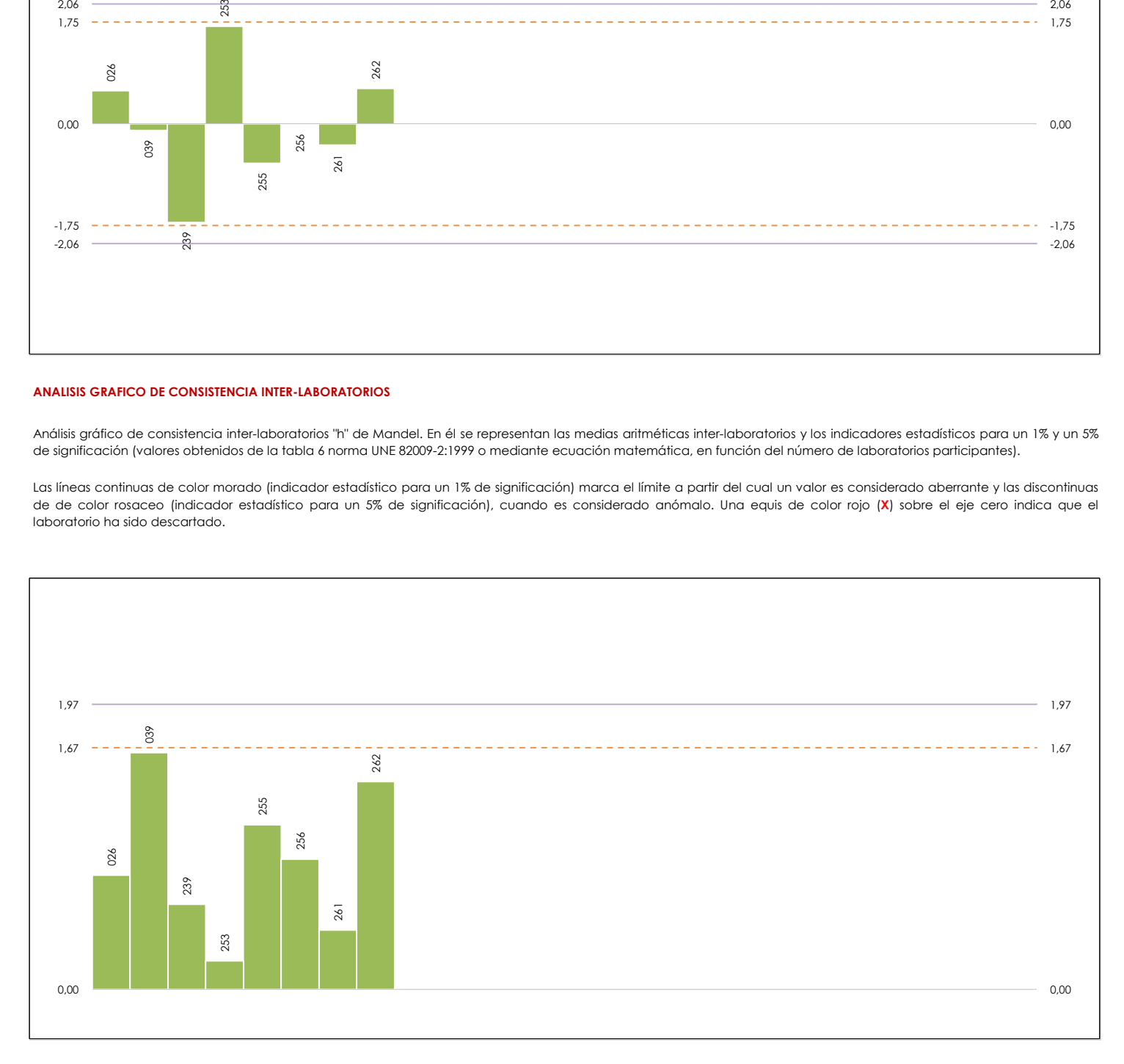

#### **ANALISIS GRAFICO DE CONSISTENCIA INTRA-LABORATORIOS**

Análisis gráfico de consistencia intra-laboratorios "k" de Mandel. En él se representan las medias aritméticas intra-laboratorios y los indicadores estadísticos para un 1% y un 5% de significación (valores obtenidos de la tabla 6 norma UNE 82009-2:1999 o mediante ecuación matemática, en función del número de laboratorios participantes y el número de ensayos efectuados).

Las líneas continuas de color morado (indicador estadístico para un 1% de significación) marca el límite a partir del cual un valor es considerado aberrante y las discontinuas de de color rosaceo (indicador estadístico para un 5% de significación), cuando es considerado anómalo. Una equis de color rojo (**X**) sobre el eje cero indica que el laboratorio ha sido descartado.

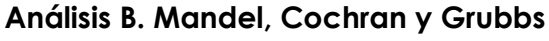

Apartado B.3. Determinaciones matemáticas

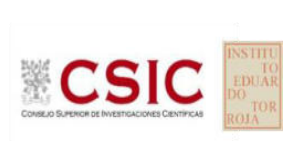

**CICE** Comité de infraestructuras para la Calidad de la Edificación

**SACE** Subcomisión Administrativa para la Calidad de la Edificación

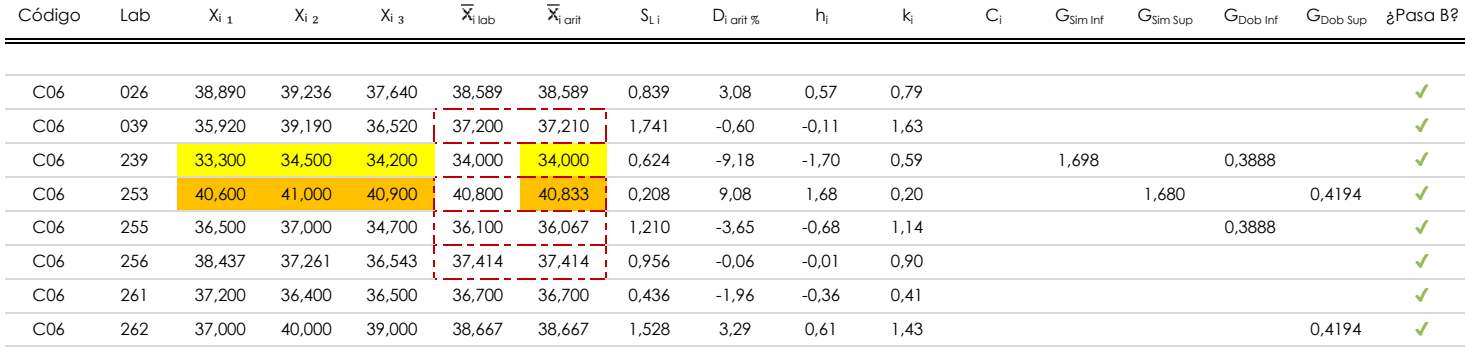

**NOTAS:**

"X<sub>i i</sub> con j = 1, 2, 3" es cada uno de los resultados individuales aportados por cada laboratorio, " $\overline{X}_{i \text{ ub}}$ " es la media aritmética intralaboratorio y " $\overline{X}_{i \text{ off}}$ " es la media aritmética intralaboratorio calculada sin redondear.

 $^{02}$  "S<sub>L i</sub>" es la desviación típica intralaboratorios y "D<sub>i arti %</sub>" la desviación, en porcentaje, de la media aritmética intralaboratorios calculada respecto de la media airtmética interlaboratorios.

"h<sub>i</sub> y k¦', "C¦', "G<sub>sim</sub> y G<sub>Dob</sub>" hacen referencia a los estadísticos de Mandel, Cochran y Grubbs, respectivamente, obtenidos para cada laboratorio en función de los resultados aportados.

<sup>04</sup> El código colorimétrico empleado para las celdas es:  $\boxed{\begin{array}{ccc} \text{[m\'aximo]} & \text{[m\'inimo]} \\ \text{[m\'inimo]} & \text{[no coinciden]} \end{array}}$ 

2,06

Valores empleados para el análisis estadístico, antes de descartar los laboratorios anómalos y/o aberrantes:

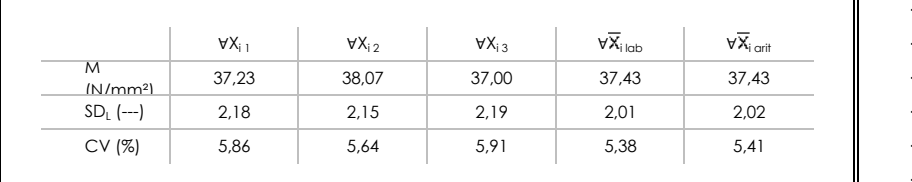

1,75 1,67 0,516 2,1260 0,1101

· "∀Xi j" determinaciones individuales de los laboratorios.

[aberrante \*\*] | [anómalo \*]

- · "∀Xi<sub>ilab</sub>" medias aportadas por los laboratorios.
- $\cdot$  " $\forall \overline{X}_{i \text{ crit}}$ " medias calculadas.
- $\cdot$  "M" promedio del grupo de valores de la central.
- · "SDL" desviación típica interlaboratorios de la central.
- · "CV" coeficiente de variación de la central.
- Valores de referencia de Mandel, Cochran y Grubbs según tablas de la norma UNE 82009-2, antes de descartar los laboratorios anómalos y/o aberrantes:
	- "p" número de laboratorios participantes no descrtados. · "n" indica el número de ensayos por laboratorio. · "h" y "k" indicadores estadísticos de Mandel. 2,2740 0,0563  $1\%$  2.06 1.97 0.615 2.2740 0.0563 1 G <sub>Dob</sub> h k C 1,97 0,615  $G<sub>sim</sub>$ 
		-
	- 5% | 1,75 | 1,67 | 0,516 | 2,1260 | 0,1101 || | "C" valor crítico de Cochran.
		- · "G <sub>sim</sub>" y "G <sub>Dob</sub>" valores críticos de Grubbs.

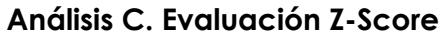

Apartado C.1. Análisis gráfico Altman Z-Score

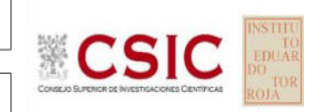

**SACE** Subcomisión Administrativa para la Calidad de la Edificación

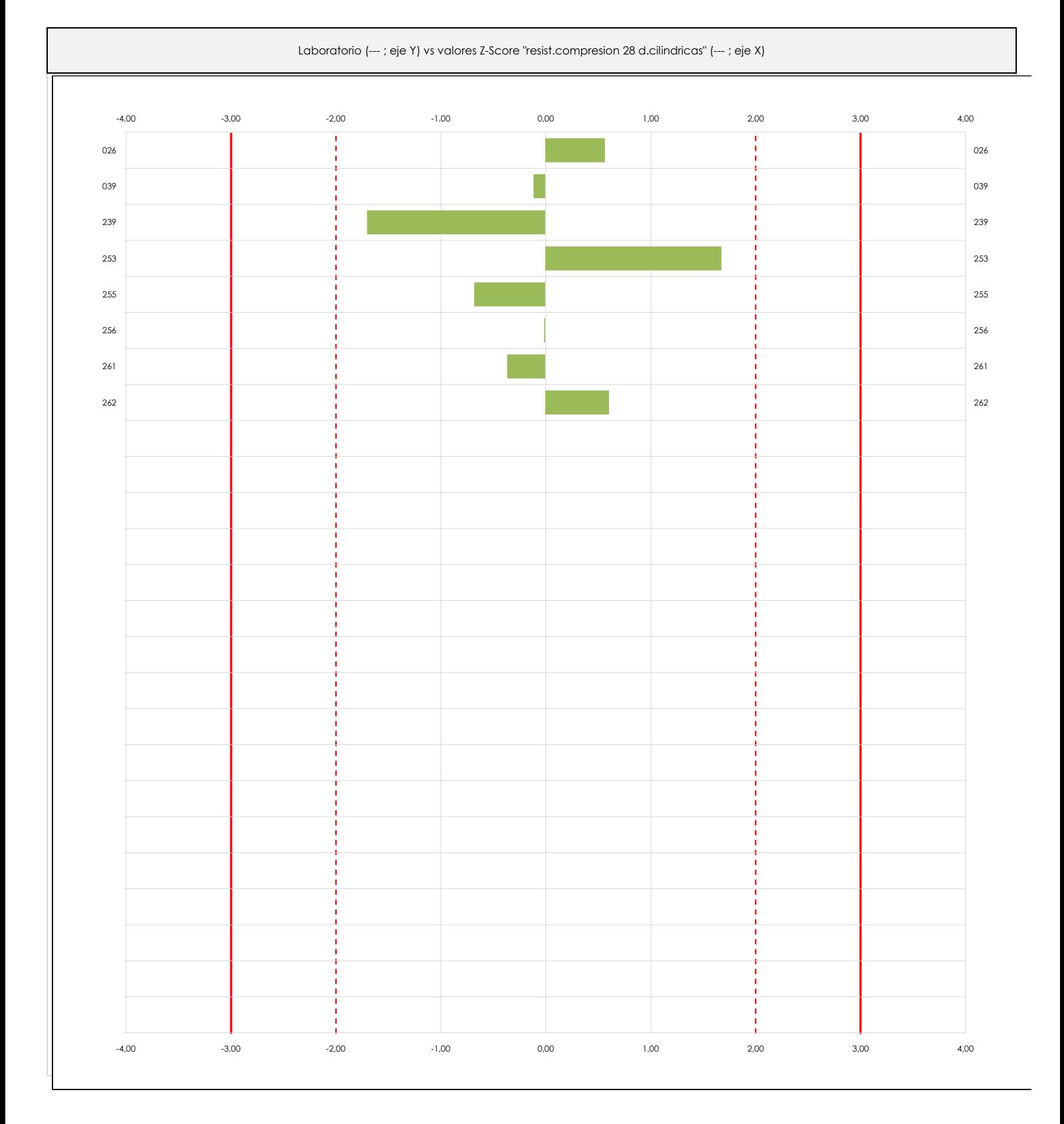

#### **ANALISIS GRAFICO Z-SCORE**

Diagrama Z-Score para los resultados aportados por los laboratorios. Estos se considerarán satisfactorios (S) si el valor absoluto del Z-Score es menor o igual a 2 unidades, dudoso si está comprendido entre 2 y 3 unidades e insatisfactorio si es mayor o igual a 3 unidades.

Los resultados satisfactorios quedan reflejados entre las dos líneas rojas discontinuas, líneas de referencia en la evaluación Z-Score.

**CICE** Comité de infraestructuras para la Calidad de la Edificación

## **RESIST.COMPRESION 28 D.CILINDRICAS (N/mm²) Análisis C. Evaluación Z-Score**

Apartado C.2. Determinaciones matemáticas

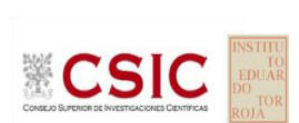

**CICE** Comité de infraestructuras para la Calidad de la Edificación

**SACE** Subcomisión Administrativa para la Calidad de la Edificación

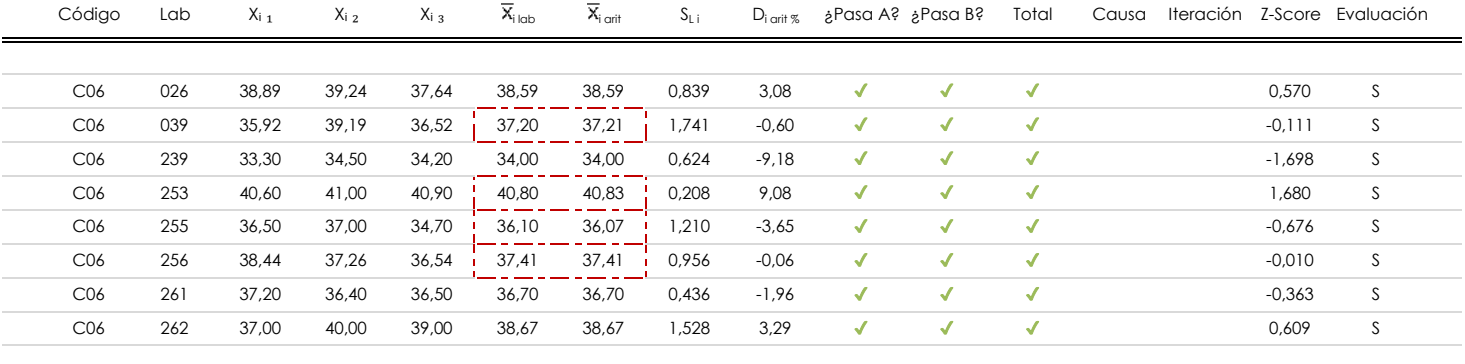

#### **NOTAS:**

 $^{02}$  "S<sub>L</sub>" es la desviación típica intralaboratorios y "D<sub>i arit %</sub>" la desviación, en porcentaje, de la media aritmética intralaboratorios calculada respecto de la media airtmética interlaboratorios.

 $^{03}$  La evaluación Z-Score (ZS) será considerada de tipo: [Satisfactorio (S) - si | ZS | ≤ 2] [Dudoso (D) - si 2 < | ZS | ≤ 3] [Insatisfactorio (I) - si | ZS | > 3].

<sup>04</sup> El código colorimétrico empleado para las celdas es:

<sup>05</sup> Valores de referencia asignados para el cálculo de las varianzas y evaluación Z-Score (excluidos los resultados anómalos y aberrantes del análisis estadístico):

 $\frac{1}{1}$  [no coinciden]  $\frac{1}{1}$ 

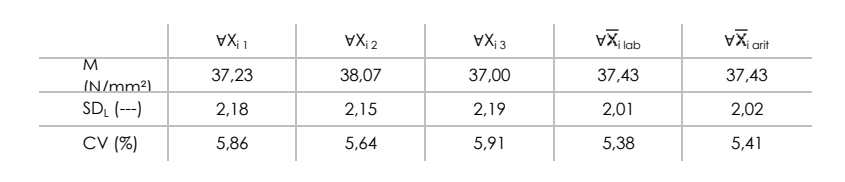

<sup>06</sup> Cálculo de la media general y de las varianzas de repetibilidad y reproducibilidad, después de descartar los laboratorios anómalos y/o aberrantes:

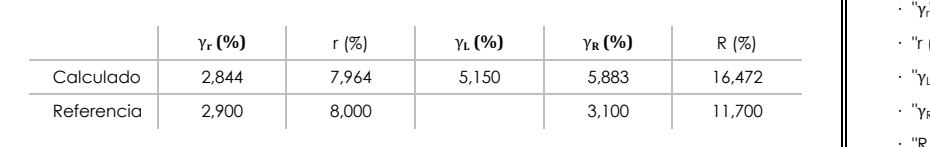

- · "∀Xi j" determinaciones individuales de los laboratorios.
- · "∀Xi<sub>ilab</sub>" medias aportadas por los laboratorios.
- $\cdot$  " $\forall \overline{X}_{i \text{ crit}}$ " medias calculadas.

[dudoso] | [insatisfactorio]

- · "M" promedio del grupo de valores de la central.
- CV (%) · "SDL" desviación típica interlaboratorios de la central.
- · "CV" coeficiente de variación de la central.
- · "γ<sup>r</sup> " varianza de repetibilidad.
	- **(%)** γ**R (%)** R (%) · "r (%)" repetibilidad.
	- $\cdot$  " $\gamma_L$ " varianza interlaboratorios.
	- · "γ<sub>R</sub>" varianza de reproducibilidad.
	- · "R (%)" reproducibilidad.

<sup>&</sup>lt;sup>01</sup> "X<sub>i i</sub> con j = 1, 2, 3" es cada uno de los resultados individuales aportados por cada laboratorio, " $\overline{X}_{i \text{ ob}}$ " es la media aritmética intralaboratorio y " $\overline{X}_{i \text{ off}}$ " es la media aritmética intralaboratorio calculada sin redondear.

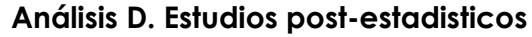

Apartado D.3. Diagramas Box-Plot o de Caja y Bigotes

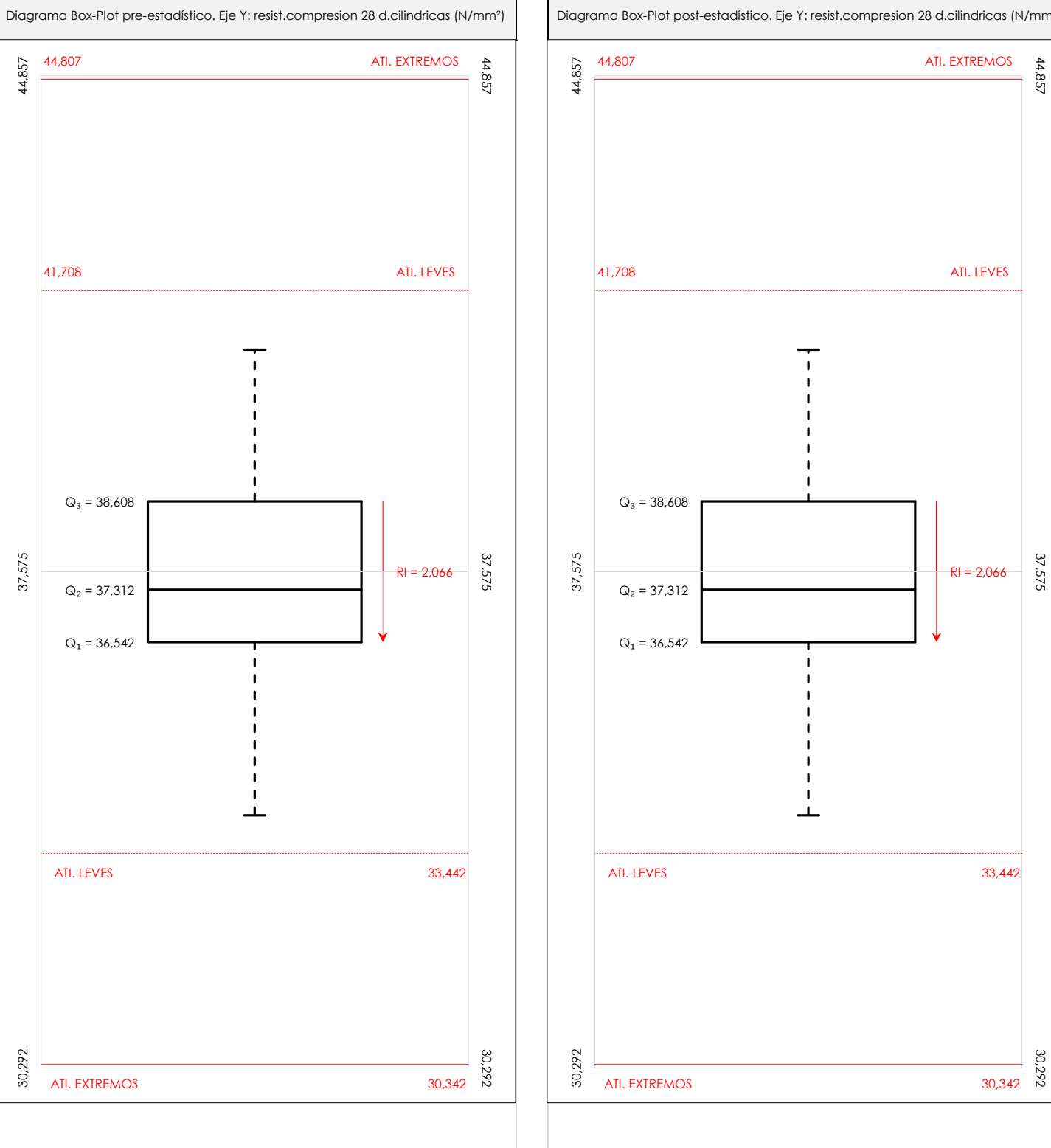

**CSIC** 

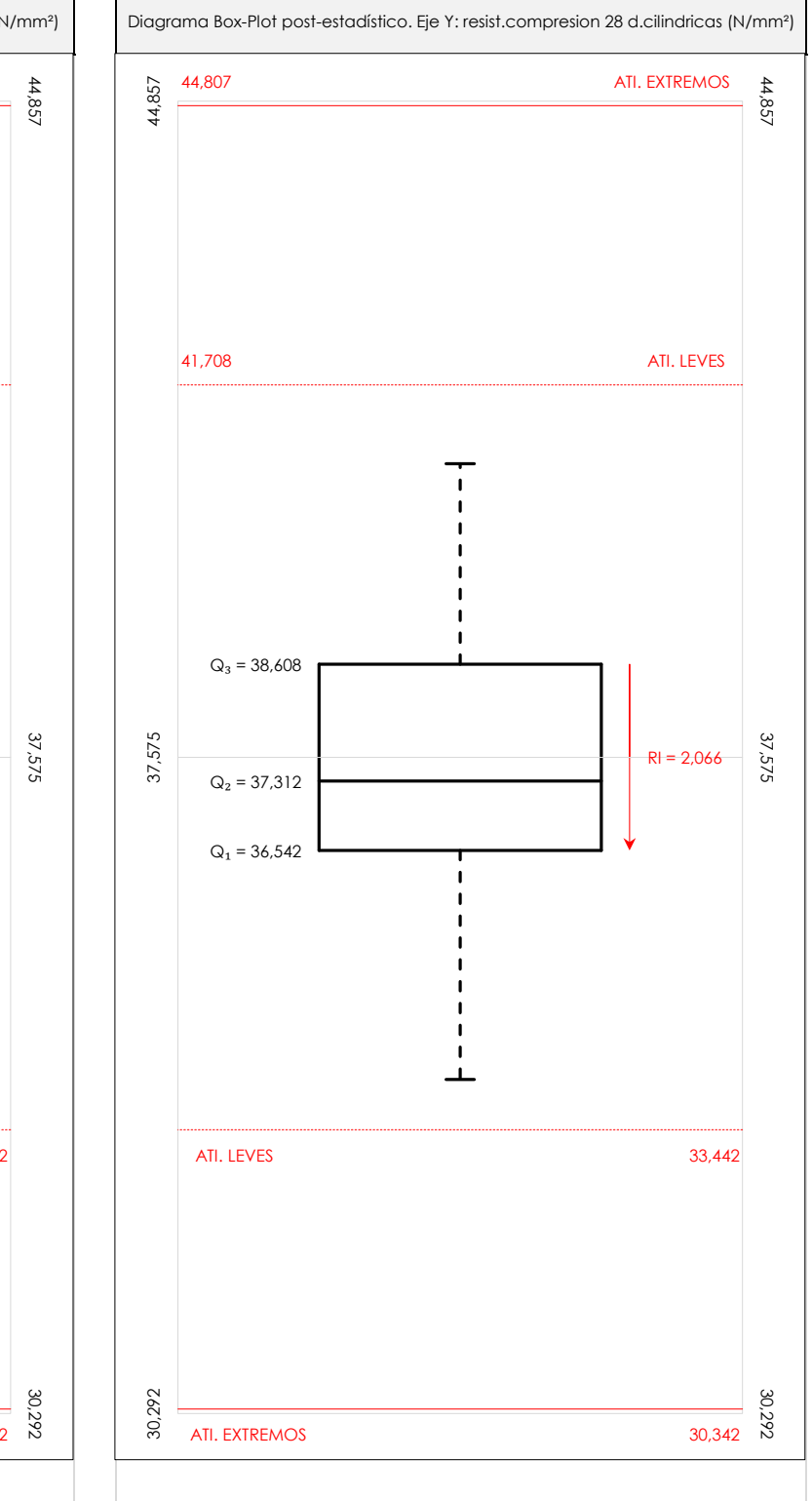

#### **ANALISIS GRAFICO DE CAJA Y BIGOTES (ANTES Y DESPUES DE ANALISIS ESTADISTICO)**

Diagramas de caja y bigotes (Box Plot) de las medias aritméticas de los resultados aportados por los laboratorios antes (diagrama de la izquierda. Este incluye valores aberrantes y anómalos) y después (diagrama de la derecha. No incluye los valores descartados a lo largo del estudio) de análisis estadístico.

En ambos se han representado: el primer cuartil (Q₁ ; 25% de los datos), el segundo cuartil o la mediana (Q₂ ; 50% de los datos), el tercer cuartil (Q₃ ; 75% de los datos), el rango intercuartílico (RI ; cuartil tres menos cuartil uno) y los límites de valores atípicos leves (f3 y f1 para el máximo y mínimo respectivamente ; líneas discontinuas de color rojo) y extremos (f<sub>3</sub><sup>+</sup> y f<sub>1</sub><sup>+</sup> para el máximo y mínimo respectivamente ; líneas continuas de color rojo).

**CICE** Comité de infraestructuras para la Calidad de la Edificación

**SACE** Subcomisión Administrativa para la

Calidad de la Edificación

CICE Comité de infraestructuras para la Calidad de la Edificación

SACE Subcomisión Administrativa para la Calidad de la Edificación

## **Conclusiones RESIST.COMPRESION 28 D.CILINDRICAS (N/mm²)**

Determinación de la repetibilidad y reproducibilidad

El análisis estadístico EILA20 para el ensayo "RESIST.COMPRESION 28 D.CILINDRICAS", ha contado con la participación de un total de 8 laboratorios, debiendo haber aportado cada uno de ellos, un total de 3 determinaciones individuales además de su valor medio.

Tras analizar los resultados podemos concluir que, para cumplir con los criterios estadísticos establecidos en el informe, un total de 0 laboratorios han sido apartados de la evaluación final: 0 en el Análisis Pre-Estadístico (por no cumplir el criterio de validación y/o el procedimiento de ejecución recogido en la norma de ensayo) y 0 en el Análisis Estadístico (por resultar anómalos o aberrantes en las técnicas gráficas de consistencia de Mandel y en los ensayos de detección de resultados numéricos de Cochran y Grubbs), al cabo de 1 iteraciones.

De cada uno de los análisis (pre-estadístico y estadístico), se obtienen las siguientes tablas:

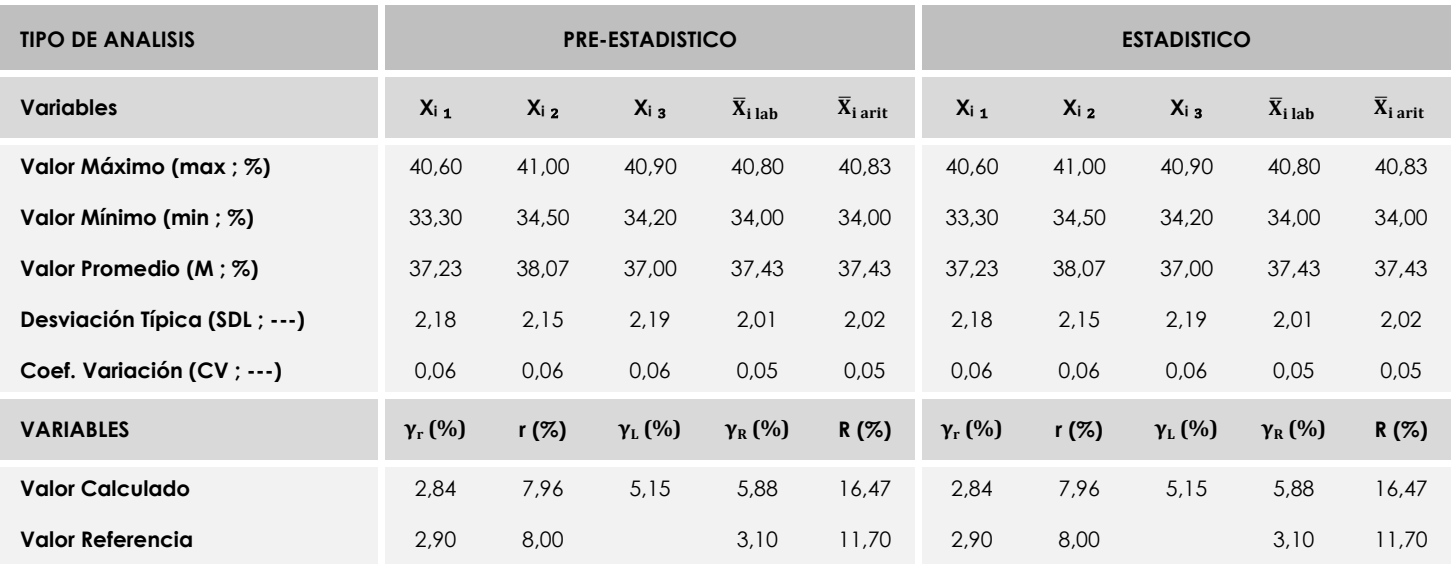

Asimismo, acompañando a éstas tablas y dependiendo del análisis que se esté llevando a cabo, se introducen los indicadores estadísticos "h y k" de Mandel y los valores críticos "C" de Cochran y "G<sub>Sim</sub> y G<sub>Dob</sub>" de Grubbs, todos ellos adimensionales, obtenidos de las tablas 4, 5, 6 y 7 de la norma UNE 82009-2:1999 o mediante ecuación matemática, en función del número de laboratorios y del número de ensayos efectuados por cada uno de ellos:

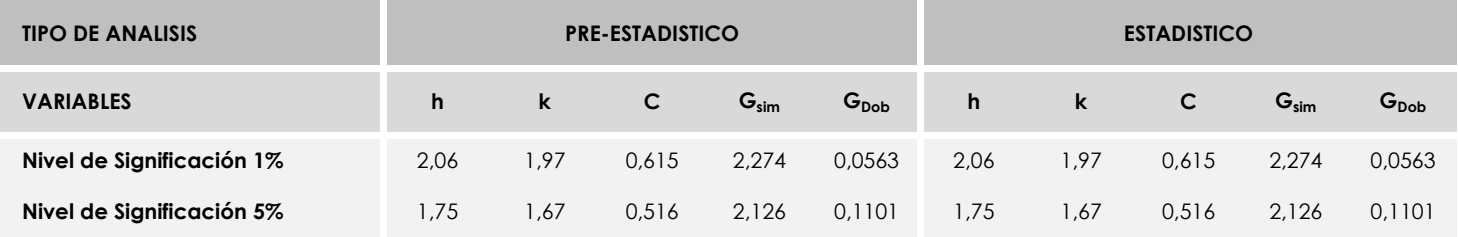

Con los resultados de los laboratorios, que tras los dos análisis estadísticos son evaluados por Z-Score, se han obtenido: 8 resultados satisfactorios, 0 resultados dudosos y 0 resultados insatisfactorios.

Respecto a los métodos para determinar la repetibilidad y la reproducibilidad de las mediciones se van a basar en la evaluación estadística recogida en la ISO 17025, sobre las dispersiones de los resultados individuales y su media, en forma de varianzas o desviaciones estándar, también conocida como ANOVA (siglas de analisys of varience).

Sabiendo que una varianza es la suma de cuadrados dividida por un número, que se llama grados de libertad, que depende del número de participantes menos 1, se puede decir que la imprecisión del ensayo se descompone en dos factores: uno de ellos genera la imprecisión mínima, presente en condiciones de repetibilidad (variabilidad intralaboratorio) y el otro la imprecisión adicional, obtenida en condiciones de reproducibilidad (variabilidad debida al cambio de laboratorio).

Las condiciones de repetibilidad de este ensayo son: mismo laborante, mismo laboratorio y mismo equipo de medición utilizado dentro de un período de tiempo corto. Por ende, las condiciones de reproducibilidad para la misma muestra y ensayo, cambian en: el laborante, el laboratorio, el equipo y las condiciones de uso y tiempo.

**CICE** Comité de infraestructuras para la<br>Calidad de la Edificación

**SACE** Subcomisión Administrativa para la<br>Calidad de la Edificación

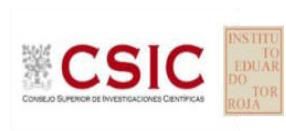

# **INFORME DE ENSAYO HORMIGON**

**PROF.MEDIA.PENET.AGUA HORMIGON**

#### **Análisis A. Estudio pre-estadístico**

Apartado A.1. Gráficos de dispersión de valores medios

255 Laboratorio (--- ; eje Y) vs V. Medios "prof.media.penet.agua hormigon" (mm ; X) Espacio entre valores (líneas verticales): · Desviación típica inter-laboratorios 4,9493 · Valor de la media menos 01 veces la desviación típica · Valor de la media más 02 veces la desviación típica · Valor mínimo de los resultados 13,86 Líneas rojas verticales: · Valor máximo del eje Y · Valor de la media más 01 veces la desviación típica · Línea vertical izquierda 04 · Línea vertical izquierda 01 · Línea vertical izquierda 05 · Línea vertical derecha 01 24,52 · Línea vertical derecha 02 27,56 · Línea vertical izquierda 02 Líneas verticales secundarias (grises): · Valor mínimo siguiente del eje X 11,28 · Valor máximo siguiente del eje X 31,68 · Valor extra del eje X 20,000 Datos de partida: · Media aritmética inter-laboratorios 21,48 Valores máximo y mínimo iniciales de los ejes de coordenadas: · Valor máximo del eje X · Valor máximo de los resultados · Línea vertical izquierda 03 · Espacio entre lineas verticales · Línea vertical derecha 05 · Línea vertical derecha 04 · Línea vertical derecha 03 · Valor mínimo del eje Y · Valor de la media menos 02 veces la desviación típica · Valor mínimo del eje X · Valor mínimo del eje X 026 026 039 **039** 039 239 and the contract of the contract of the contract of the contract of the contract of the contract of the con 255 255 256 and  $\bullet$  256 and  $\bullet$  256 36,68 15,40 18,44 21,48 24,52 27,56 30,60 33,64 36,68 33,64 30,60 27,56 24,52 21,48 18,44 15,40 12,36 12,36 9,32 9,32 6,28 6,28

**CSIC** 

**CICE** Comité de infraestructuras para la Calidad de la Edificación

**SACE** Subcomisión Administrativa para la Calidad de la Edificación

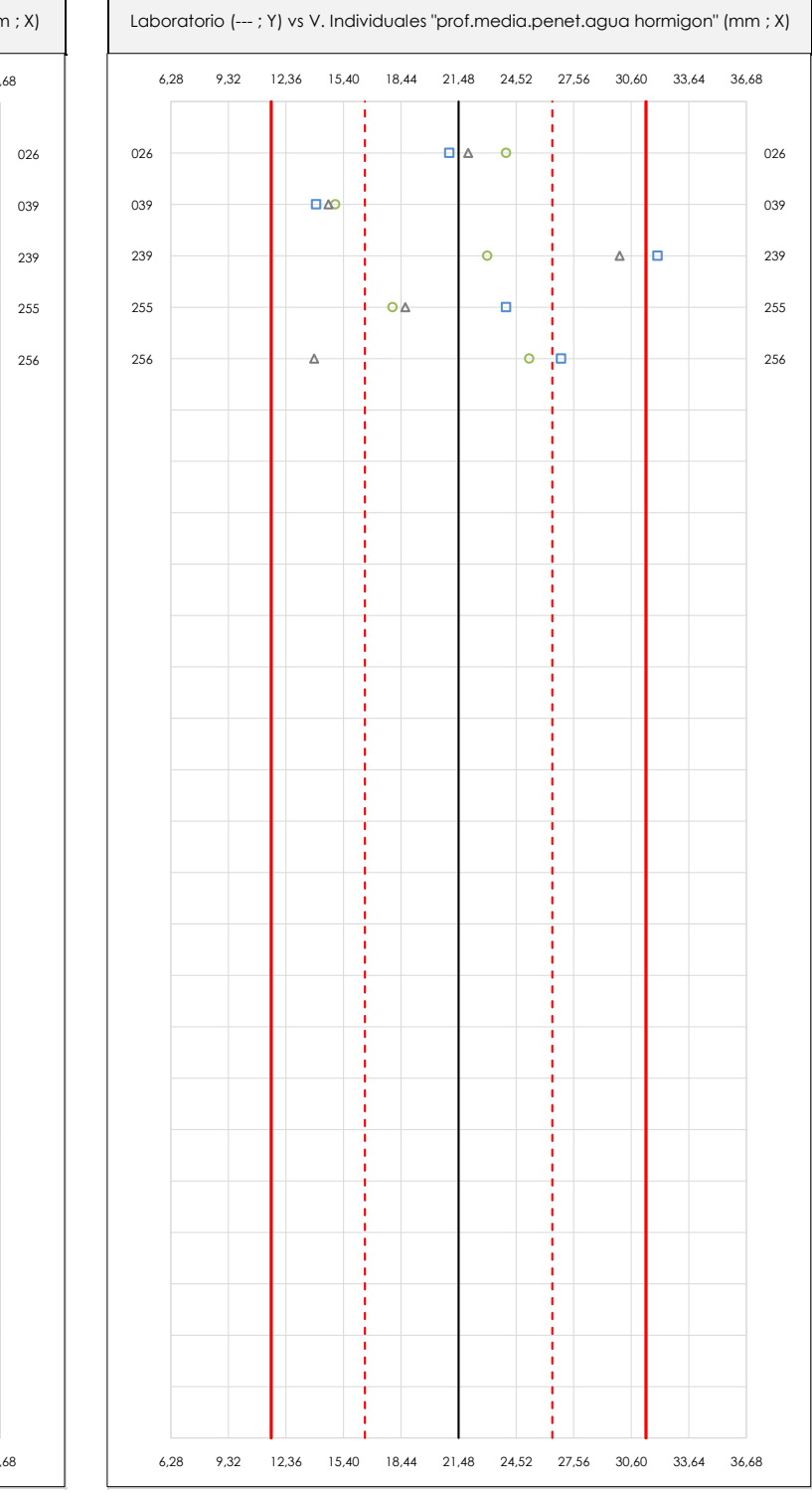

#### **ANALISIS GRAFICO DE DISPERSION MEDIA E INDIVIDUAL (ANTES DE ANALISIS ESTADISTICO)**

Dispersión de las medias aritméticas intra-laboratorios (gráfico izquierda) y de los valores individuales aportados por los participantes (gráfico derecha), respecto de la media aritmética inter-laboratorios (21,48 ; línea negra de trazo continuo), la media aritmética inter-laboratorios más/menos la desviación típica (26,43/16,53 ; líneas rojas de trazo punteado) y la media aritmética inter-laboratorios más/menos el doble de la desviación típica (31,38/11,58 ; líneas rojas de trazo continuo), todos ellos valores obtenidos antes de efectuar descartes estadísticos."

En el eje Y (adimensional) quedan reflejados los códigos de los laboratorios participantes y en el eje X (las unidades son las mismas que las del ensayo que se está analizando) las medias aritméticas intra-laboratorios (gráfico izquierda) representadas por puntos de color negro "•", o los resultados individuales aportados por los participantes (gráfico derecha): el primero (X<sub>i 1</sub>) se representa con un cuadrado azul "□", el segundo (X<sub>i 2</sub>) con un círculo verde "O" y el tercero (X<sub>i 3</sub>) con un triángulo grís "Δ".

#### **Análisis A. Estudio pre-estadístico**

Apartado A.3. Determinaciones matemáticas

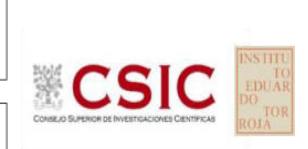

**CICE** Comité de infraestructuras para la Calidad de la Edificación

**SACE** Subcomisión Administrativa para la Calidad de la Edificación

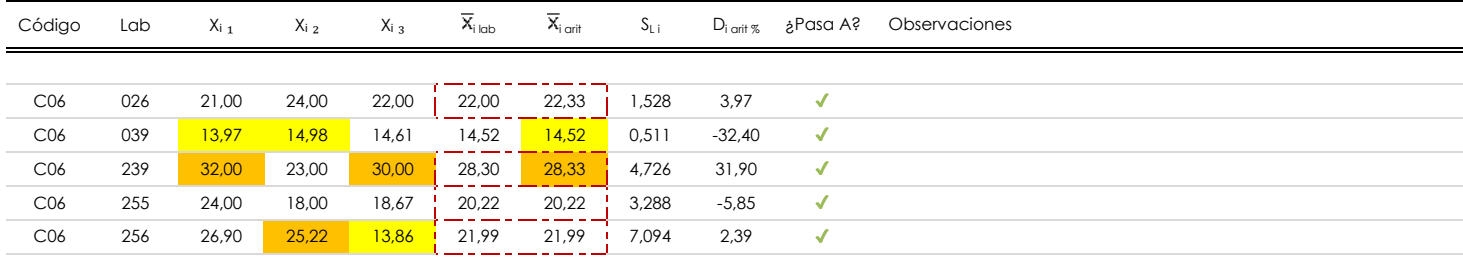

#### **NOTAS:**

Los resultados aportados por los laboratorios podrán ser descartados (X) si no cumplen con los criterios establecidos en el protocolo EILA o si no han realizado el ensayo conforme a norma.

 $^{02}$  "X<sub>ij</sub> con j = 1, 2, 3" es cada uno de los resultados individuales aportados por cada laboratorio, " $\overline{X}_{\text{i}\text{ob}}$ " es la media aritmética intralaboratorio y " $\overline{X}_{\text{i}\text{off}}$ " es la media aritmética intralaboratorio calculada sin redondear.

"S<sub>L i</sub>" es la desviación típica intralaboratorios y "D<sub>i arit %</sub>" la desviación, en porcentaje, de la media aritmética intralaboratorios calculada respecto de la media airtmética interlaboratorios.

<sup>04</sup> El código colorimétrico empleado para las celdas es: **[máximo] [mínimo]** [no coinciden]

Valores empleados para el análisis estadístico, antes de descartar los laboratorios anómalos y/o aberrantes:

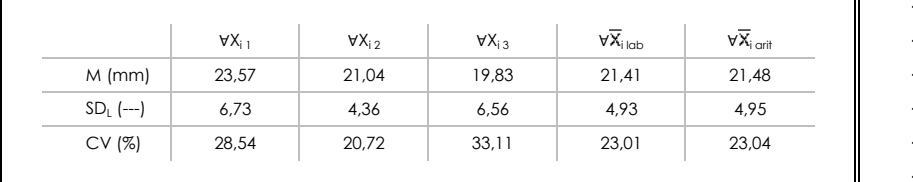

· "∀Xi j" determinaciones individuales de los laboratorios.

- · "∀X<sub>i lab</sub>" medias aportadas por los laboratorios.
- $\cdot$  " $\forall \overline{X}_{i \text{ crit}}$ " medias calculadas.
- "M" promedio del grupo de valores de la central.
- · "SDL" desviación típica interlaboratorios de la central.
- · "CV" coeficiente de variación de la central.

Cálculo de la media general y de las varianzas de repetibilidad y reproducibilidad, antes de descartar los laboratorios anómalos y/o aberrantes:

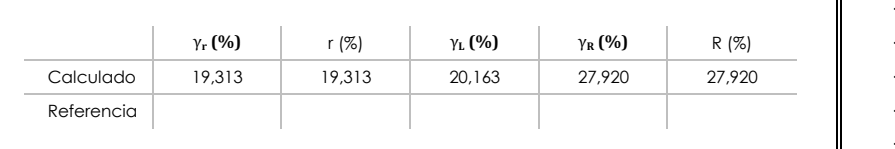

· "γr " varianza de repetibilidad.

- · "r (%)" repetibilidad.
- · "γL" varianza interlaboratorios.
- · "γR" varianza de reproducibilidad.
- · "R (%)" reproducibilidad.

#### **Análisis B. Mandel, Cochran y Grubbs**

**SACE** Subcomisión Administrativa para la Calidad de la Edificación

**CICE** Comité de infraestructuras para la Calidad de la Edificación

Apartado B.1. Gráfico de consistencia inter-laboratorios "h" de Mandel

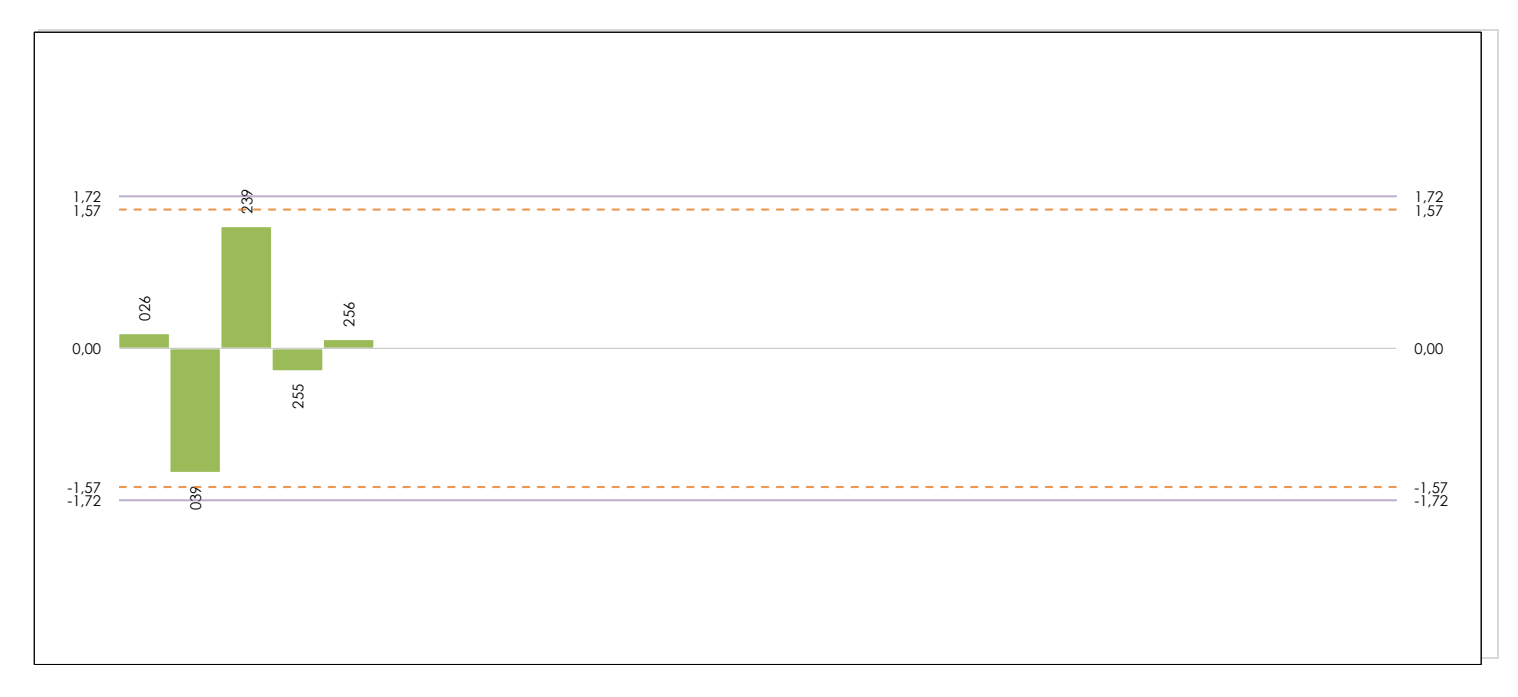

#### **ANALISIS GRAFICO DE CONSISTENCIA INTER-LABORATORIOS**

Análisis gráfico de consistencia inter-laboratorios "h" de Mandel. En él se representan las medias aritméticas inter-laboratorios y los indicadores estadísticos para un 1% y un 5% de significación (valores obtenidos de la tabla 6 norma UNE 82009-2:1999 o mediante ecuación matemática, en función del número de laboratorios participantes).

Las líneas continuas de color morado (indicador estadístico para un 1% de significación) marca el límite a partir del cual un valor es considerado aberrante y las discontinuas de de color rosaceo (indicador estadístico para un 5% de significación), cuando es considerado anómalo. Una equis de color rojo (**X**) sobre el eje cero indica que el laboratorio ha sido descartado.

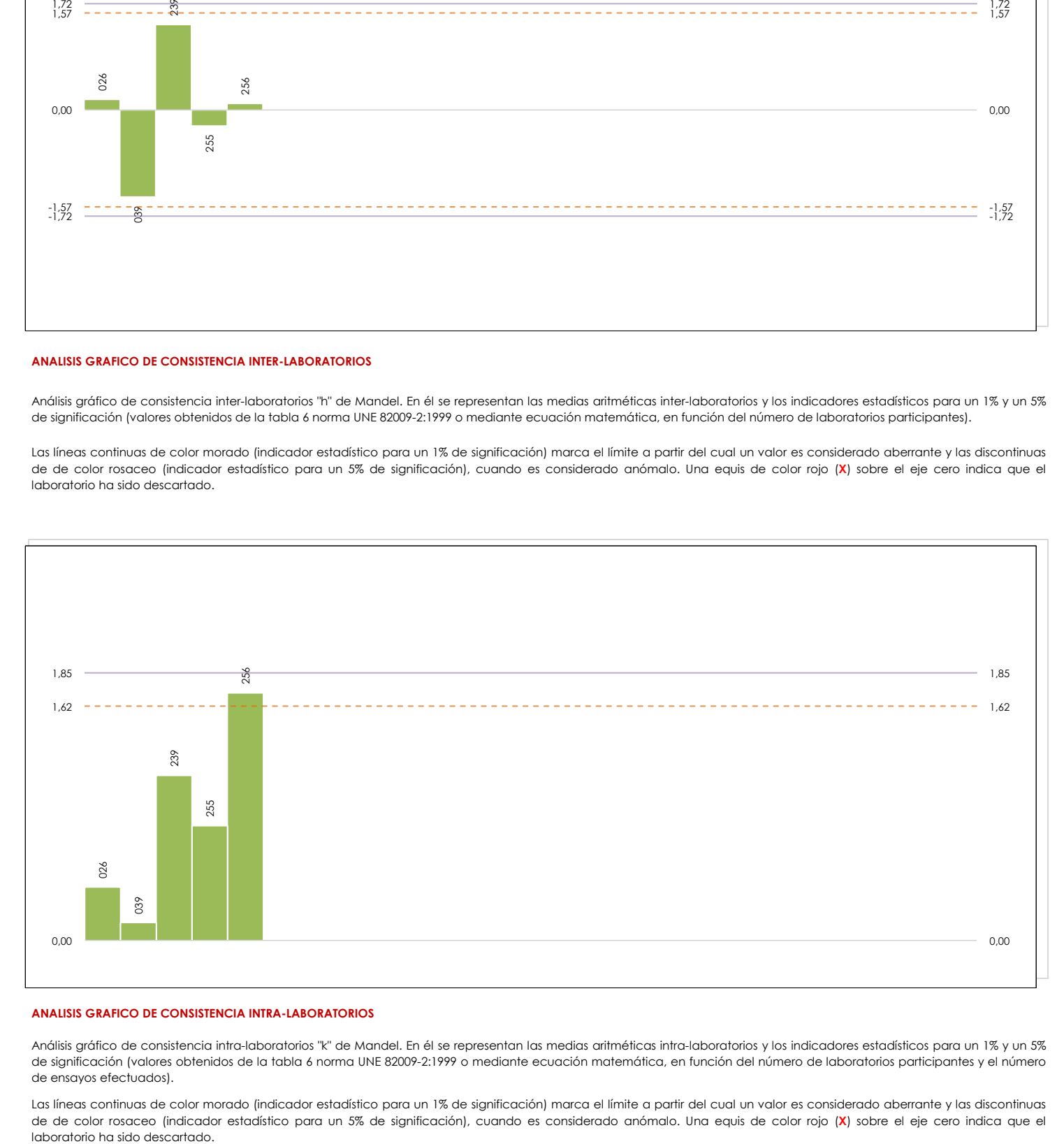

#### **ANALISIS GRAFICO DE CONSISTENCIA INTRA-LABORATORIOS**

Análisis gráfico de consistencia intra-laboratorios "k" de Mandel. En él se representan las medias aritméticas intra-laboratorios y los indicadores estadísticos para un 1% y un 5% de significación (valores obtenidos de la tabla 6 norma UNE 82009-2:1999 o mediante ecuación matemática, en función del número de laboratorios participantes y el número de ensayos efectuados).

Las líneas continuas de color morado (indicador estadístico para un 1% de significación) marca el límite a partir del cual un valor es considerado aberrante y las discontinuas de de color rosaceo (indicador estadístico para un 5% de significación), cuando es considerado anómalo. Una equis de color rojo (**X**) sobre el eje cero indica que el

#### **Análisis B. Mandel, Cochran y Grubbs**

Apartado B.3. Determinaciones matemáticas

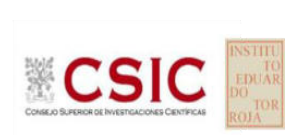

**SACE** Subcomisión Administrativa para la Calidad de la Edificación

**CICE** Comité de infraestructuras para la Calidad de la Edificación

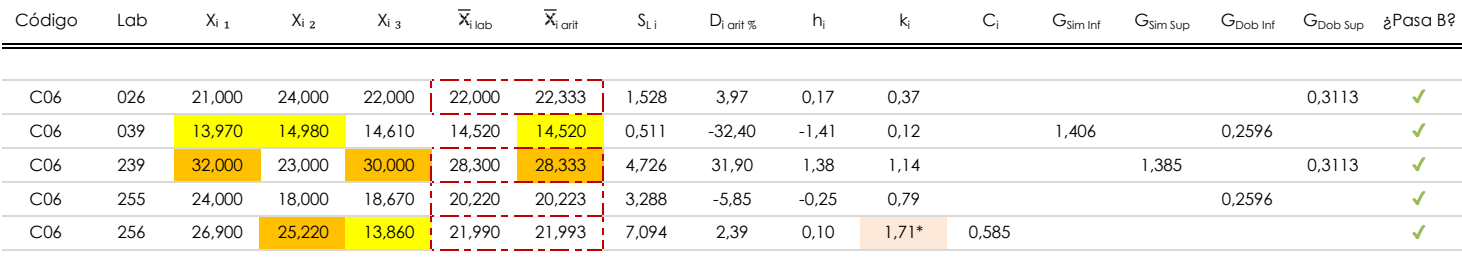

#### **NOTAS:**

"X<sub>i i</sub> con j = 1, 2, 3" es cada uno de los resultados individuales aportados por cada laboratorio, " $\overline{X}_{i \text{ ub}}$ " es la media aritmética intralaboratorio y " $\overline{X}_{i \text{ off}}$ " es la media aritmética intralaboratorio calculada sin redondear.

<sup>02</sup> "S<sub>Li</sub>" es la desviación típica intralaboratorios y "D<sub>i arti %</sub>" la desviación, en porcentaje, de la media aritmética intralaboratorios calculada respecto de la media airtmética interlaboratorios.

"h<sub>i</sub> y k¦', "C¦', "G<sub>sim</sub> y G<sub>Dob</sub>" hacen referencia a los estadísticos de Mandel, Cochran y Grubbs, respectivamente, obtenidos para cada laboratorio en función de los resultados aportados.

<sup>04</sup> El código colorimétrico empleado para las celdas es: **[máximo]** [mínimo] [no coinciden]

Valores empleados para el análisis estadístico, antes de descartar los laboratorios anómalos y/o aberrantes:

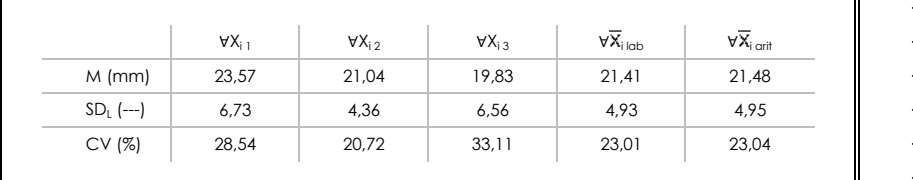

· "∀Xi j" determinaciones individuales de los laboratorios.

[aberrante \*\*] | [anómalo \*]

- · "∀Xi<sub>ilab</sub>" medias aportadas por los laboratorios.
- $\cdot$  " $\forall \overline{X}_{i \text{ crit}}$ " medias calculadas.
- $\cdot$  "M" promedio del grupo de valores de la central.
- · "SDL" desviación típica interlaboratorios de la central.

· "p" número de laboratorios participantes no descrtados. · "n" indica el número de ensayos por laboratorio.

- · "CV" coeficiente de variación de la central.
- Valores de referencia de Mandel, Cochran y Grubbs según tablas de la norma UNE 82009-2, antes de descartar los laboratorios anómalos y/o aberrantes:

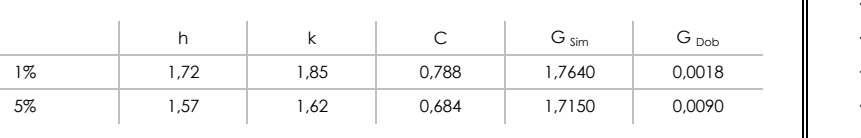

"h" y "k" indicadores estadísticos de Mandel.

· "G <sub>sim</sub>" y "G <sub>Dob</sub>" valores críticos de Grubbs.

"C" valor crítico de Cochran.

 $\overline{\mathbf{u}}$ 

## **Análisis C. Evaluación Z-Score**

Apartado C.1. Análisis gráfico Altman Z-Score

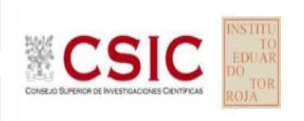

**SACE** Subcomisión Administrativa para la<br>Calidad de la Edificación

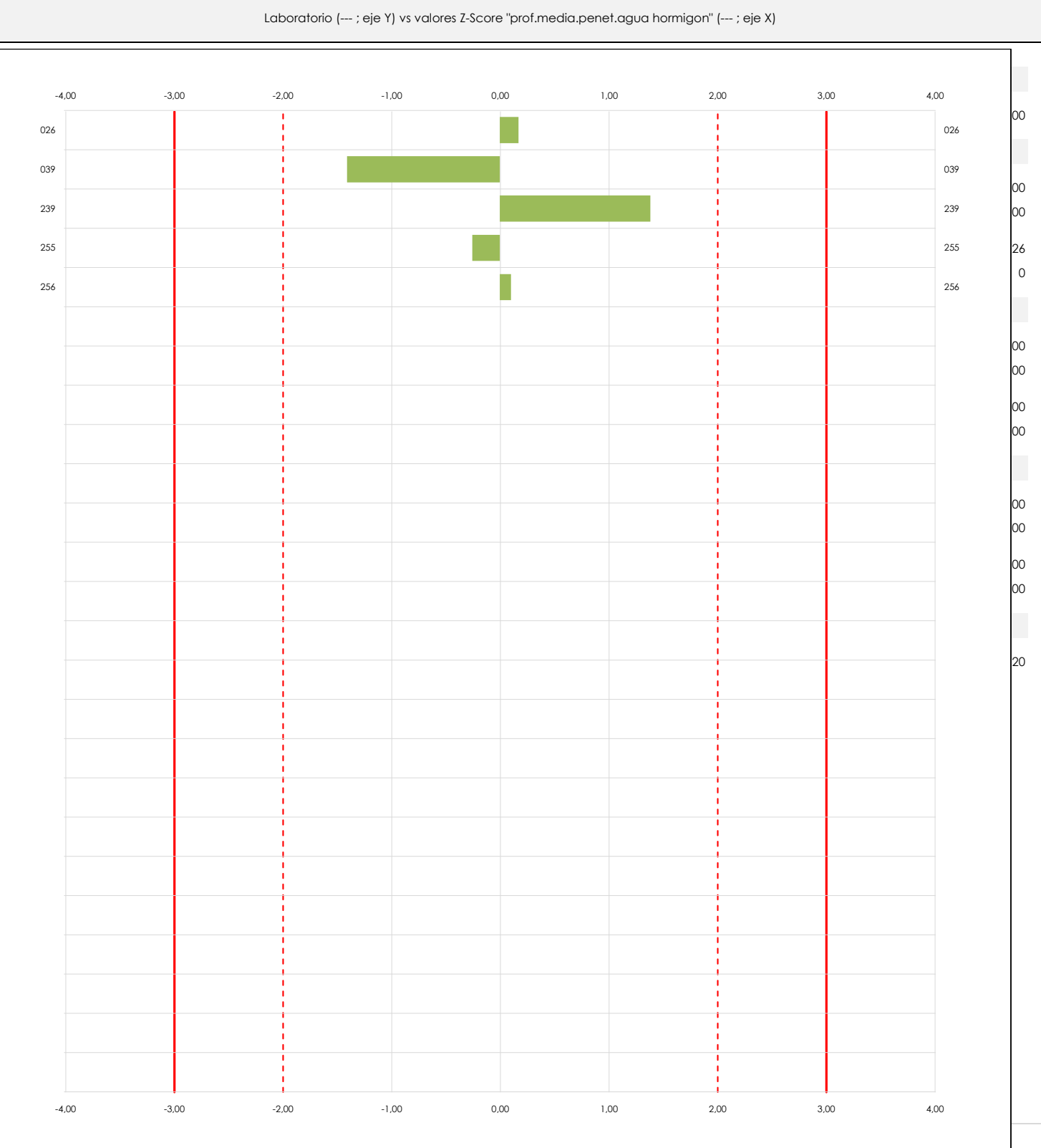

#### **ANALISIS GRAFICO Z-SCORE**

Diagrama Z-Score para los resultados aportados por los laboratorios. Estos se considerarán satisfactorios (S) si el valor absoluto del Z-Score es menor o igual a 2 unidades, dudoso si está comprendido entre 2 y 3 unidades e insatisfactorio si es mayor o igual a 3 unidades.

Los resultados satisfactorios quedan reflejados entre las dos líneas rojas discontinuas, líneas de referencia en la evaluación Z-Score.

**CICE** Comité de infraestructuras para la Calidad de la Edificación

## **Análisis C. Evaluación Z-Score**

Apartado C.2. Determinaciones matemáticas

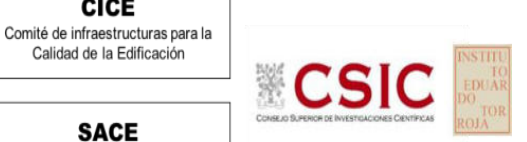

**SACE** Subcomisión Administrativa para la Calidad de la Edificación

**CICE** 

Calidad de la Edificación

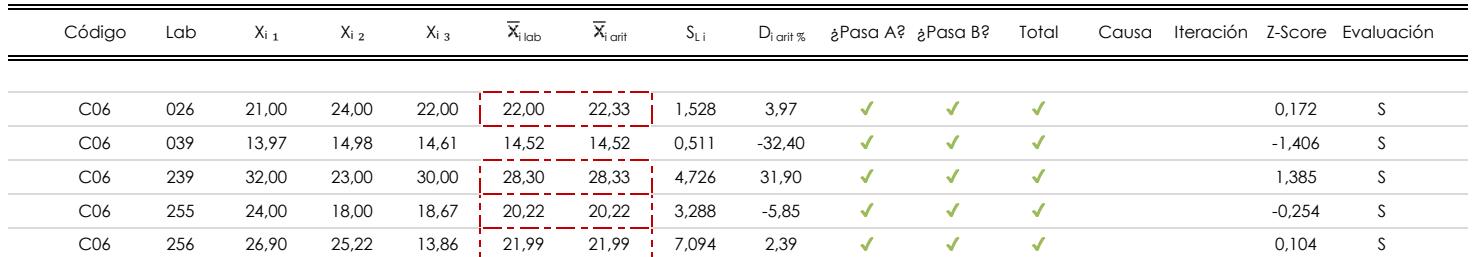

#### **NOTAS:**

 $^{02}$  "S<sub>L</sub>" es la desviación típica intralaboratorios y "D<sub>i arit %</sub>" la desviación, en porcentaje, de la media aritmética intralaboratorios calculada respecto de la media airtmética interlaboratorios.

 $^{03}$  La evaluación Z-Score (ZS) será considerada de tipo: [Satisfactorio (S) - si | ZS | ≤ 2] [Dudoso (D) - si 2 < | ZS | ≤ 3] [Insatisfactorio (I) - si | ZS | > 3].

<sup>04</sup> El código colorimétrico empleado para las celdas es:

05 Valores de referencia asignados para el cálculo de las varianzas y evaluación Z-Score (excluidos los resultados anómalos y aberrantes del análisis estadístico):

 $\frac{1}{1}$  [no coinciden]  $\frac{1}{1}$ 

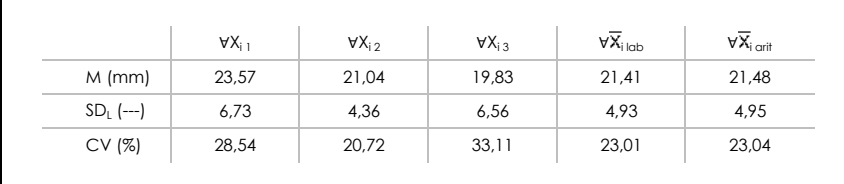

<sup>06</sup> Cálculo de la media general y de las varianzas de repetibilidad y reproducibilidad, después de descartar los laboratorios anómalos y/o aberrantes:

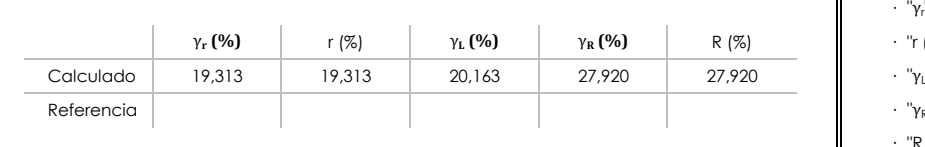

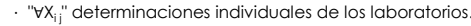

- · "∀Xi<sub>ilab</sub>" medias aportadas por los laboratorios.
- $\cdot$  " $\forall \overline{X}_{i \text{ crit}}$ " medias calculadas.

[dudoso] | [insatisfactorio]

- · "M" promedio del grupo de valores de la central.
- CV (%) · "SDL" desviación típica interlaboratorios de la central.
- · "CV" coeficiente de variación de la central.
- · "γ<sup>r</sup> " varianza de repetibilidad.
	- **(%)** γ**R (%)** R (%) · "r (%)" repetibilidad.
	- $\cdot$  " $\gamma_L$ " varianza interlaboratorios.
	- · "γ<sub>R</sub>" varianza de reproducibilidad.
	- · "R (%)" reproducibilidad.

<sup>&</sup>lt;sup>01</sup> "X<sub>i i</sub> con j = 1, 2, 3" es cada uno de los resultados individuales aportados por cada laboratorio, " $\overline{X}_{i \text{ ob}}$ " es la media aritmética intralaboratorio y " $\overline{X}_{i \text{ off}}$ " es la media aritmética intralaboratorio calculada sin redondear.

#### **Análisis D. Estudios post-estadisticos**

Apartado D.3. Diagramas Box-Plot o de Caja y Bigotes

**SACE** Subcomisión Administrativa para la Calidad de la Edificación

**CICE** Comité de infraestructuras para la Calidad de la Edificación

**CSIC** 

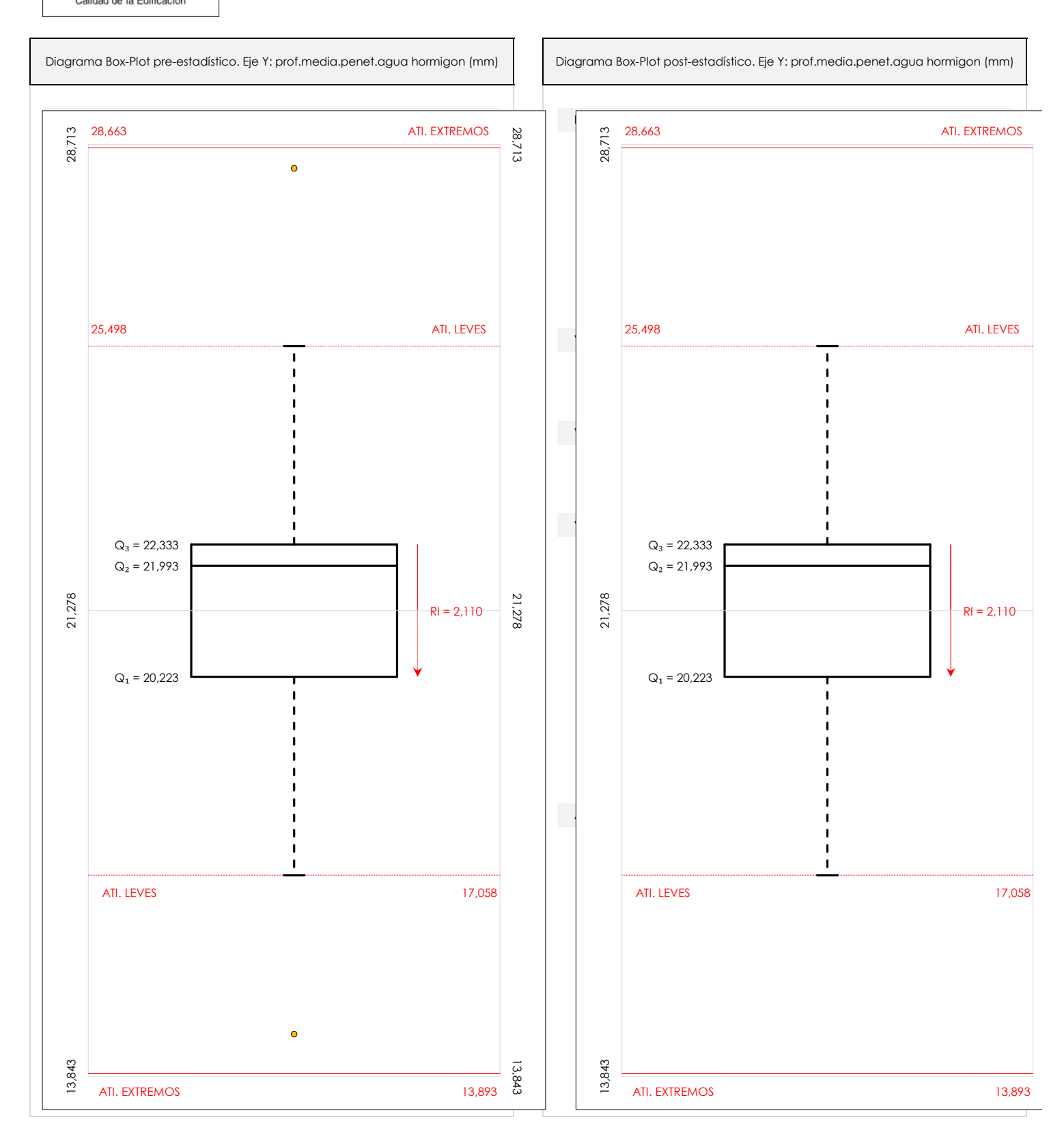

#### **ANALISIS GRAFICO DE CAJA Y BIGOTES (ANTES Y DESPUES DE ANALISIS ESTADISTICO)**

Diagramas de caja y bigotes (Box Plot) de las medias aritméticas de los resultados aportados por los laboratorios antes (diagrama de la izquierda. Este incluye valores aberrantes y anómalos) y después (diagrama de la derecha. No incluye los valores descartados a lo largo del estudio) de análisis estadístico.

En ambos se han representado: el primer cuartil (Q₁ ; 25% de los datos), el segundo cuartil o la mediana (Q₂ ; 50% de los datos), el tercer cuartil (Q₃ ; 75% de los datos), el rango intercuartílico (RI ; cuartil tres menos cuartil uno) y los límites de valores atípicos leves (f3 y f1 para el máximo y mínimo respectivamente ; líneas discontinuas de color rojo) y extremos (f3<sup>+</sup> y f<sub>1</sub><sup>+</sup> para el máximo y mínimo respectivamente ; líneas continuas de color rojo).

CICE Comité de infraestructuras para la Calidad de la Edificación

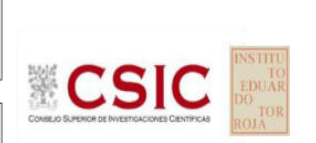

SACE Subcomisión Administrativa para la Calidad de la Edificación

## **Conclusiones PROF.MEDIA.PENET.AGUA HORMIGON (mm)**

Determinación de la repetibilidad y reproducibilidad

El análisis estadístico EILA20 para el ensayo "PROF.MEDIA.PENET.AGUA HORMIGON", ha contado con la participación de un total de 5 laboratorios, debiendo haber aportado cada uno de ellos, un total de 3 determinaciones individuales además de su valor medio.

Tras analizar los resultados podemos concluir que, para cumplir con los criterios estadísticos establecidos en el informe, un total de 0 laboratorios han sido apartados de la evaluación final: 0 en el Análisis Pre-Estadístico (por no cumplir el criterio de validación y/o el procedimiento de ejecución recogido en la norma de ensayo) y 0 en el Análisis Estadístico (por resultar anómalos o aberrantes en las técnicas gráficas de consistencia de Mandel y en los ensayos de detección de resultados numéricos de Cochran y Grubbs), al cabo de 1 iteraciones.

De cada uno de los análisis (pre-estadístico y estadístico), se obtienen las siguientes tablas:

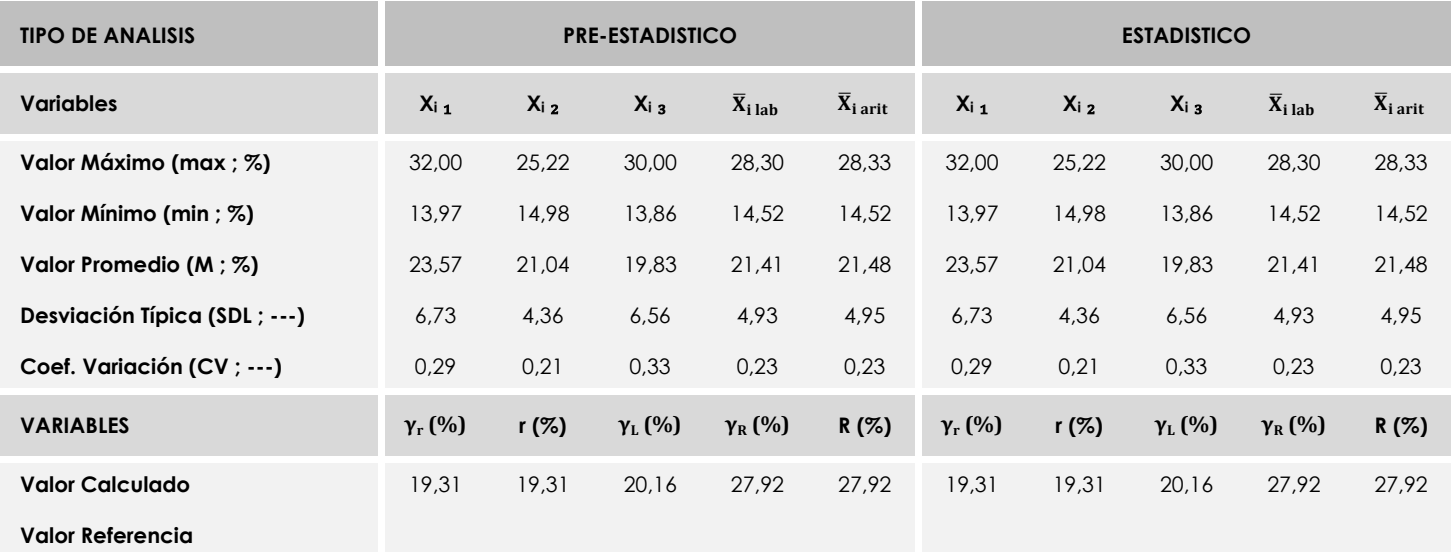

Asimismo, acompañando a éstas tablas y dependiendo del análisis que se esté llevando a cabo, se introducen los indicadores estadísticos "h y k" de Mandel y los valores críticos "C" de Cochran y "G<sub>Sim</sub> y G<sub>Dob</sub>" de Grubbs, todos ellos adimensionales, obtenidos de las tablas 4, 5, 6 y 7 de la norma UNE 82009-2:1999 o mediante ecuación matemática, en función del número de laboratorios y del número de ensayos efectuados por cada uno de ellos:

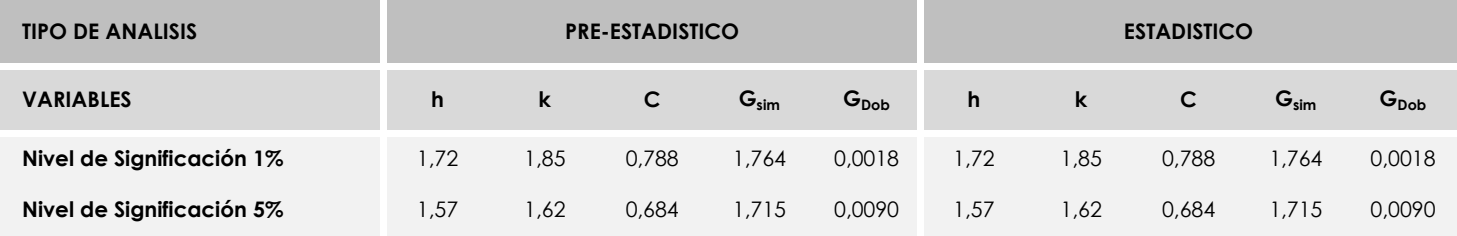

Con los resultados de los laboratorios, que tras los dos análisis estadísticos son evaluados por Z-Score, se han obtenido: 5 resultados satisfactorios, 0 resultados dudosos y 0 resultados insatisfactorios.

Respecto a los métodos para determinar la repetibilidad y la reproducibilidad de las mediciones se van a basar en la evaluación estadística recogida en la ISO 17025, sobre las dispersiones de los resultados individuales y su media, en forma de varianzas o desviaciones estándar, también conocida como ANOVA (siglas de analisys of varience).

Sabiendo que una varianza es la suma de cuadrados dividida por un número, que se llama grados de libertad, que depende del número de participantes menos 1, se puede decir que la imprecisión del ensayo se descompone en dos factores: uno de ellos genera la imprecisión mínima, presente en condiciones de repetibilidad (variabilidad intralaboratorio) y el otro la imprecisión adicional, obtenida en condiciones de reproducibilidad (variabilidad debida al cambio de laboratorio).

Las condiciones de repetibilidad de este ensayo son: mismo laborante, mismo laboratorio y mismo equipo de medición utilizado dentro de un período de tiempo corto. Por ende, las condiciones de reproducibilidad para la misma muestra y ensayo, cambian en: el laborante, el laboratorio, el equipo y las condiciones de uso y tiempo.

**CICE** Comité de infraestructuras para la<br>Calidad de la Edificación

**SACE** Subcomisión Administrativa para la<br>Calidad de la Edificación

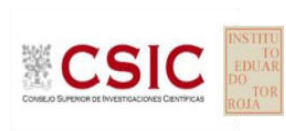

# **INFORME DE ENSAYO HORMIGON**

**PROF.MAXIM.PENET.AGUA HORMIGON**

#### **Análisis A. Estudio pre-estadístico**

Apartado A.1. Gráficos de dispersión de valores medios

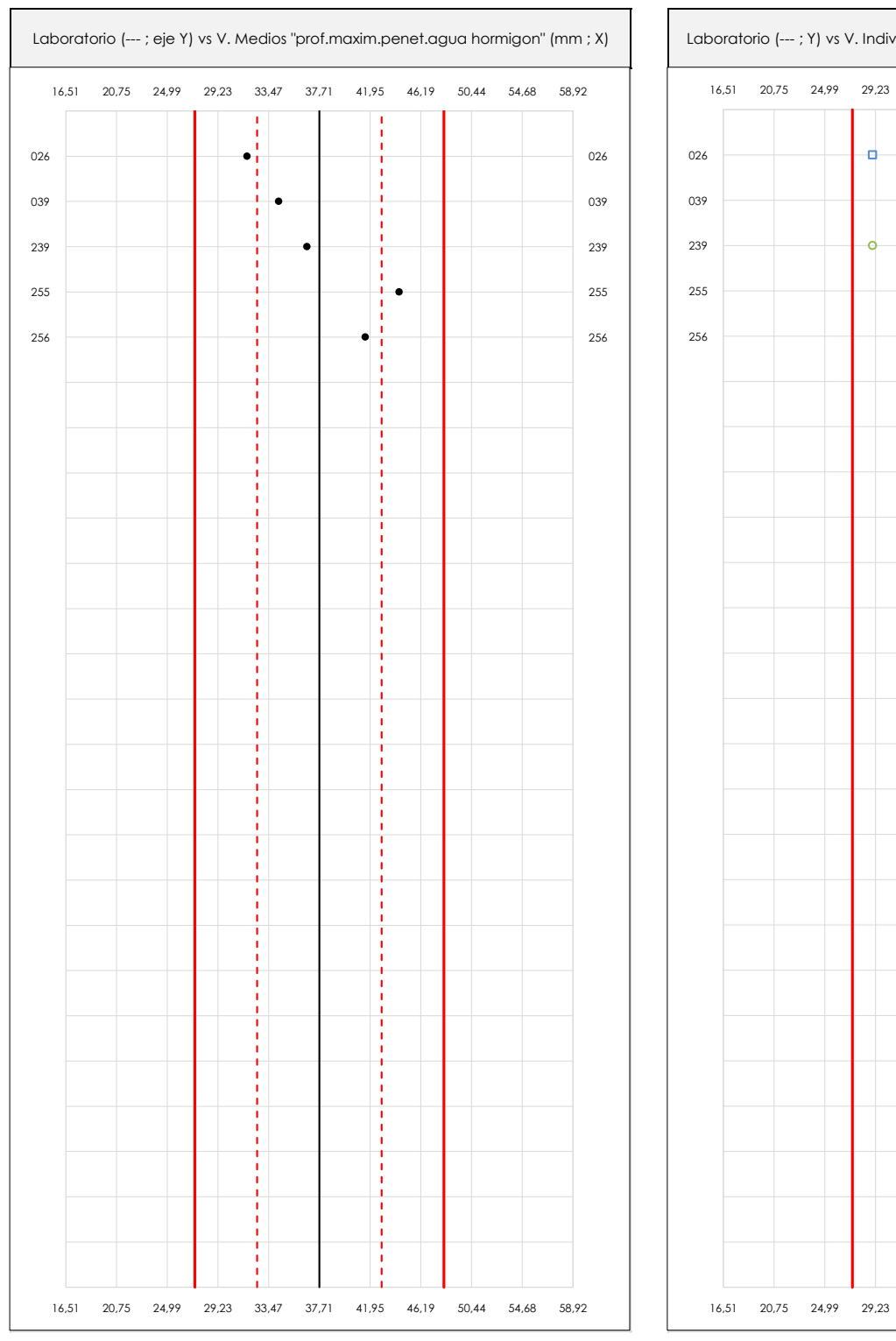

**CSIC** 

**CICE** Comité de infraestructuras para la Calidad de la Edificación

**SACE** Subcomisión Administrativa para la Calidad de la Edificación

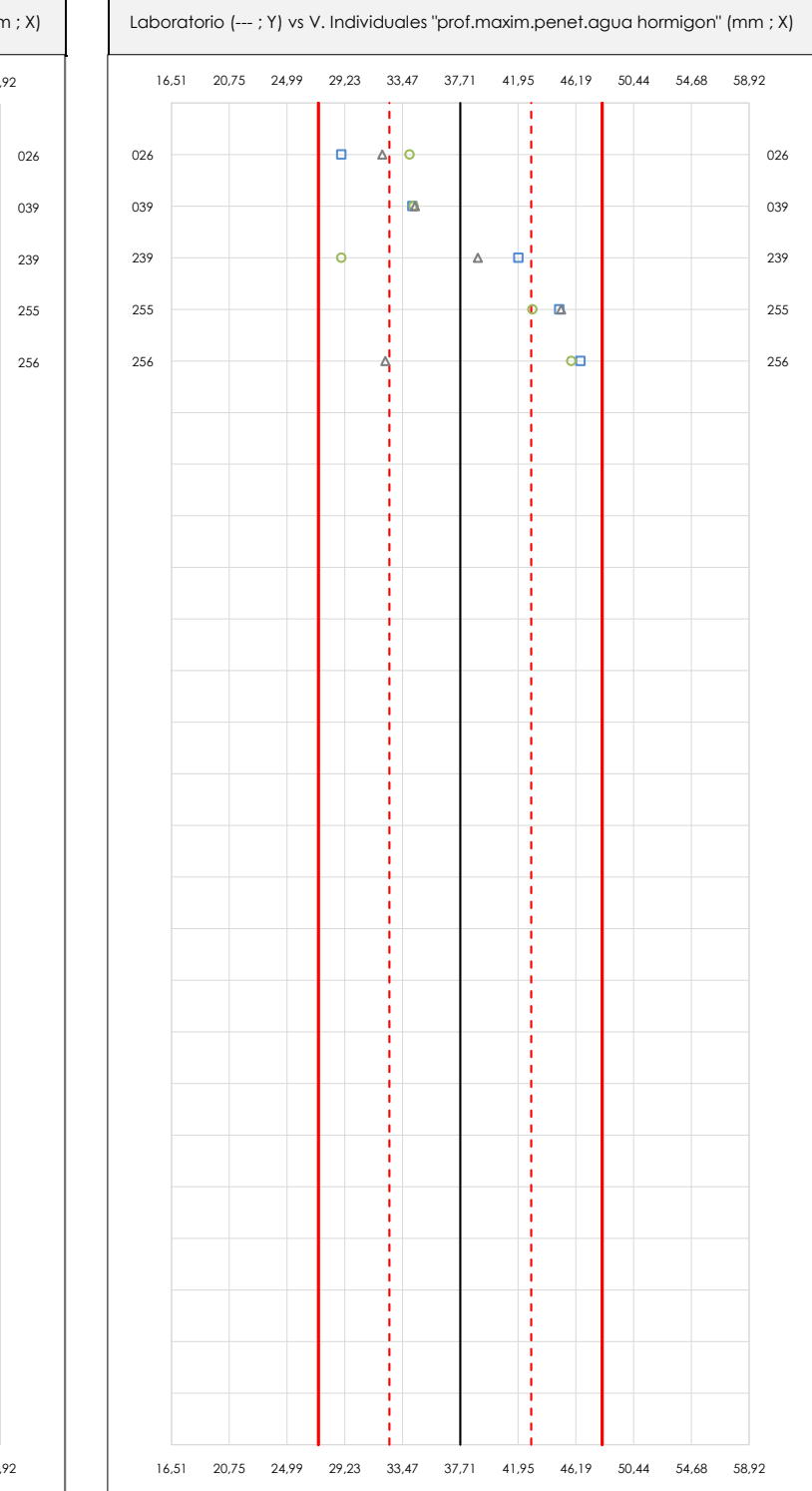

#### **ANALISIS GRAFICO DE DISPERSION MEDIA E INDIVIDUAL (ANTES DE ANALISIS ESTADISTICO)**

Dispersión de las medias aritméticas intra-laboratorios (gráfico izquierda) y de los valores individuales aportados por los participantes (gráfico derecha), respecto de la media aritmética inter-laboratorios (37,71 ; línea negra de trazo continuo), la media aritmética inter-laboratorios más/menos la desviación típica (42,92/32,51 ; líneas rojas de trazo punteado) y la media aritmética inter-laboratorios más/menos el doble de la desviación típica (48,13/27,30 ; líneas rojas de trazo continuo), todos ellos valores obtenidos antes de efectuar descartes estadísticos."

En el eje Y (adimensional) quedan reflejados los códigos de los laboratorios participantes y en el eje X (las unidades son las mismas que las del ensayo que se está analizando) las medias aritméticas intra-laboratorios (gráfico izquierda) representadas por puntos de color negro "•", o los resultados individuales aportados por los participantes (gráfico derecha): el primero (X<sub>i 1</sub>) se representa con un cuadrado azul "□", el segundo (X<sub>i 2</sub>) con un círculo verde "O" y el tercero (X<sub>i 3</sub>) con un triángulo grís "Δ".

#### **Análisis A. Estudio pre-estadístico**

Apartado A.3. Determinaciones matemáticas

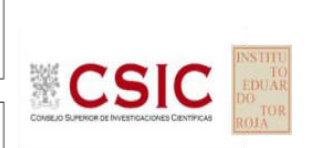

**CICE** Comité de infraestructuras para la Calidad de la Edificación

**SACE** Subcomisión Administrativa para la Calidad de la Edificación

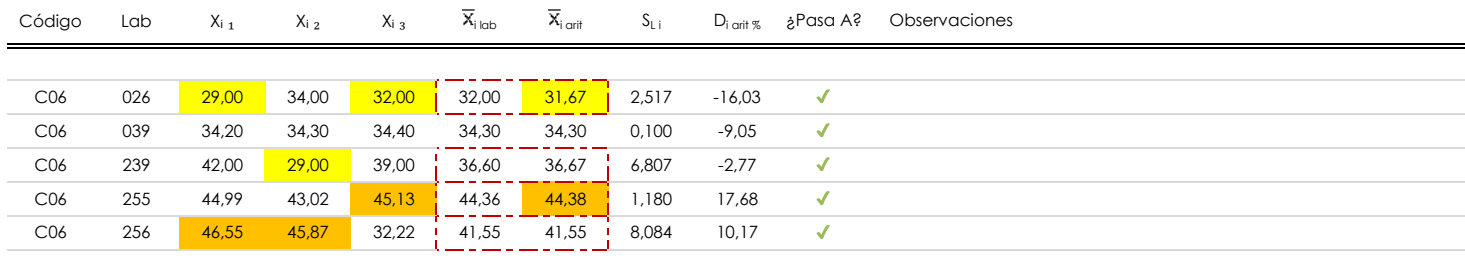

#### **NOTAS:**

Los resultados aportados por los laboratorios podrán ser descartados (X) si no cumplen con los criterios establecidos en el protocolo EILA o si no han realizado el ensayo conforme a norma.

 $^{02}$  "X<sub>ij</sub> con j = 1, 2, 3" es cada uno de los resultados individuales aportados por cada laboratorio, " $\overline{X}_{\text{i}\text{ob}}$ " es la media aritmética intralaboratorio y " $\overline{X}_{\text{i}\text{off}}$ " es la media aritmética intralaboratorio calculada sin redondear.

"S<sub>L i</sub>" es la desviación típica intralaboratorios y "D<sub>i arit %</sub>" la desviación, en porcentaje, de la media aritmética intralaboratorios calculada respecto de la media airtmética interlaboratorios.

<sup>04</sup> El código colorimétrico empleado para las celdas es: **[máximo] [máximo]** [mínimo]

Valores empleados para el análisis estadístico, antes de descartar los laboratorios anómalos y/o aberrantes:

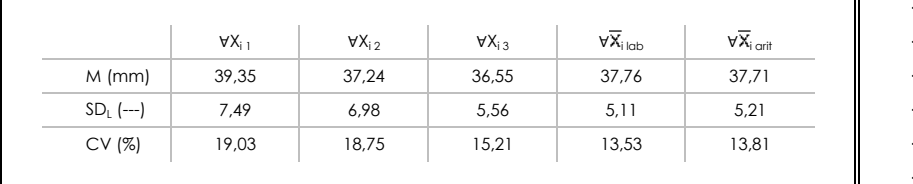

· "∀Xi j" determinaciones individuales de los laboratorios.

- · "∀X<sub>i lab</sub>" medias aportadas por los laboratorios.
- $\cdot$  " $\forall \overline{X}_{i \text{ crit}}$ " medias calculadas.

 $\frac{1}{1}$  [no coinciden]  $\frac{1}{1}$ 

- "M" promedio del grupo de valores de la central.
- "SDL" desviación típica interlaboratorios de la central. ·
- "CV" coeficiente de variación de la central. ·

Cálculo de la media general y de las varianzas de repetibilidad y reproducibilidad, antes de descartar los laboratorios anómalos y/o aberrantes:

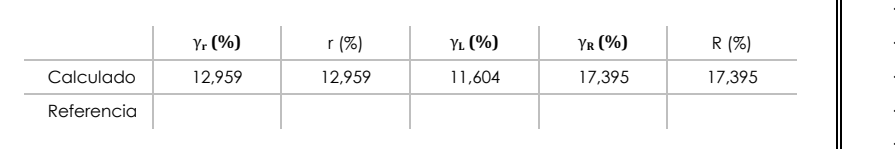

"γr " varianza de repetibilidad. · · "r (%)" repetibilidad.

- · "γL" varianza interlaboratorios.
- · "γ<sub>R</sub>" varianza de reproducibilidad.
- . "R (%)" reproducibilidad.

Apartado B.1. Gráfico de consistencia inter-laboratorios "h" de Mandel

#### **Análisis B. Mandel, Cochran y Grubbs**

**SACE** Subcomisión Administrativa para la Calidad de la Edificación

**CICE** Comité de infraestructuras para la Calidad de la Edificación

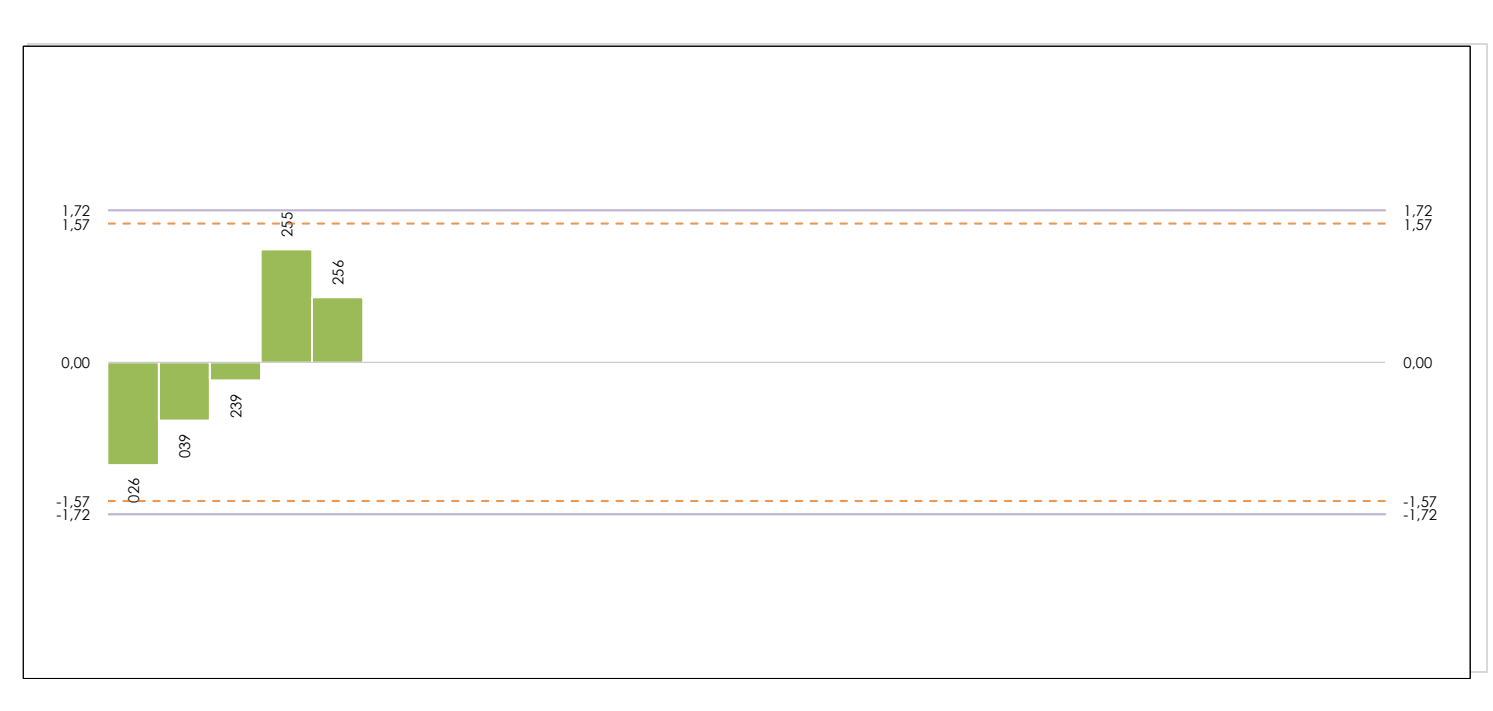

#### **ANALISIS GRAFICO DE CONSISTENCIA INTER-LABORATORIOS**

Análisis gráfico de consistencia inter-laboratorios "h" de Mandel. En él se representan las medias aritméticas inter-laboratorios y los indicadores estadísticos para un 1% y un 5% de significación (valores obtenidos de la tabla 6 norma UNE 82009-2:1999 o mediante ecuación matemática, en función del número de laboratorios participantes).

Las líneas continuas de color morado (indicador estadístico para un 1% de significación) marca el límite a partir del cual un valor es considerado aberrante y las discontinuas de de color rosaceo (indicador estadístico para un 5% de significación), cuando es considerado anómalo. Una equis de color rojo (**X**) sobre el eje cero indica que el laboratorio ha sido descartado.

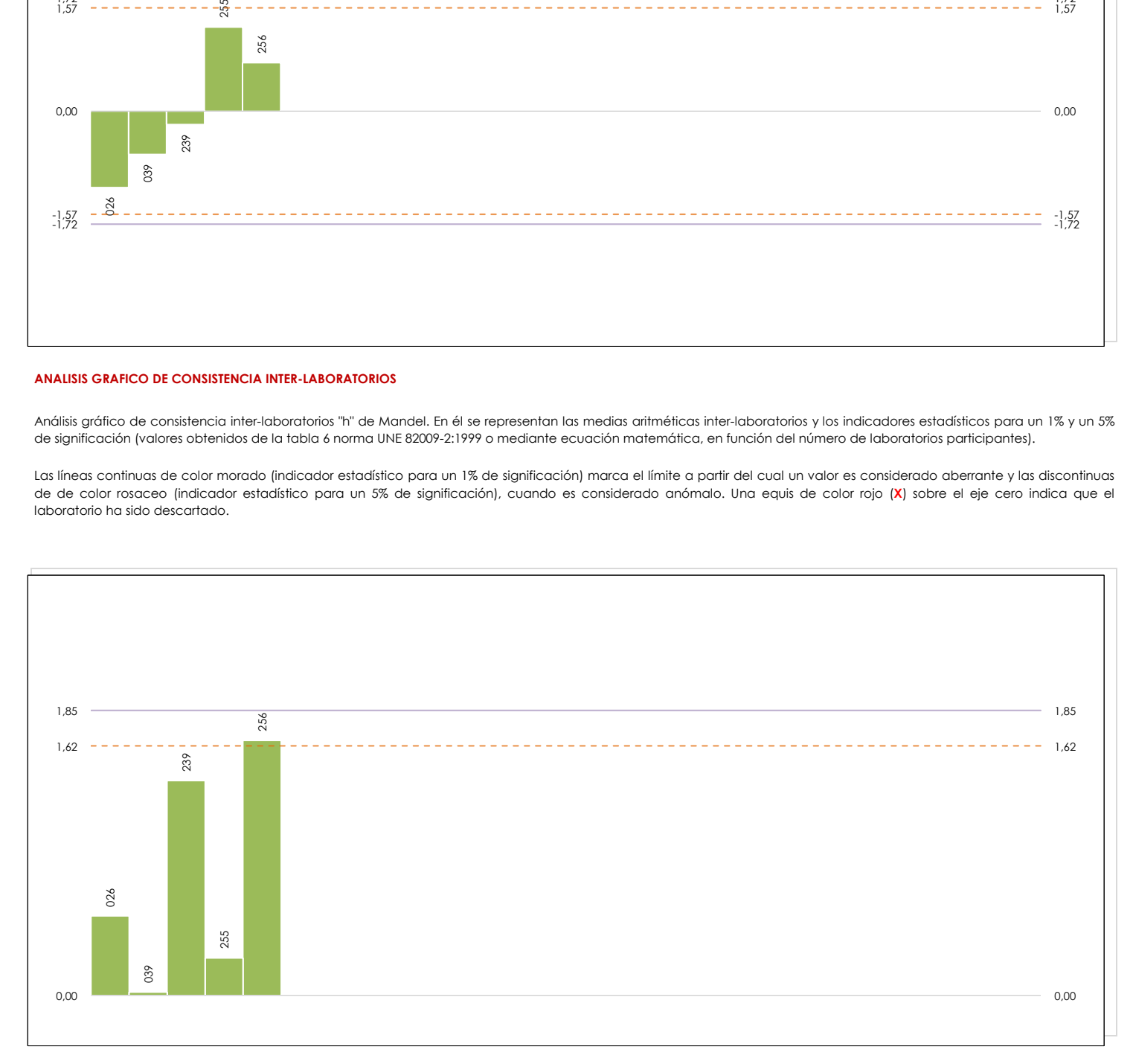

#### **ANALISIS GRAFICO DE CONSISTENCIA INTRA-LABORATORIOS**

Análisis gráfico de consistencia intra-laboratorios "k" de Mandel. En él se representan las medias aritméticas intra-laboratorios y los indicadores estadísticos para un 1% y un 5% de significación (valores obtenidos de la tabla 6 norma UNE 82009-2:1999 o mediante ecuación matemática, en función del número de laboratorios participantes y el número de ensayos efectuados).

Las líneas continuas de color morado (indicador estadístico para un 1% de significación) marca el límite a partir del cual un valor es considerado aberrante y las discontinuas de de color rosaceo (indicador estadístico para un 5% de significación), cuando es considerado anómalo. Una equis de color rojo (**X**) sobre el eje cero indica que el laboratorio ha sido descartado.

### **Análisis B. Mandel, Cochran y Grubbs**

Apartado B.3. Determinaciones matemáticas

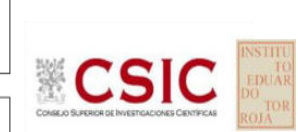

**SACE** Subcomisión Administrativa para la Calidad de la Edificación

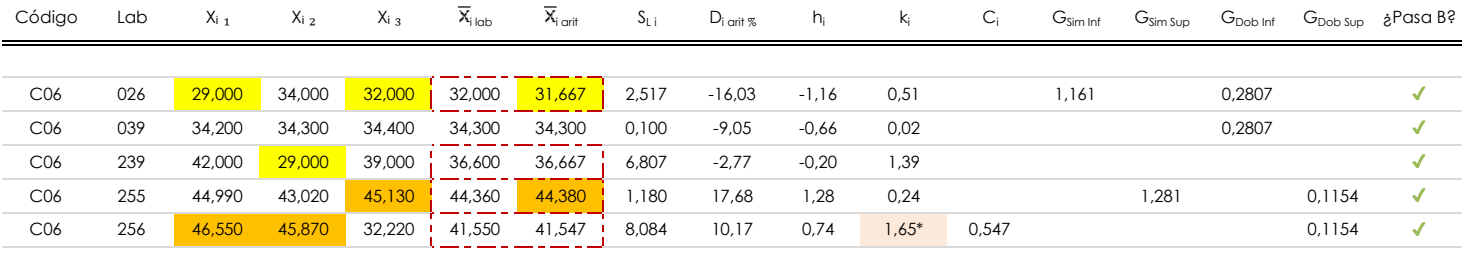

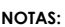

"X<sub>i i</sub> con j = 1, 2, 3" es cada uno de los resultados individuales aportados por cada laboratorio, " $\overline{X}_{i \text{ ub}}$ " es la media aritmética intralaboratorio y " $\overline{X}_{i \text{ off}}$ " es la media aritmética intralaboratorio calculada sin redondear.

 $^{02}$  "S<sub>L i</sub>" es la desviación típica intralaboratorios y "D<sub>i arti %</sub>" la desviación, en porcentaje, de la media aritmética intralaboratorios calculada respecto de la media airtmética interlaboratorios.

"h<sub>i</sub> y k¦', "C¦', "G<sub>sim</sub> y G<sub>Dob</sub>" hacen referencia a los estadísticos de Mandel, Cochran y Grubbs, respectivamente, obtenidos para cada laboratorio en función de los resultados aportados.

<sup>04</sup> El código colorimétrico empleado para las celdas es: **[máximo]** [mínimo] [mínimo] [mínimo] [no coinciden]

Valores empleados para el análisis estadístico, antes de descartar los laboratorios anómalos y/o aberrantes:

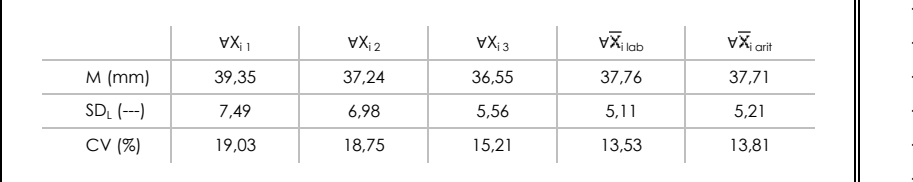

· "∀Xi j" determinaciones individuales de los laboratorios.

[aberrante \*\*] | [anómalo \*]

- · "∀Xi<sub>ilab</sub>" medias aportadas por los laboratorios.
- $\cdot$  " $\forall \overline{X}_{i \text{ crit}}$ " medias calculadas.
- $\cdot$  "M" promedio del grupo de valores de la central.
- · "SDL" desviación típica interlaboratorios de la central.
- · "CV" coeficiente de variación de la central.

Valores de referencia de Mandel, Cochran y Grubbs según tablas de la norma UNE 82009-2, antes de descartar los laboratorios anómalos y/o aberrantes:

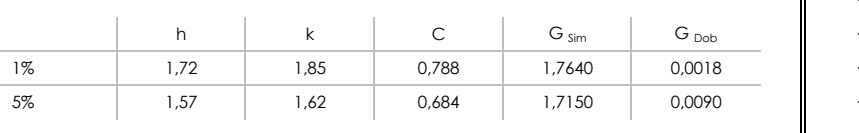

- "p" número de laboratorios participantes no descrtados. ·
- "n" indica el número de ensayos por laboratorio. ·
- "h" y "k" indicadores estadísticos de Mandel.
- "C" valor crítico de Cochran.

╗

· "G <sub>sim</sub>" y "G <sub>Dob</sub>" valores críticos de Grubbs.

**CICE** Comité de infraestructuras para la Calidad de la Edificación

## **Análisis C. Evaluación Z-Score**

Apartado C.1. Análisis gráfico Altman Z-Score

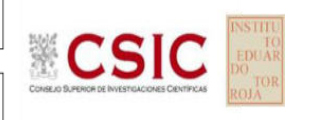

**CICE** Comité de infraestructuras para la Calidad de la Edificación

#### **SACE** Subcomisión Administrativa para la<br>Calidad de la Edificación

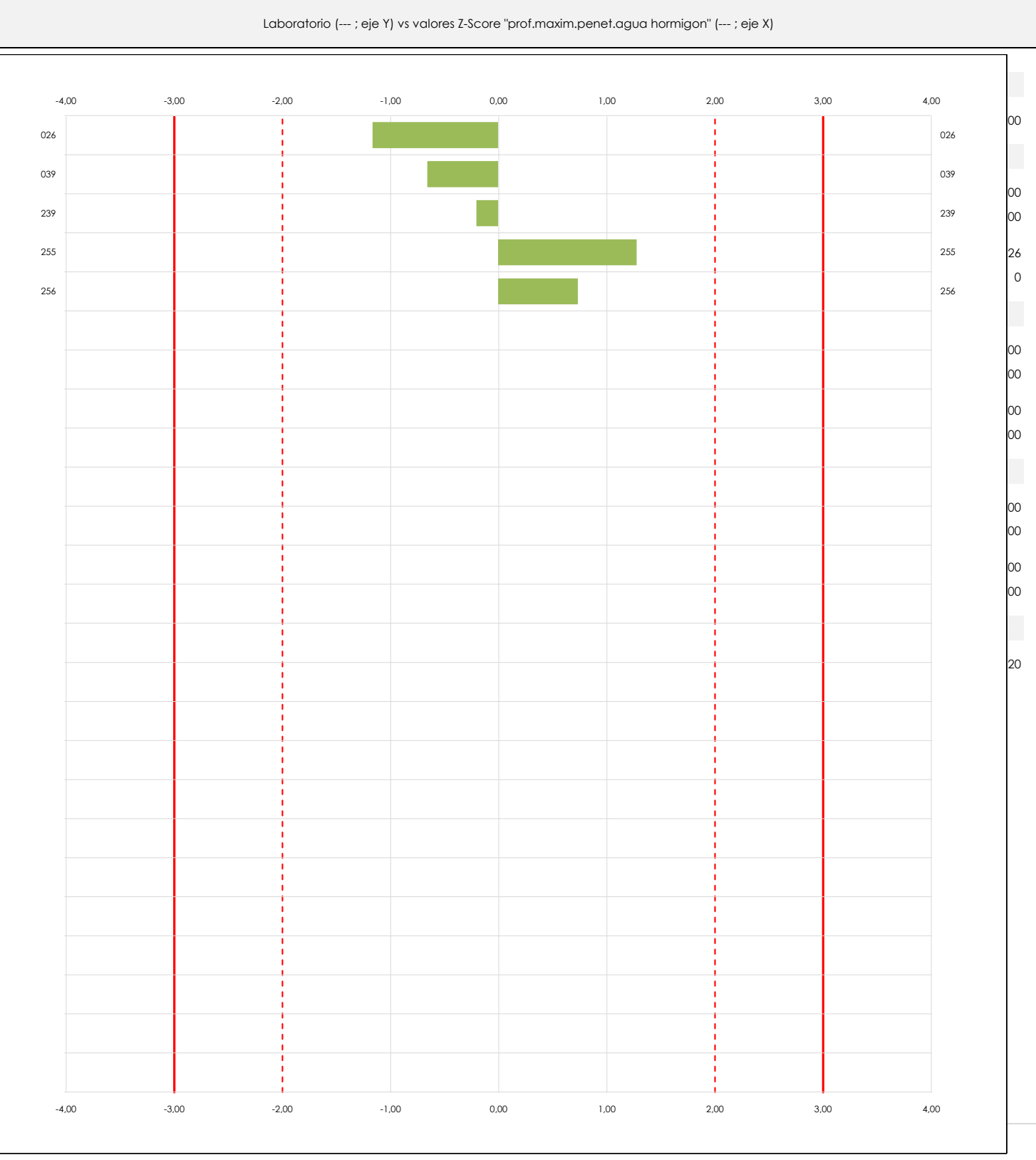

#### **ANALISIS GRAFICO Z-SCORE**

Diagrama Z-Score para los resultados aportados por los laboratorios. Estos se considerarán satisfactorios (S) si el valor absoluto del Z-Score es menor o igual a 2 unidades, dudoso si está comprendido entre 2 y 3 unidades e insatisfactorio si es mayor o igual a 3 unidades.

Los resultados satisfactorios quedan reflejados entre las dos líneas rojas discontinuas, líneas de referencia en la evaluación Z-Score.

## **Análisis C. Evaluación Z-Score**

Apartado C.2. Determinaciones matemáticas

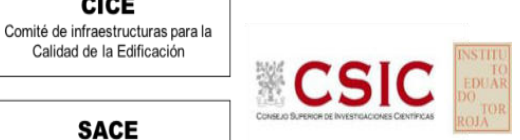

**SACE** Subcomisión Administrativa para la Calidad de la Edificación

**CICE** 

Calidad de la Edificación

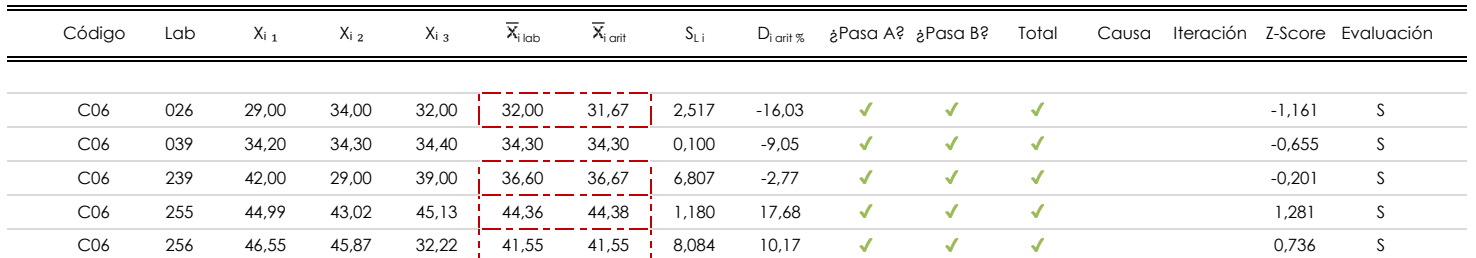

#### **NOTAS:**

 $^{02}$  "S<sub>L</sub>" es la desviación típica intralaboratorios y "D<sub>i arit %</sub>" la desviación, en porcentaje, de la media aritmética intralaboratorios calculada respecto de la media airtmética interlaboratorios.

 $^{03}$  La evaluación Z-Score (ZS) será considerada de tipo: [Satisfactorio (S) - si | ZS | ≤ 2] [Dudoso (D) - si 2 < | ZS | ≤ 3] [Insatisfactorio (I) - si | ZS | > 3].

<sup>04</sup> El código colorimétrico empleado para las celdas es:

<sup>05</sup> Valores de referencia asignados para el cálculo de las varianzas y evaluación Z-Score (excluidos los resultados anómalos y aberrantes del análisis estadístico):

 $\frac{1}{1}$  [no coinciden]  $\frac{1}{1}$ 

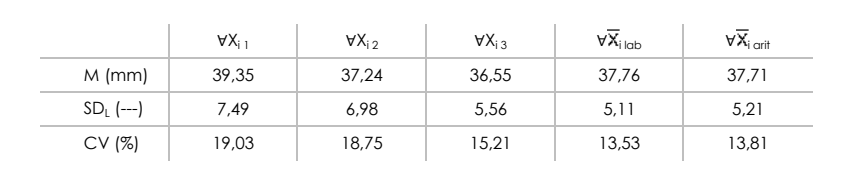

CV (%) · "SDL" desviación típica interlaboratorios de la central.

[dudoso] | [insatisfactorio]

· "CV" coeficiente de variación de la central.

· "M" promedio del grupo de valores de la central.

· "∀Xi j" determinaciones individuales de los laboratorios. · "∀Xi<sub>ilab</sub>" medias aportadas por los laboratorios.

<sup>06</sup> Cálculo de la media general y de las varianzas de repetibilidad y reproducibilidad, después de descartar los laboratorios anómalos y/o aberrantes:

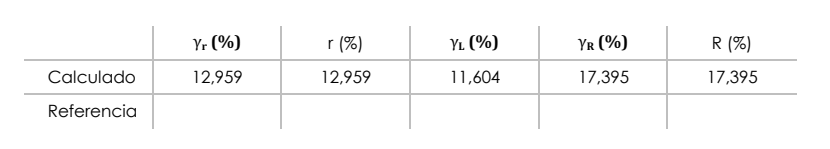

· "γ<sub>R</sub>" varianza de reproducibilidad. · "γL" varianza interlaboratorios.

· "γ<sup>r</sup> " varianza de repetibilidad.

· "∀Xi arit" medias calculadas.

· "R (%)" reproducibilidad.

 **(%)** γ**R (%)** R (%) · "r (%)" repetibilidad.

<sup>&</sup>lt;sup>01</sup> "X<sub>i i</sub> con j = 1, 2, 3" es cada uno de los resultados individuales aportados por cada laboratorio, " $\overline{X}_{i \text{ ob}}$ " es la media aritmética intralaboratorio y " $\overline{X}_{i \text{ off}}$ " es la media aritmética intralaboratorio calculada sin redondear.

#### **Análisis D. Estudios post-estadisticos**

Apartado D.3. Diagramas Box-Plot o de Caja y Bigotes

**SACE** Subcomisión Administrativa para la Calidad de la Edificación

**CICE** Comité de infraestructuras para la Calidad de la Edificación

**CSIC** 

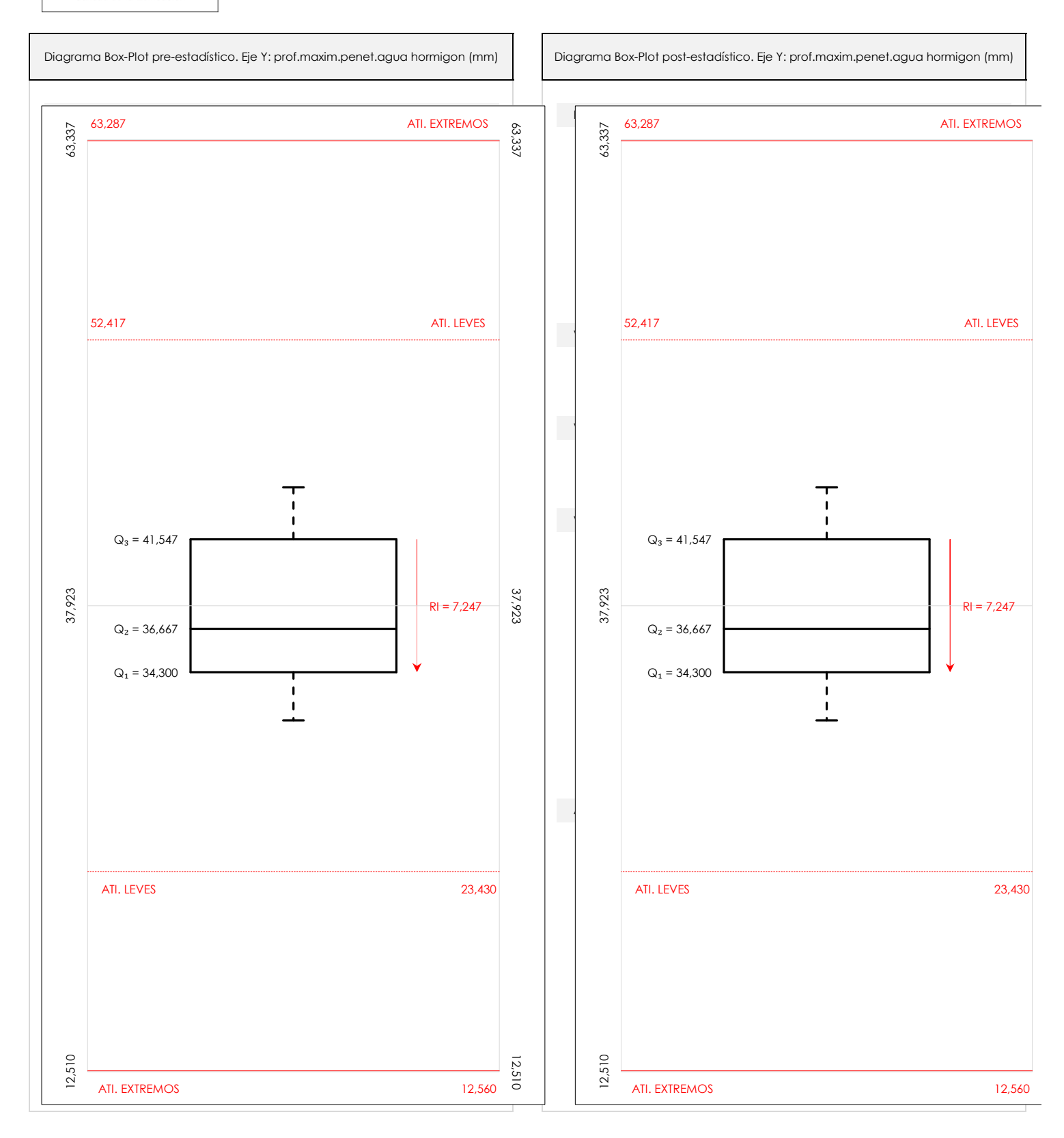

#### **ANALISIS GRAFICO DE CAJA Y BIGOTES (ANTES Y DESPUES DE ANALISIS ESTADISTICO)**

Diagramas de caja y bigotes (Box Plot) de las medias aritméticas de los resultados aportados por los laboratorios antes (diagrama de la izquierda. Este incluye valores aberrantes y anómalos) y después (diagrama de la derecha. No incluye los valores descartados a lo largo del estudio) de análisis estadístico.

En ambos se han representado: el primer cuartil (Q₁ ; 25% de los datos), el segundo cuartil o la mediana (Q₂ ; 50% de los datos), el tercer cuartil (Q₃ ; 75% de los datos), el rango intercuartílico (RI ; cuartil tres menos cuartil uno) y los límites de valores atípicos leves (f3 y f1 para el máximo y mínimo respectivamente ; líneas discontinuas de color rojo) y extremos (f3<sup>+</sup> y f<sub>1</sub><sup>+</sup> para el máximo y mínimo respectivamente ; líneas continuas de color rojo).

CICE Comité de infraestructuras para la Calidad de la Edificación

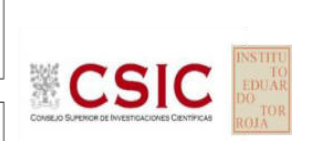

#### SACE Subcomisión Administrativa para la Calidad de la Edificación

## **Conclusiones PROF.MAXIM.PENET.AGUA HORMIGON (mm)**

Determinación de la repetibilidad y reproducibilidad

El análisis estadístico EILA20 para el ensayo "PROF.MAXIM.PENET.AGUA HORMIGON", ha contado con la participación de un total de 5

laboratorios, debiendo haber aportado cada uno de ellos, un total de 3 determinaciones individuales además de su valor medio.

Tras analizar los resultados podemos concluir que, para cumplir con los criterios estadísticos establecidos en el informe, un total de 0 laboratorios han sido apartados de la evaluación final: 0 en el Análisis Pre-Estadístico (por no cumplir el criterio de validación y/o el procedimiento de ejecución recogido en la norma de ensayo) y 0 en el Análisis Estadístico (por resultar anómalos o aberrantes en las técnicas gráficas de consistencia de Mandel y en los ensayos de detección de resultados numéricos de Cochran y Grubbs), al cabo de 1 iteraciones.

De cada uno de los análisis (pre-estadístico y estadístico), se obtienen las siguientes tablas:

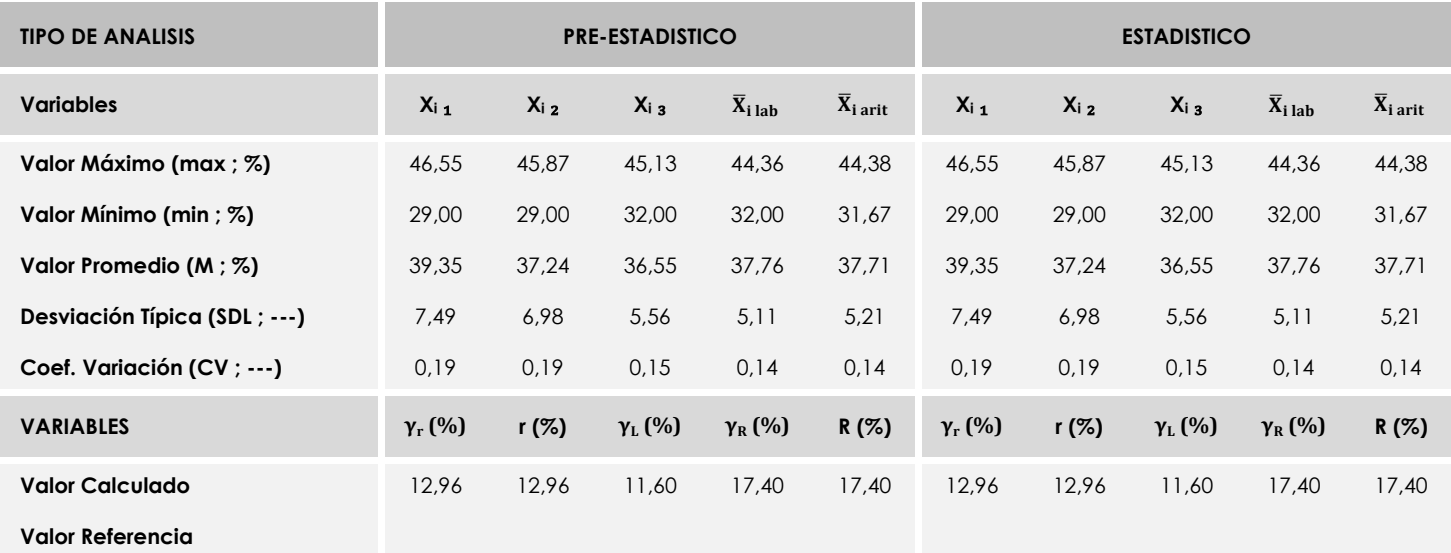

Asimismo, acompañando a éstas tablas y dependiendo del análisis que se esté llevando a cabo, se introducen los indicadores estadísticos "h y k" de Mandel y los valores críticos "C" de Cochran y "G<sub>Sim</sub> y G<sub>Dob</sub>" de Grubbs, todos ellos adimensionales, obtenidos de las tablas 4, 5, 6 y 7 de la norma UNE 82009-2:1999 o mediante ecuación matemática, en función del número de laboratorios y del número de ensayos efectuados por cada uno de ellos:

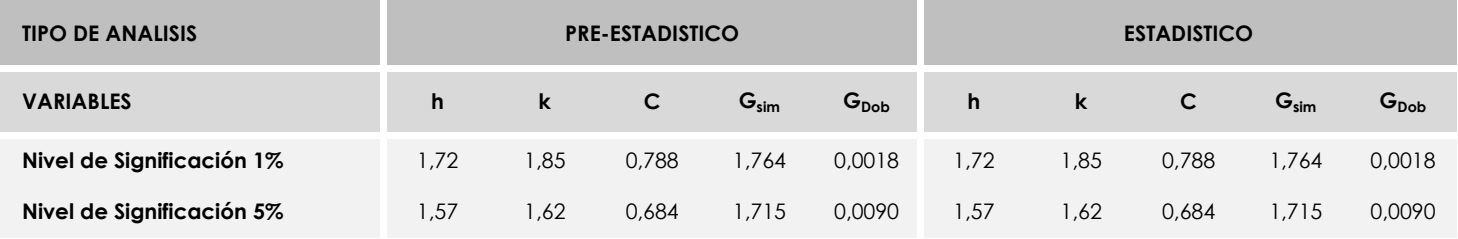

Con los resultados de los laboratorios, que tras los dos análisis estadísticos son evaluados por Z-Score, se han obtenido: 5 resultados satisfactorios, 0 resultados dudosos y 0 resultados insatisfactorios.

Respecto a los métodos para determinar la repetibilidad y la reproducibilidad de las mediciones se van a basar en la evaluación estadística recogida en la ISO 17025, sobre las dispersiones de los resultados individuales y su media, en forma de varianzas o desviaciones estándar, también conocida como ANOVA (siglas de analisys of varience).

Sabiendo que una varianza es la suma de cuadrados dividida por un número, que se llama grados de libertad, que depende del número de participantes menos 1, se puede decir que la imprecisión del ensayo se descompone en dos factores: uno de ellos genera la imprecisión mínima, presente en condiciones de repetibilidad (variabilidad intralaboratorio) y el otro la imprecisión adicional, obtenida en condiciones de reproducibilidad (variabilidad debida al cambio de laboratorio).

Las condiciones de repetibilidad de este ensayo son: mismo laborante, mismo laboratorio y mismo equipo de medición utilizado dentro de un período de tiempo corto. Por ende, las condiciones de reproducibilidad para la misma muestra y ensayo, cambian en: el laborante, el laboratorio, el equipo y las condiciones de uso y tiempo.

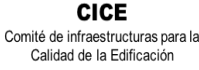

**CSIC** 

**SACE** Subcomisión Administrativa para la Calidad de la Edificación

#### **6. VERIFICACIÓN DE LAS MEDIDAS DE LOS MOLDES Y LAS PROBETAS FABRICADAS**

Como ya se hizo en el EILA19, se ha incluido una ficha para verificar las medidas de los moldes utilizados y las probetas fabricadas y comprobar si cumplían las tolerancias recogidas según la norma UNE EN 12390- 1:2013. De los 187 laboratorios participantes, a nivel nacional, la han cumplimentado: 110 en cubicas y 138 en cilíndricas. Por tanto, en este EILA20 hay un 32% que no contestan, frente al 47% del EILA19.

De todos ellos, y centrándonos en la verificación de los moldes y probetas cúbicas, decir que:

- 3 laboratorios indican que tienen procedimiento interno propio para medirlo,
- ninguno indica problemas dimensionales con los moldes ni con las probetas cúbicas.
- 68 laboratorios tienen moldes en materiales de acero o hierro, calibrados el 62% entre 2019- 2020. Como promedio, rondan los 20 usos, aunque los hay que superan los 100 y 300. Sin embargo, el dato no es concluyente pues más del 50% no aporta este dato.
- 31 laboratorios tienen moldes de material "plástico", calibrados un 40% entre 2019-2020. Como promedio, tienen de 5 a 40 usos y un 26% indican que es la primera vez.
- 11 utilizan moldes de resina epoxi, la mitad de los mismos no están calibrados y el uso medio de los que aportan el dato es de 40.

Respecto a la verificación de los moldes y probetas cilíndricas, decir que:

- 5 laboratorios indican que tienen un procedimiento interno propio para medirlo. (*sombreados en verde)*
- ninguno indica problemas dimensionales con los moldes, pero tres laboratorios, con moldes de acero, indican que alguna de sus probetas no cumple alguna verificación de planicidad, perpendicularidad. altura y/o diámetro designado.

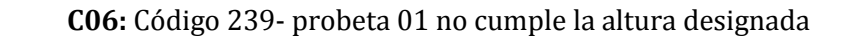

- el material con el que está fabricado el molde en este caso es unánime: de acero o hierro. Solo 1 indica que es de plástico. Sin embargo, un 36% dice que sus moldes están sin calibrar. Y tres laboratorios los calibraron en 2016 o 2017.
- Como promedio, varía mucho entre centrales, ver tabla siguiente. Podría decirse, en términos generales que los han utilizado entre 100 a 500 veces, aunque el dato no es concluyente, puesto que el 46% señala ser la primera vez o no ponen el dato.

Por otra parte, en la ficha se pedían los datos del equipamiento utilizado, y se concluye que:

- Verificadores para moldes y probetas: el 94% no da el dato.
- Juego de galgas: 24% no da datos suficientes, 40% las verifica y 24% las calibra.
- Regla de filo: 23% no aporta datos.
- Escuadra metálica: 20% no aporta datos.
- Calibre, precisión en %: el 27 % no aporta ningún dato o la fecha de calibración del pie de rey indicado tiene más de dos años.

Se sombrean en "morado" aquellos que no aportan fecha de ultima calibración, o dicen sin calibrar (SC) o ha transcurrido más de dos años desde la fecha de ensayo EILA del pie de rey, calibre de precisión y del juego de galgas.

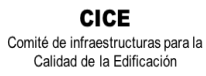

**CSIC** 

EDUAR<br>EDUAR<br>20<br>TOR

**SACE** Subcomisión Administrativa para la<br>Calidad de la Edificación

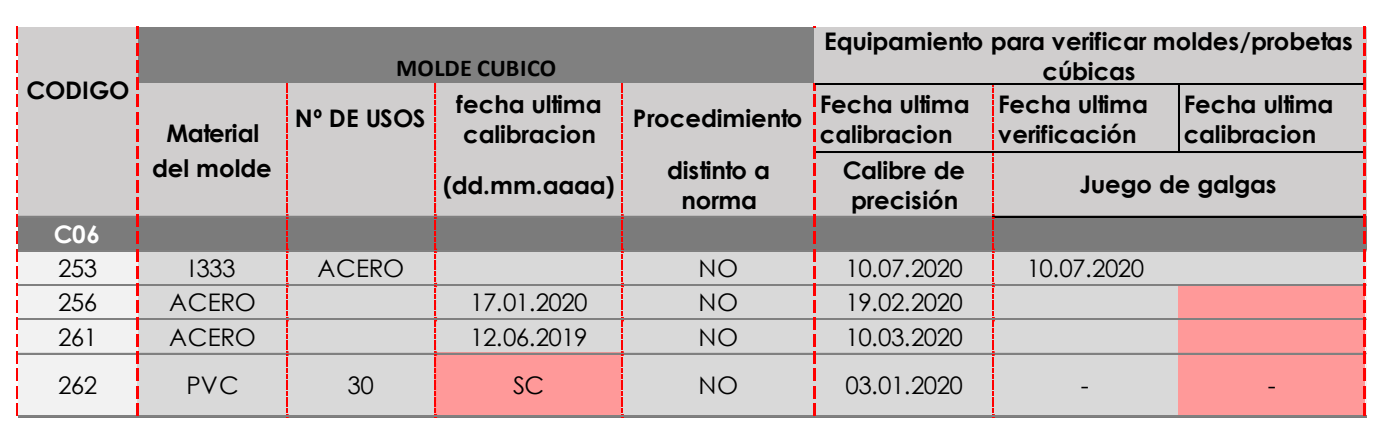

#### **Tabla 6.1**. Equipamiento para verificar medidas de probetas y moldes cúbicos

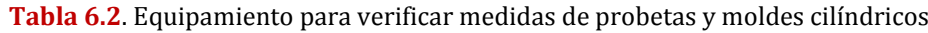

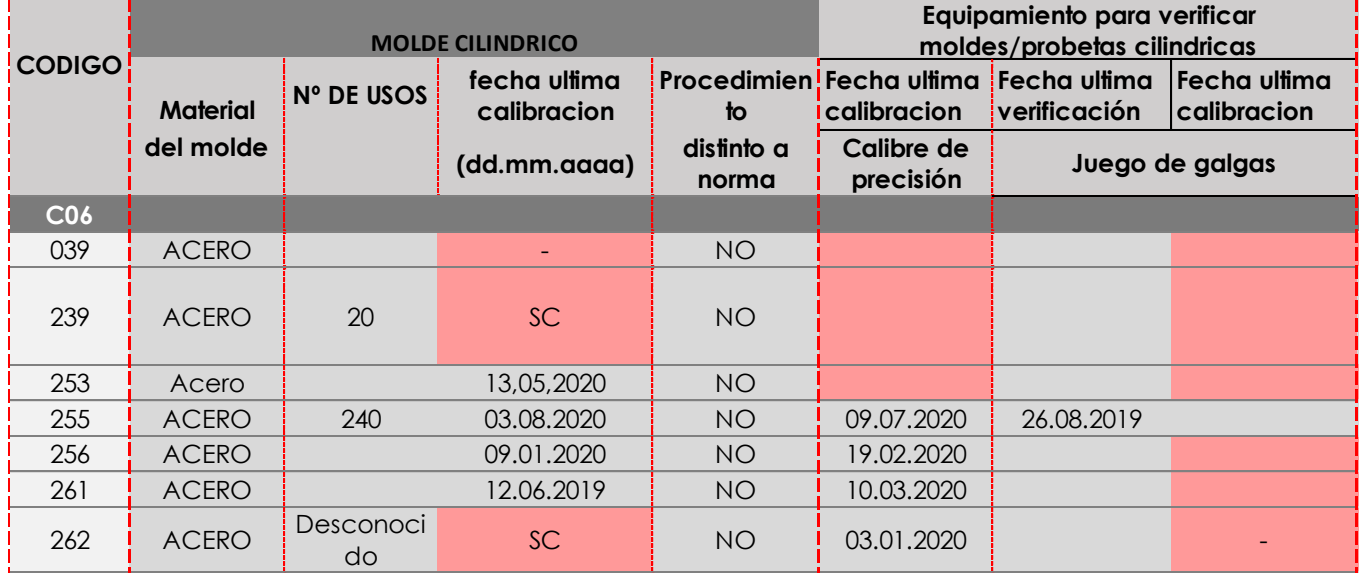

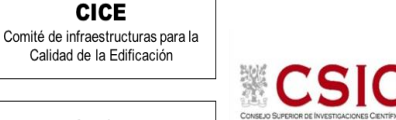

**SACE** Subcomisión Administrativa para la Calidad de la Edificación

#### **7. EVALUACIÓN GLOBAL DE LOS LABORATORIOS PARA LOS ENSAYOS DE HORMIGÓN**

Se recoge en las siguientes tablas la evaluación global de los resultados llevados a cabo en el EILA20 para el material de hormigón, de todos los laboratorios a **nivel de central de fabricación**, que hayan realizado el ensayo y aportado sus resultados.

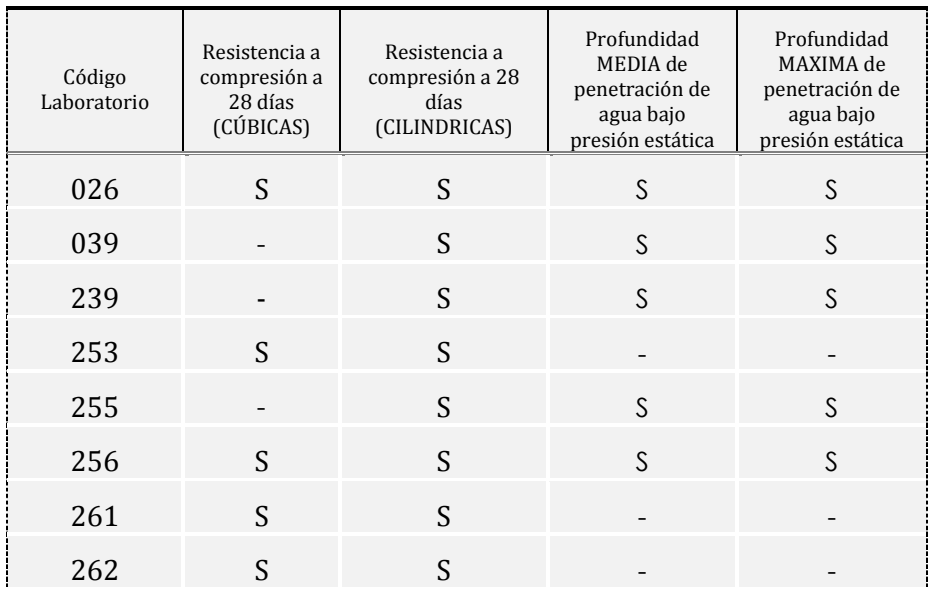

#### **Tabla 7.1**. Evaluación global a nivel de Central 06

*Resultado satisfactorio (S); Resultado dudoso (D); Resultado insatisfactorio (I); Aberrante (AB); Anómalo (AN); Descartado (DES); (-) no participa.*

En base al diagrama de Cajas y bigotes que se adjunta en el informe estadístico, los códigos que recogen las siglas de "AT. LEVE" son atípicos leves. Son valores (máximo o mínimo) que superan la longitud límite de los bigotes (*1,5 x Recorrido intercuartil o longitud de la caja (RIC)*) y se identificarán individualmente. Si este valor, superase en 3 veces el RIC, sería un valor extremadamente atípico y los códigos serían identificados con las siglas "AT.EXT".

Asimismo, en el interior del documento, se recogen evidencias de posibles No Conformidades (NC) para que el órgano competente realice las acciones que considere oportunas.

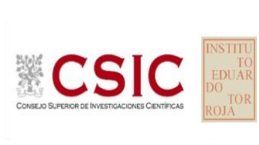

**SACE** Subcomisión Administrativa para la<br>Calidad de la Edificación

**CICE** Comité de infraestructuras para la<br>Calidad de la Edificación

#### **Central C06**

### **MEDIAS DE LOS ENSAYOS EVALUADOS (***descartados valores aberrantes/anómalos***)**

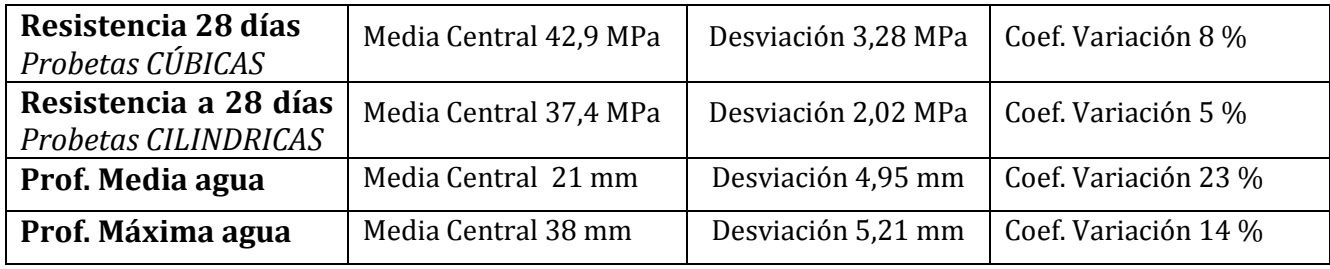

### **REPETIBILIDAD- REPRODUCIBILIDAD (***descartados valores aberrantes/anómalos***)**

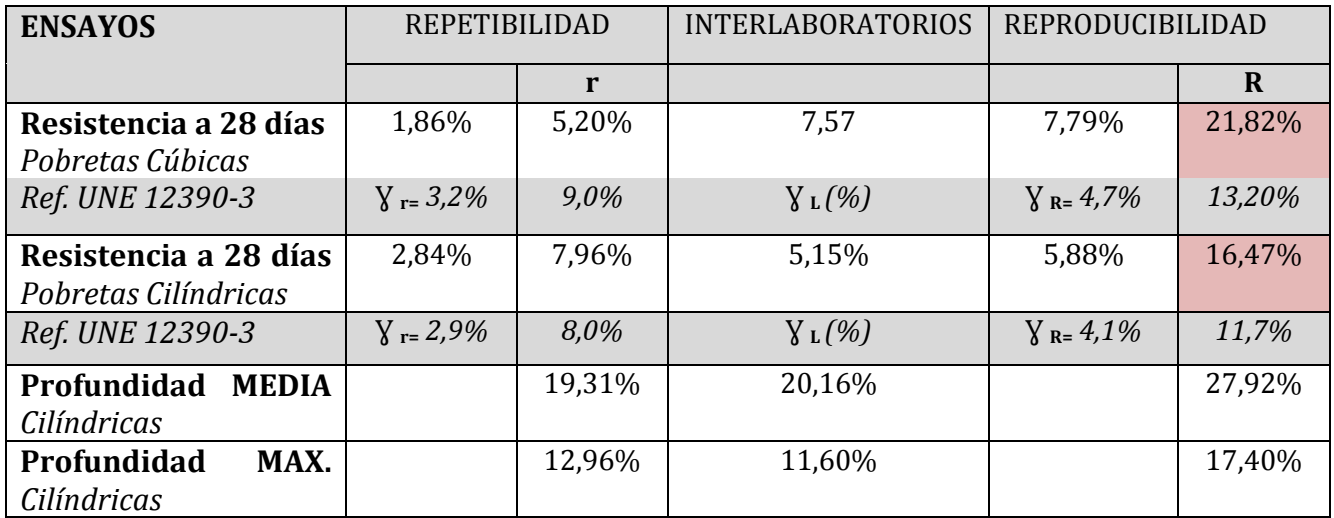

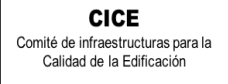

**SACE** Subcomisión Administrativa para la Calidad de la Edificación

**CSIC** 

#### **8. AGRADECIMIENTOS**

Este ejercicio interlaboratorios en el área de HORMIGONES, ha cubierto los objetivos y expectativas previstas, debido fundamentalmente, a la buena predisposición, trabajo, y esfuerzo, de todas las personas y entidades participantes en el mismo, para los cuales, sirva el presente recordatorio, y el más sincero agradecimiento.

### **COORDINADORES GENERALES**

Emilio Meseguer Peña

Victoria de los Ángeles Viedma Peláez

Elvira Salazar Martínez

## **COORDINADORES AUTONÓMICOS**

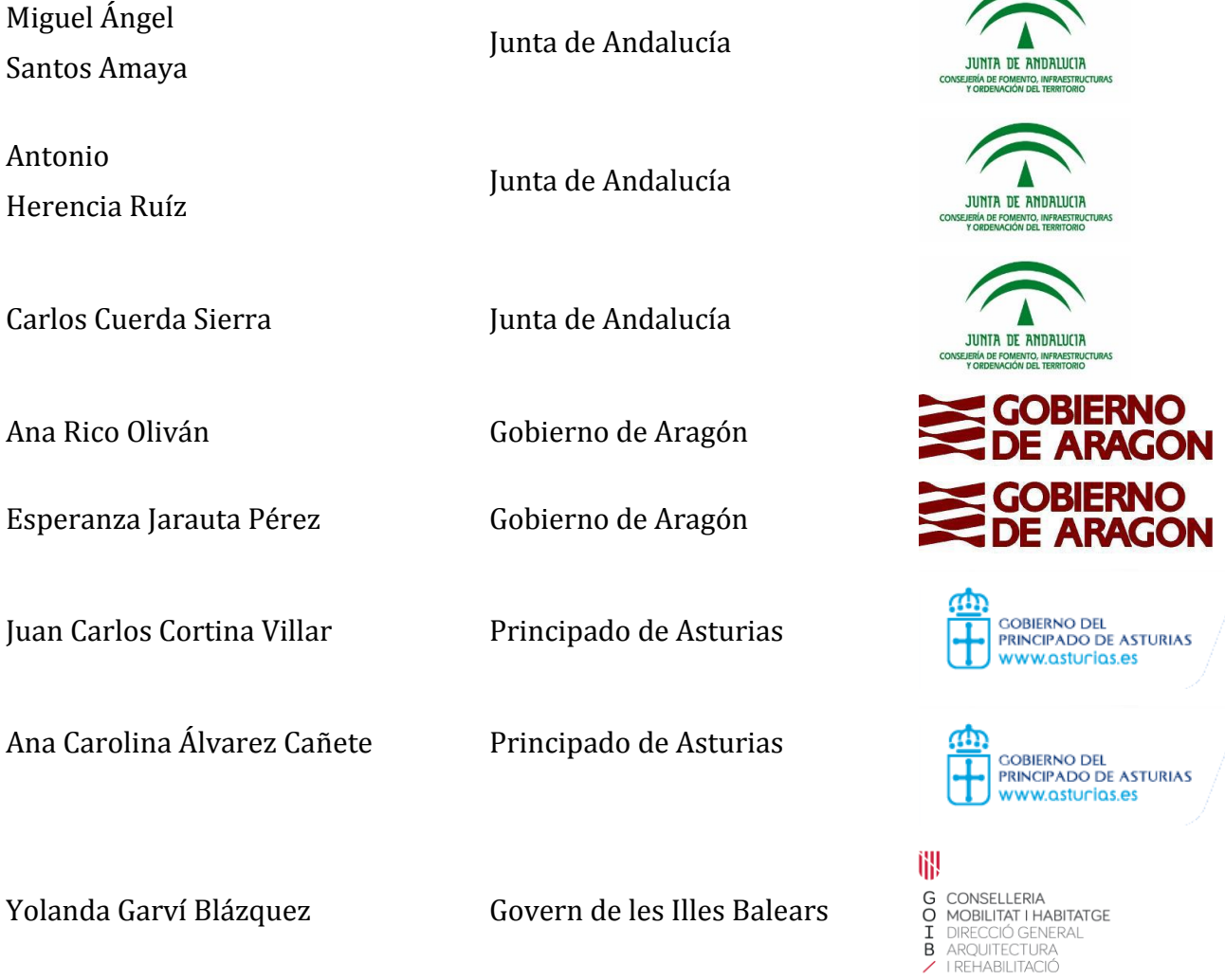

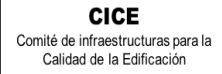

**SACE** Subcomisión Administrativa para la<br>Calidad de la Edificación **CSIC EDUAR** 

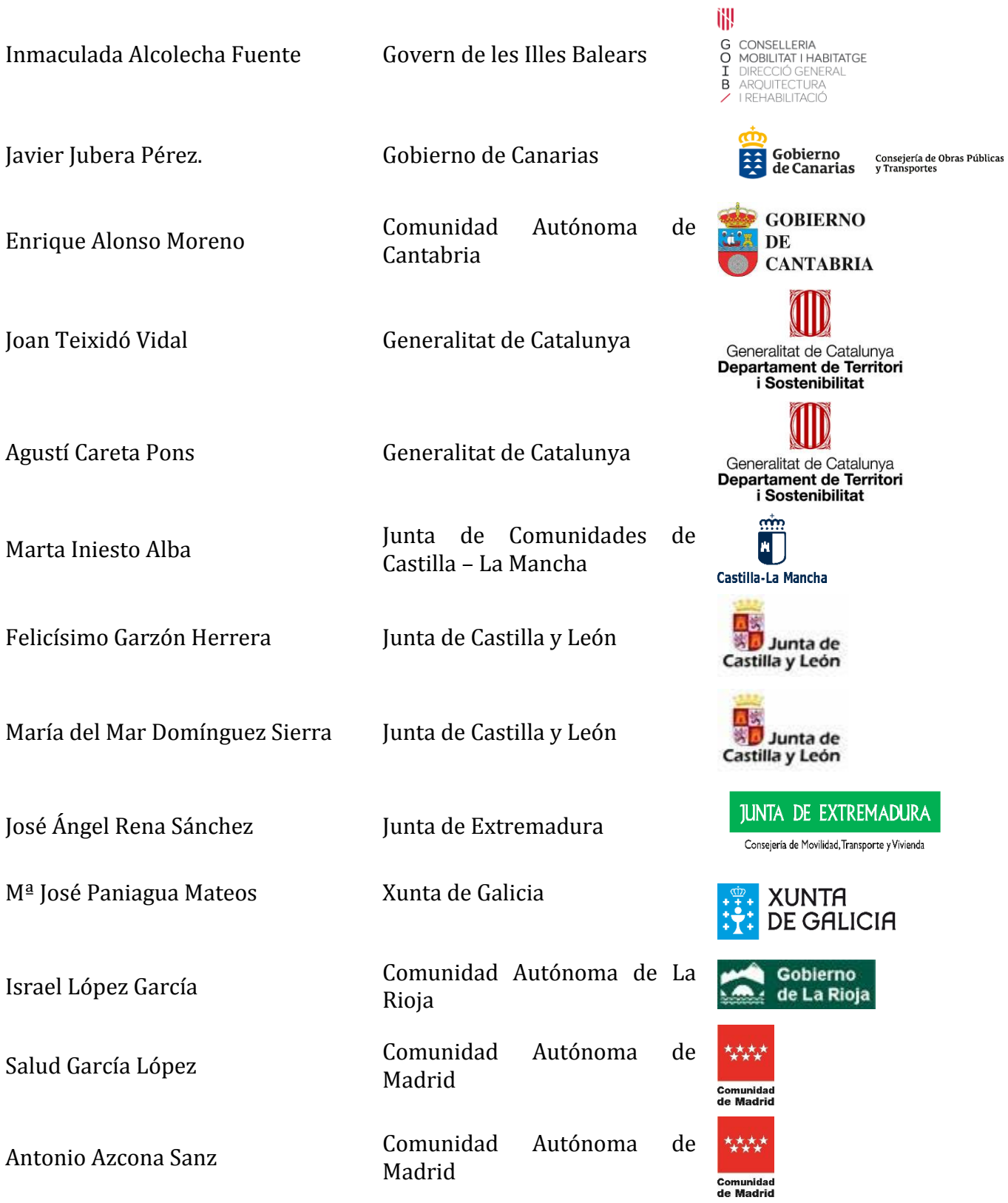

Comité de infraestructuras para la Calidad de la Edificación

**CICE** 

**SACE** Subcomisión Administrativa para la Calidad de la Edificación

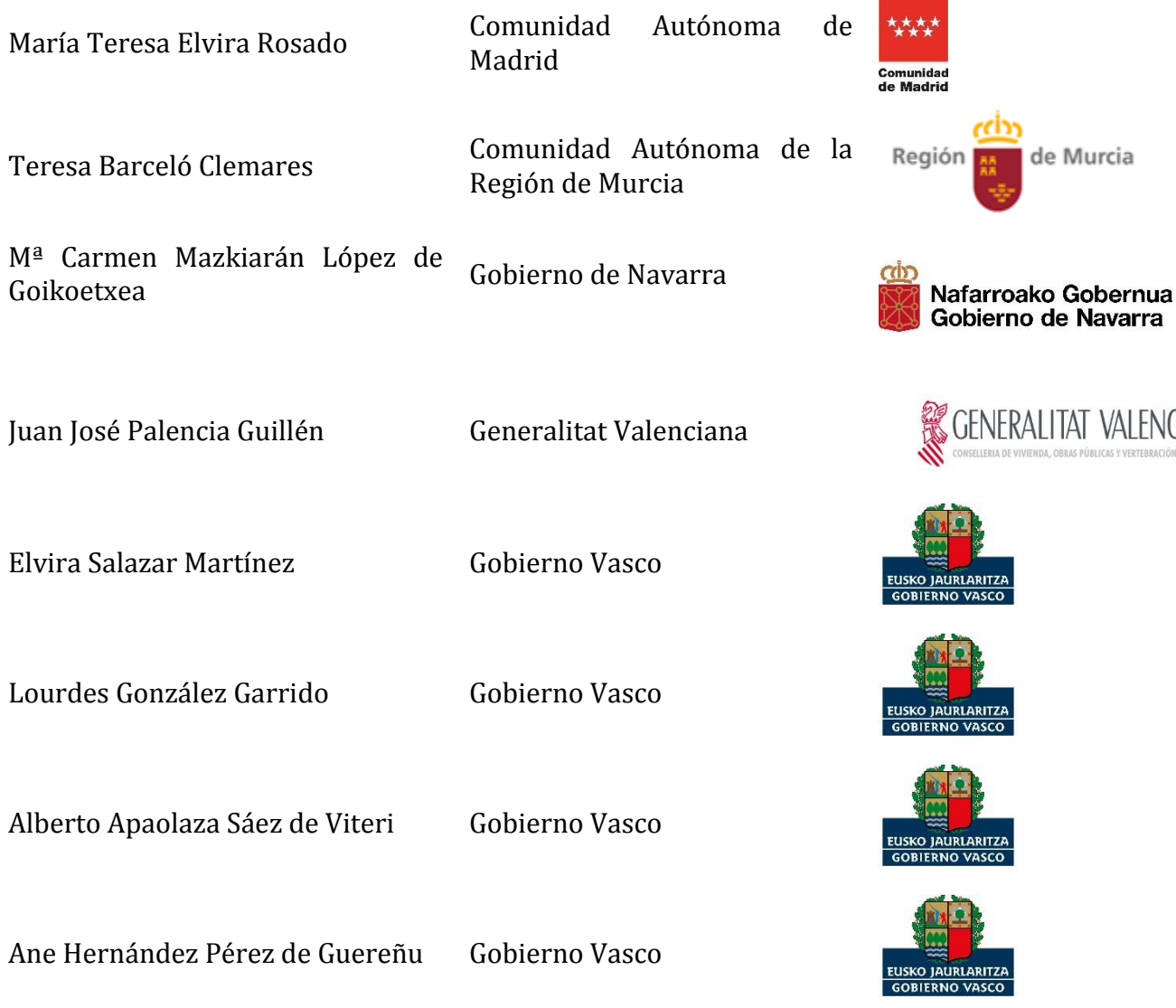

## **ORGANIZACIÓN Y GESTIÓN PROGRAMA ESPECÍFICO EILA HORMIGONES 2020**

 **ANEFHOP.** Asociación Nacional de Empresas Fabricantes de Hormigón Preparado

#### **CENTRALES DE HORMIGÓN COLABORADORAS:**

- PREBETONG HORMIGONES, S.A. San Jerónimo (Sevilla)
- HORPRESOL, S.L. Juncaril (Granada)
- GENERAL DE HORMIGONES, S.A. Llovio Ribadesella (Asturias)
- HORMIGONES ARGA, S.A. La Cartuja Baja (Zaragoza)

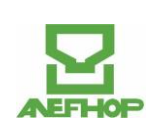

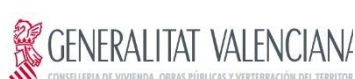

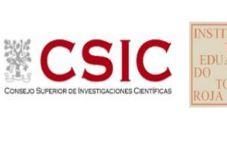

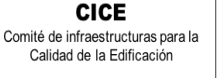

**SACE** Subcomisión Administrativa para la Calidad de la Edificación

### **CENTRALES DE HORMIGÓN COLABORADORAS:**

**ECSIC** 

- 
- HORMIGONES ZARZUELA, S.L. Valladolid
- CATALANA d'EXPLOTACIONS I MANTENIMENTS, SL (PEMACSA)
- HORMIGONES CARLET, S.A. Carlet (Valencia)
- HORMIGONES ALBA QUERCUS, S.L. Mérida (Cáceres)
- PREBETONG HORMIGONES, S.A. Arteixo (A Coruña)
- AUXILIAR IBERICA, S.A. Palma de Mallorca
- HORMIRAPIT, S.A. Alaior (Menorca)
- SUMINISTROS IBIZA DE INVERSIONES Y CORPORACIÓN, S.L.
- CANARY CONCRETE, S.A. Tenerife
- HORMIGONES CANARIOS, S.L. Teide (Las Palmas de G.C.)
- HORMIGONES DEL ODÓN, S.L. Móstoles (Madrid)
- HORMISSA, HORMIGONES DEL SURESTE, S.A. Murcia
- HORMIGONES ARGA, S.A. Orcoyen (Navarra)
- ASFALTOS Y HORMIGONES AUBIDE,S.L. Zaratamo (Bizkaia)

#### **ELABORACIÓN PROTOCOLOS Y GESTIÓN DE LAS FICHAS. ANÁLISIS ESTADÍSTICO.**

- Fernando Meseguer Serrano
- Victoria de los Ángeles Viedma Peláez
- IETCC, Instituto de Ciencias de la Construcción Eduardo Torroja:

#### **LABORATORIOS PARTICIPANTES POR COMUNIDADES AUTÓNOMAS EN EILA 2020:**

#### **JUNTA DE ANDALUCIA**

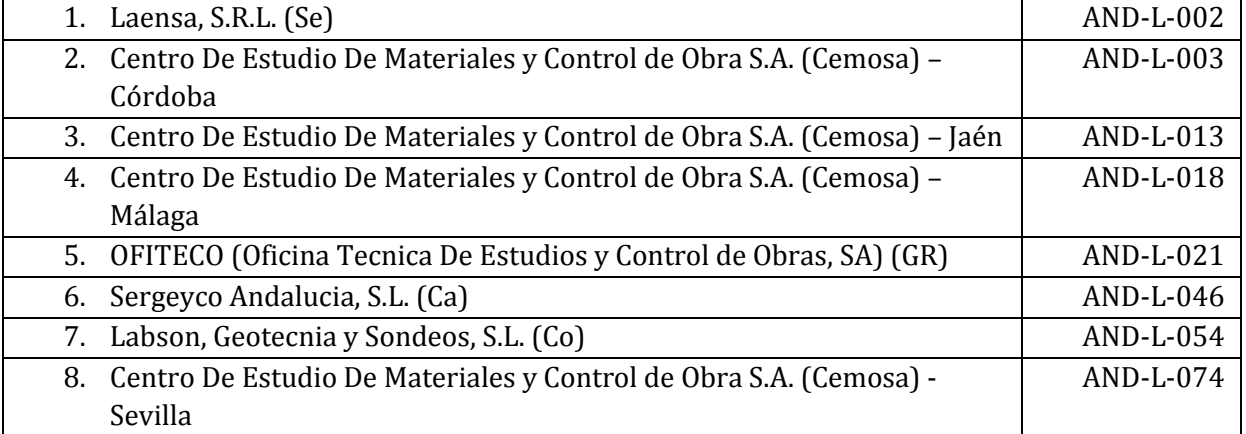

 INTEDHOR, S.L. Alcázar de San Juan (Ciudad Real) Calaf (Barcelona)

Ibiza

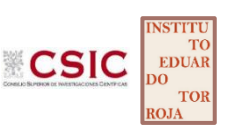

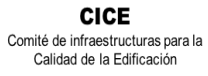

CSIC

**SACE** Subcomisión Administrativa para la<br>Calidad de la Edificación

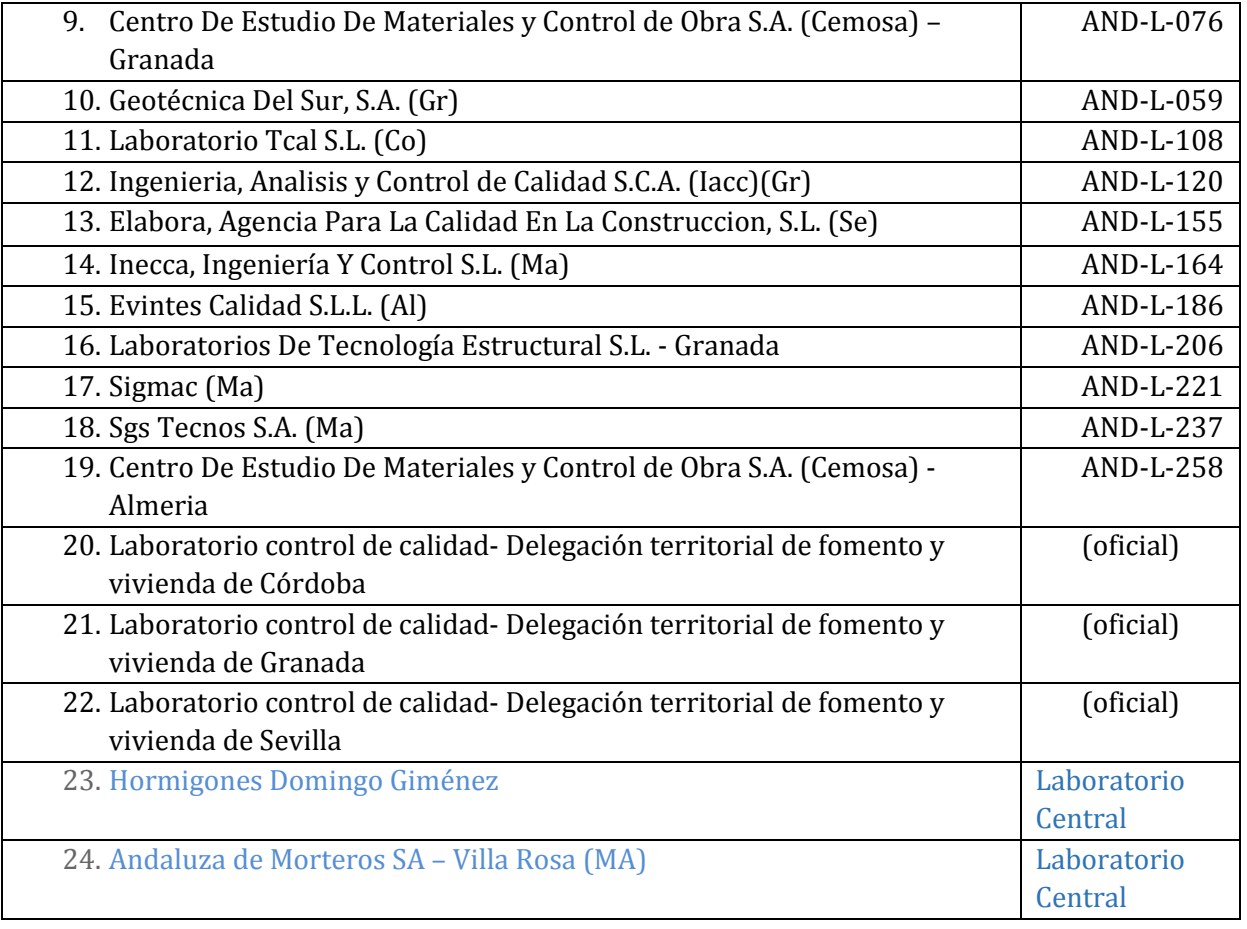

### **GOBIERNO DE ARAGÓN**

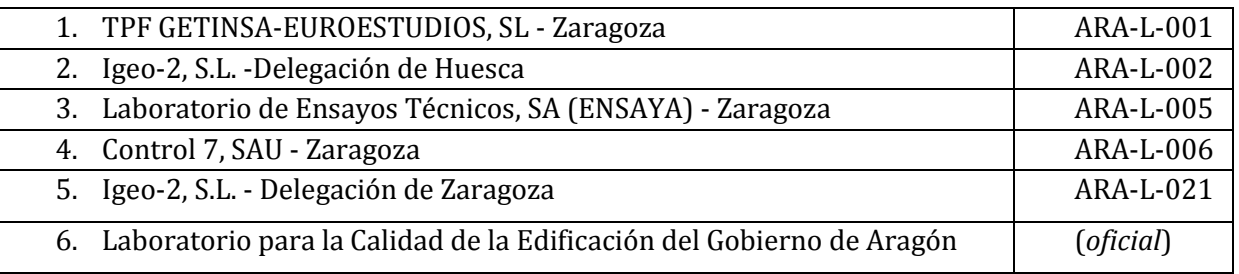

#### **PRINCIPADO DE ASTURIAS**

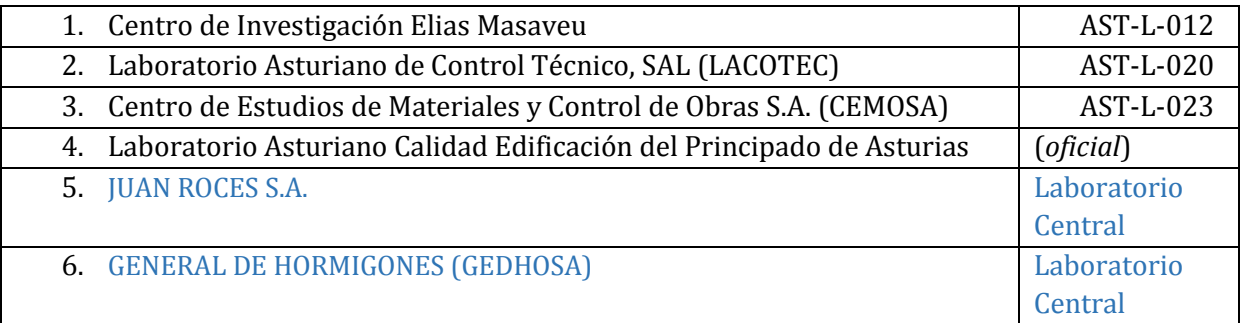

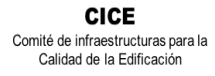

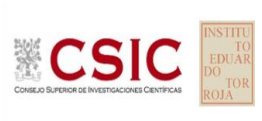

**SACE** Subcomisión Administrativa para la<br>Calidad de la Edificación

#### **GOBIERNO DE LES ILLES BALEARS**

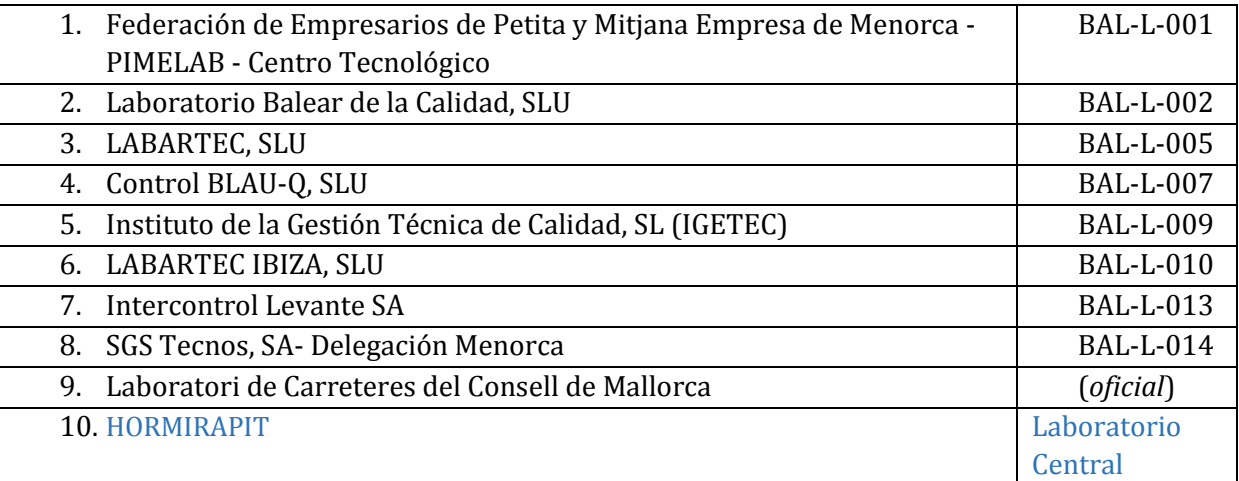

#### **GOBIERNO DE CANARIAS**

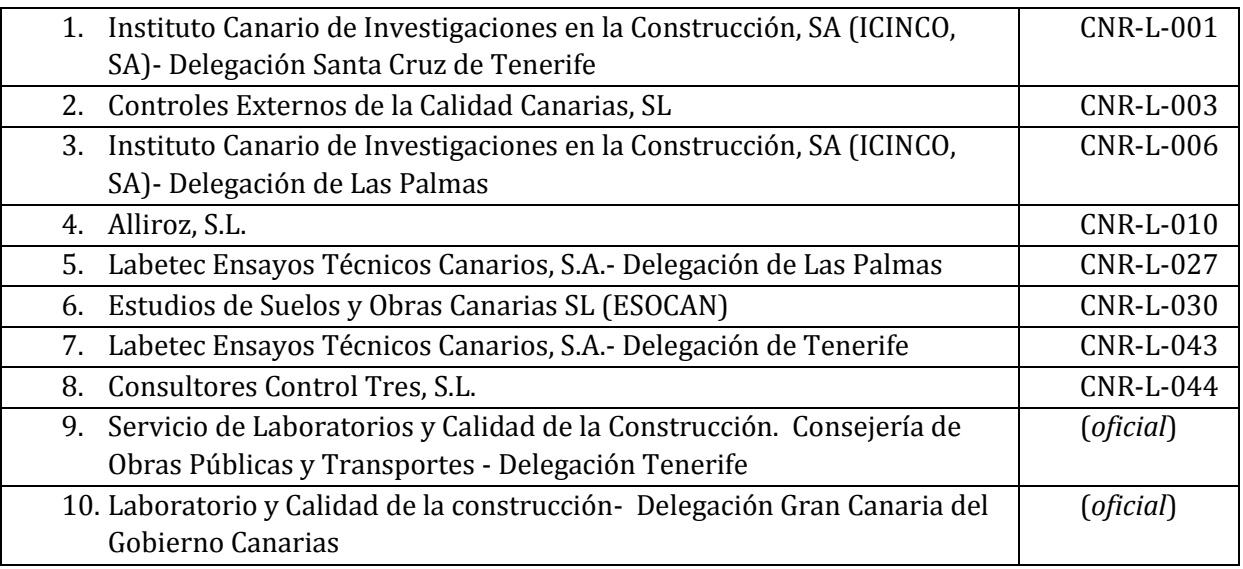

#### **COMUNIDAD AUTÓNOMA DE CANTABRIA**

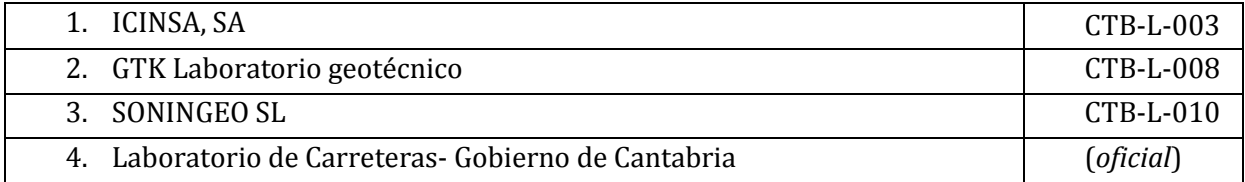

#### **JUNTA DE COMUNIDADES DE CASTILLA – LA MANCHA**

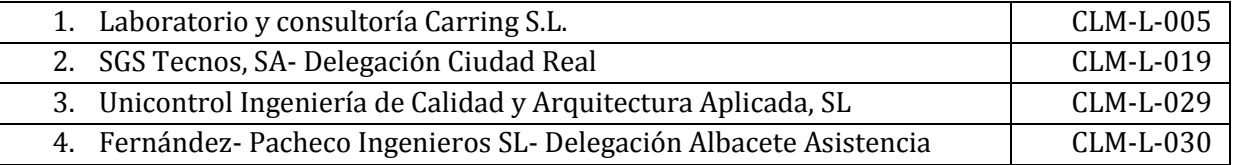

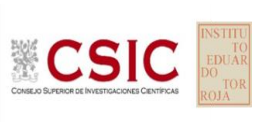

**SACE** Subcomisión Administrativa para la<br>Calidad de la Edificación

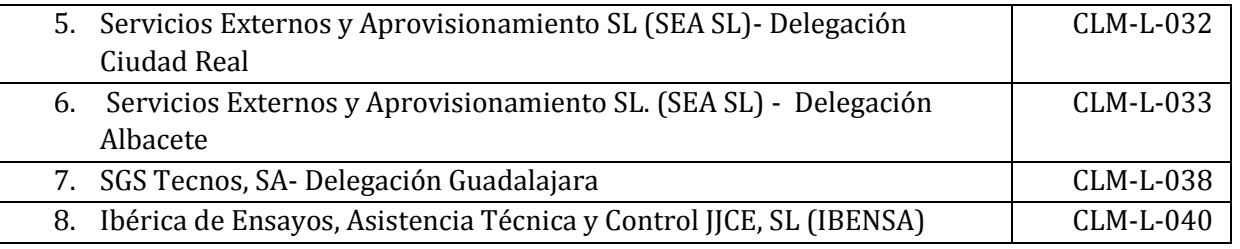

### **JUNTA DE CASTILLA Y LEÓN**

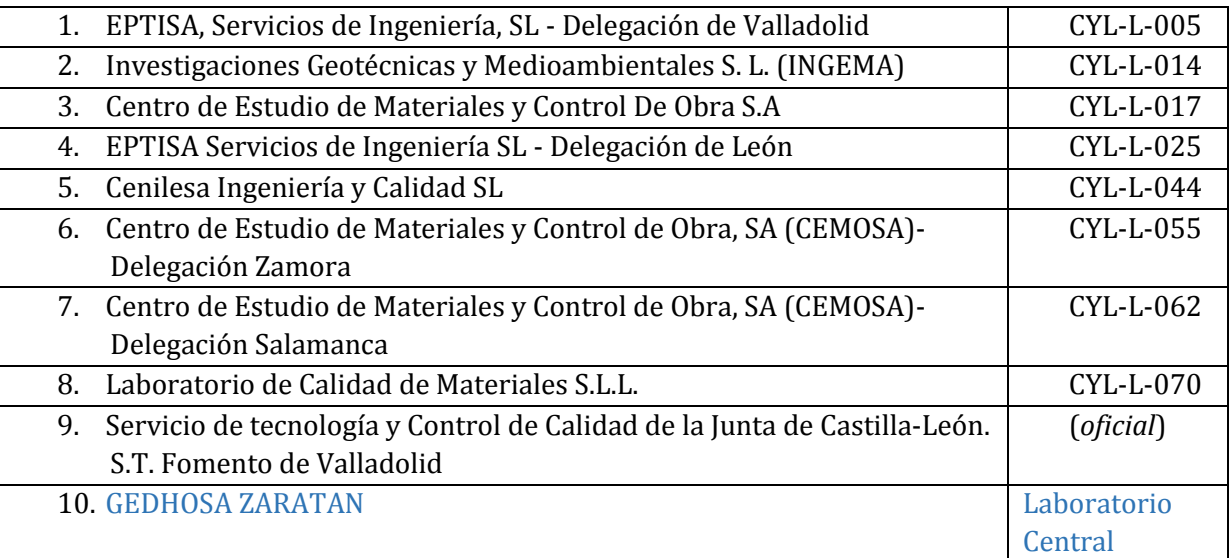

#### **GENERALITAT DE CATALUNYA**

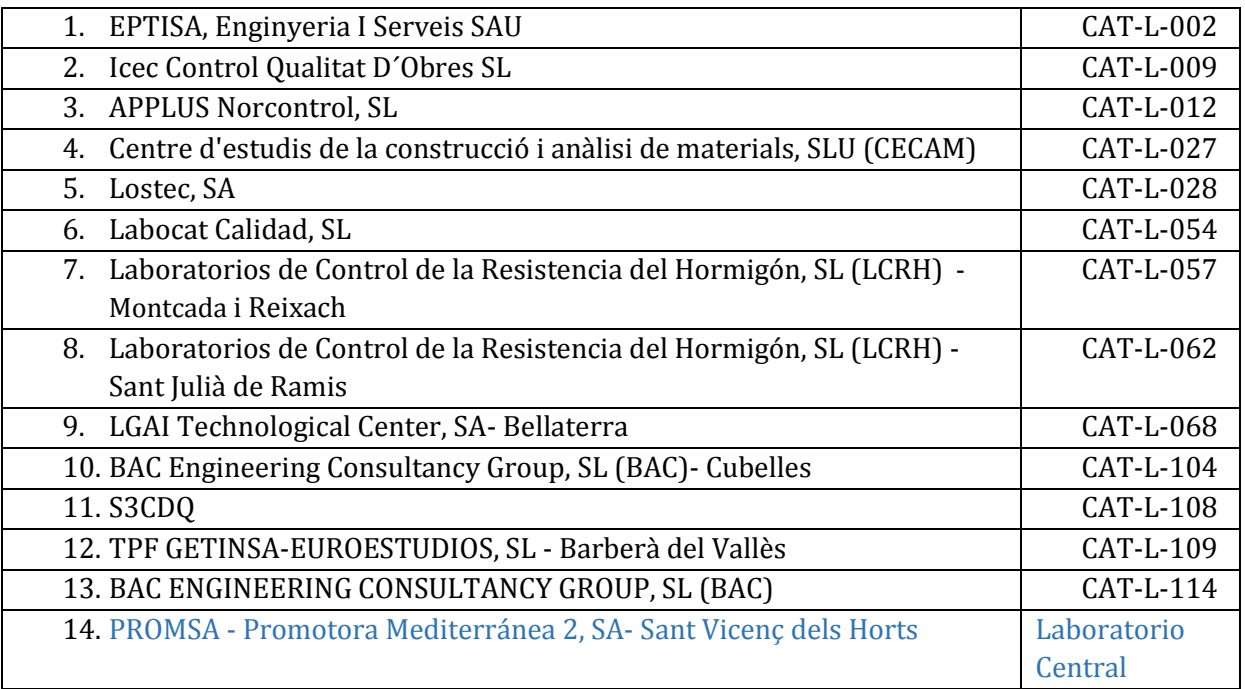

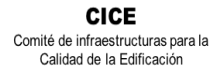

CSIC

**SACE** Subcomisión Administrativa para la<br>Calidad de la Edificación

#### **JUNTA DE EXTREMADURA**

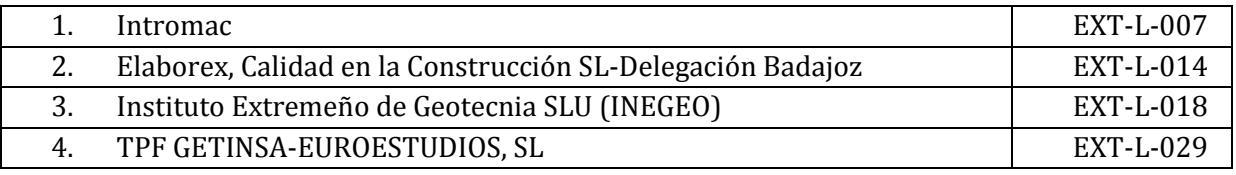

#### **XUNTA DE GALICIA**

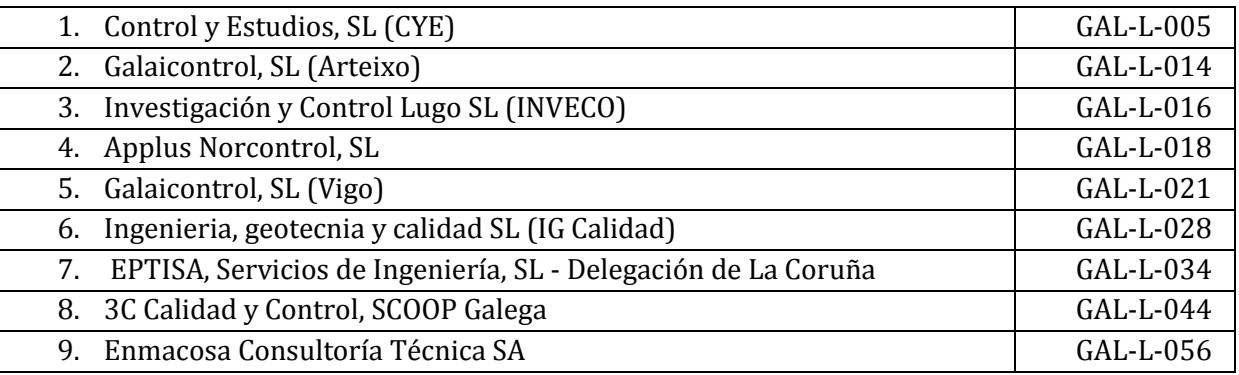

#### **COMUNIDAD AUTÓNOMA DE LA RIOJA**

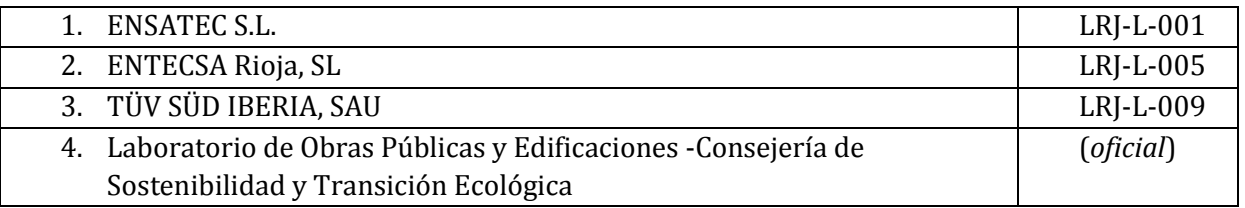

#### **COMUNIDAD AUTÓNOMA DE MADRID**

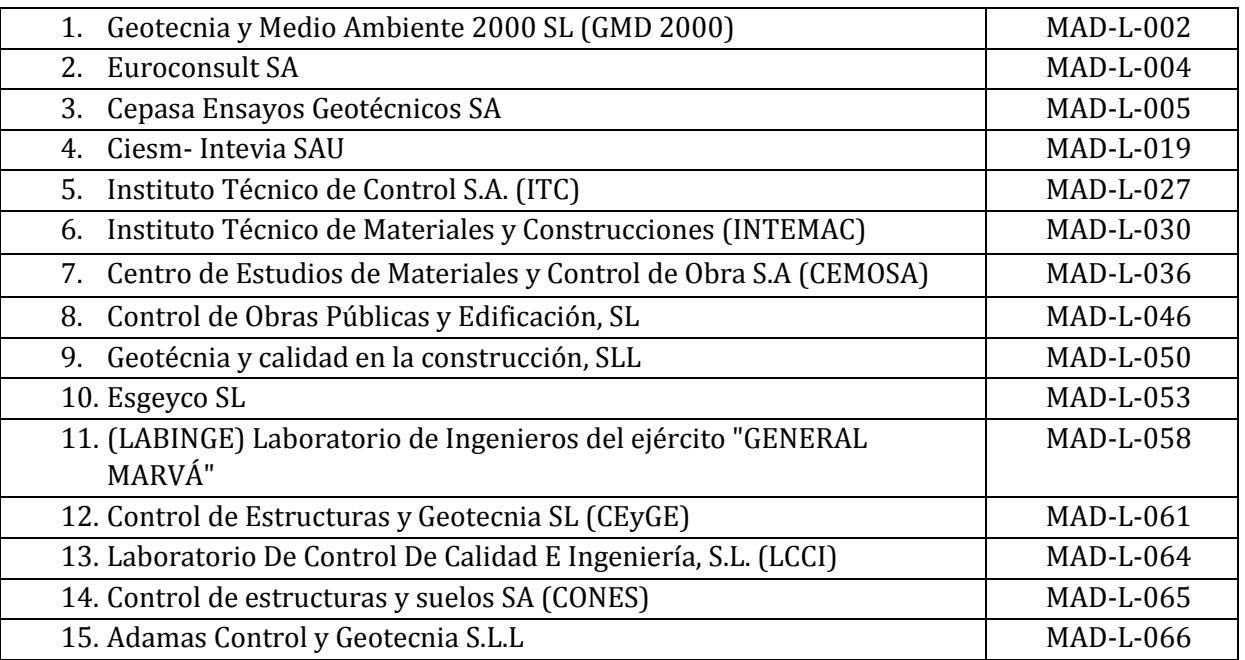
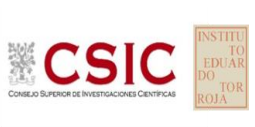

**SACE** Subcomisión Administrativa para la<br>Calidad de la Edificación

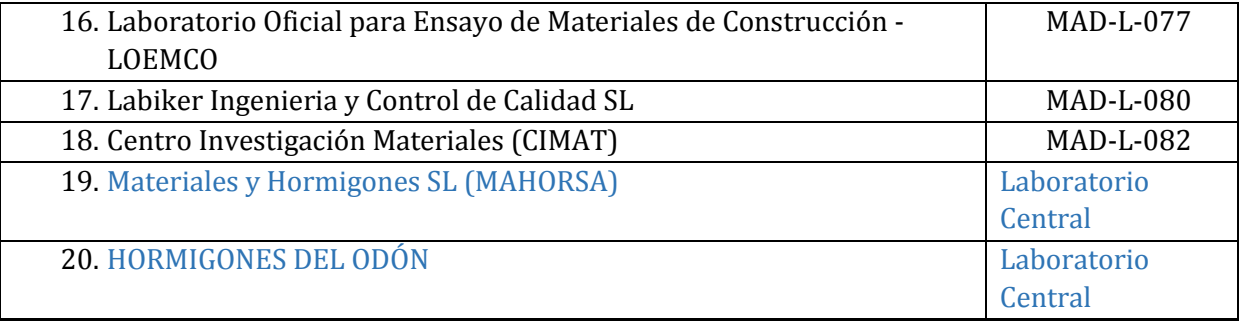

## **COMUNIDAD AUTÓNOMA DE LA REGIÓN DE MURCIA**

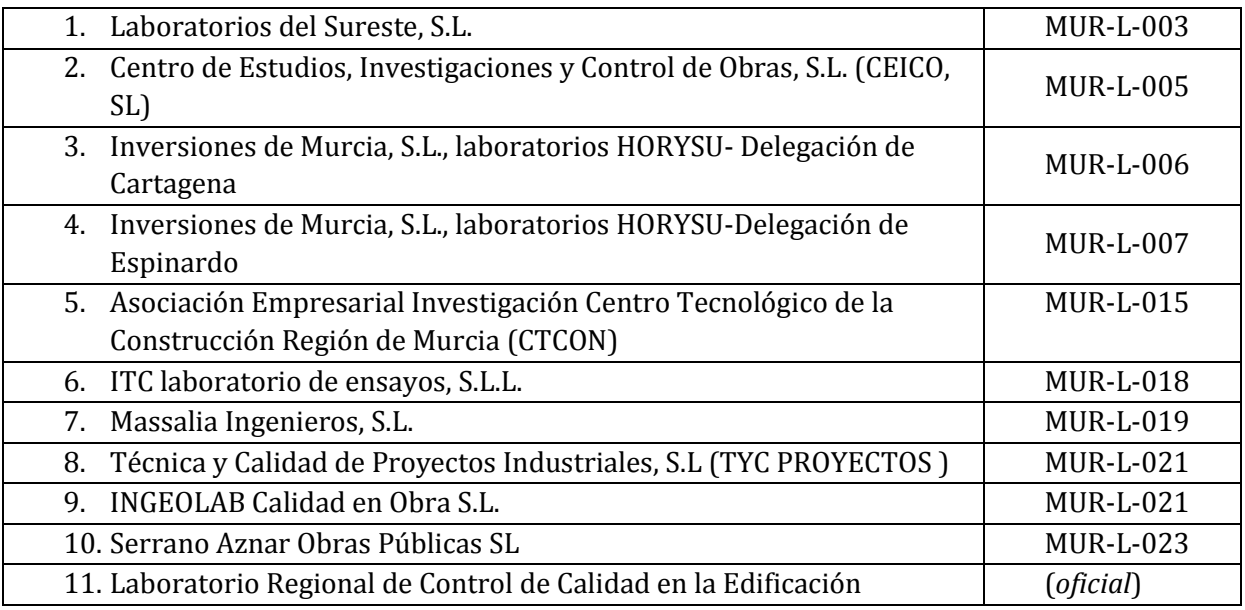

# **GOBIERNO DE NAVARRA**

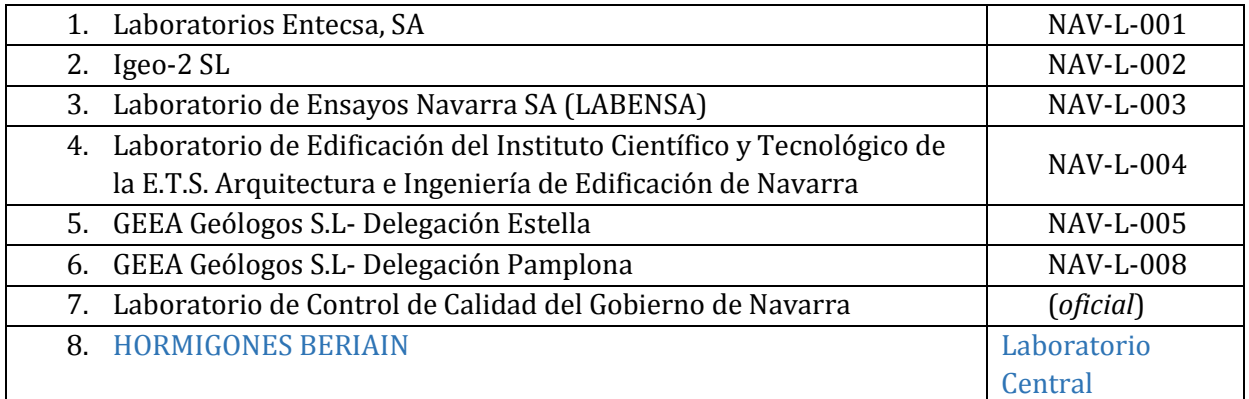

### **COMUNIDAD VALENCIANA**

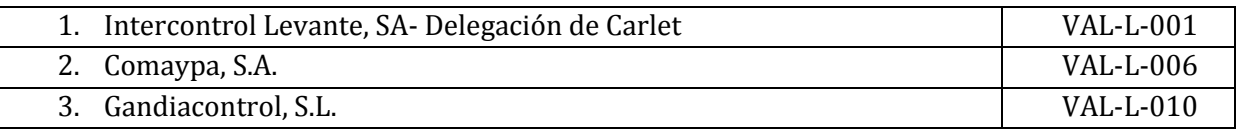

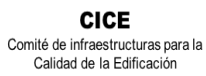

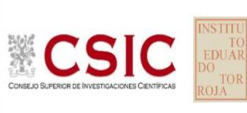

**SACE** Subcomisión Administrativa para la<br>Calidad de la Edificación

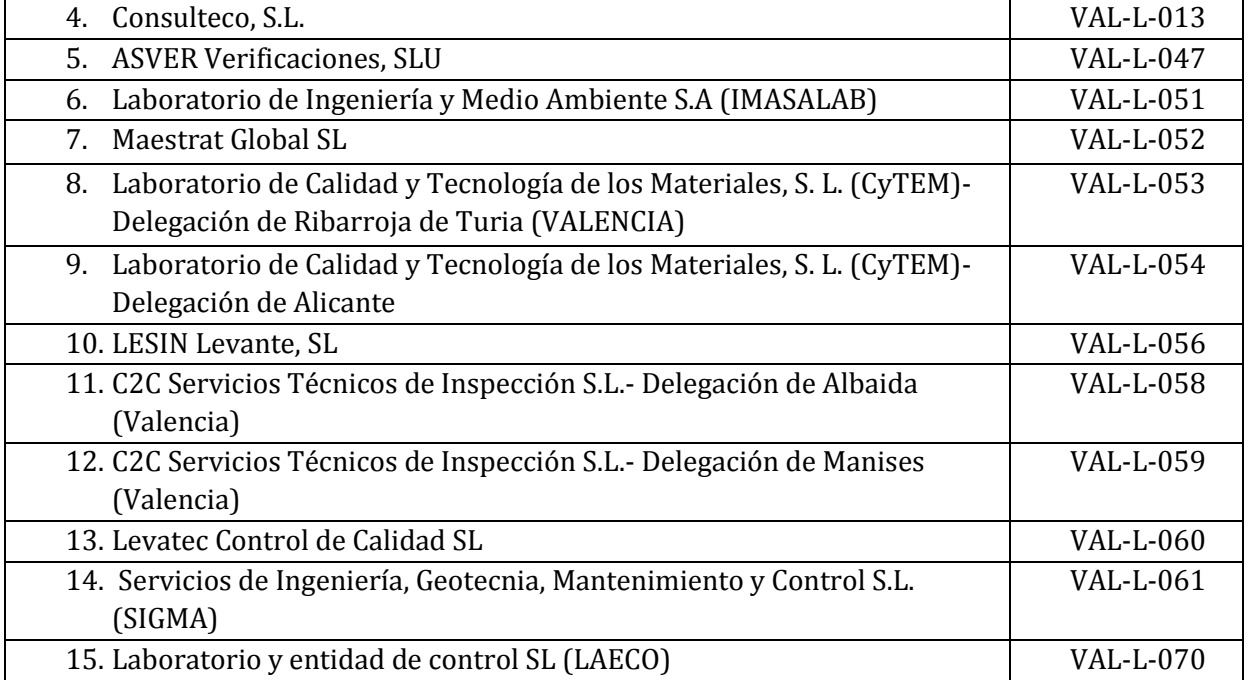

# **GOBIERNO VASCO**

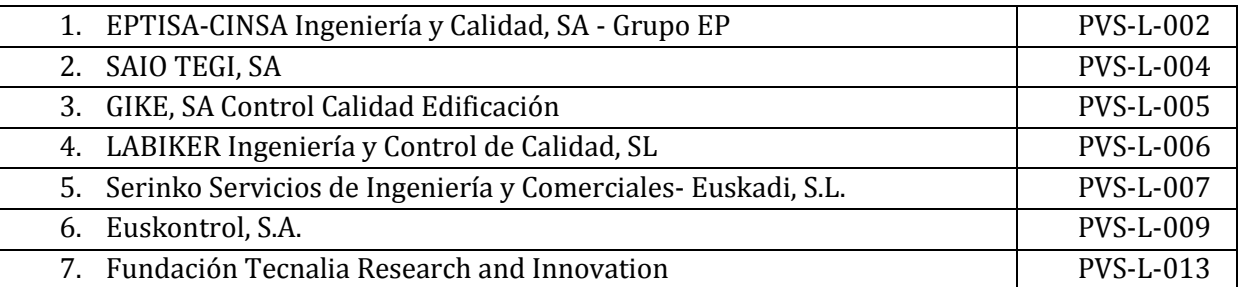

#### **AENOR**

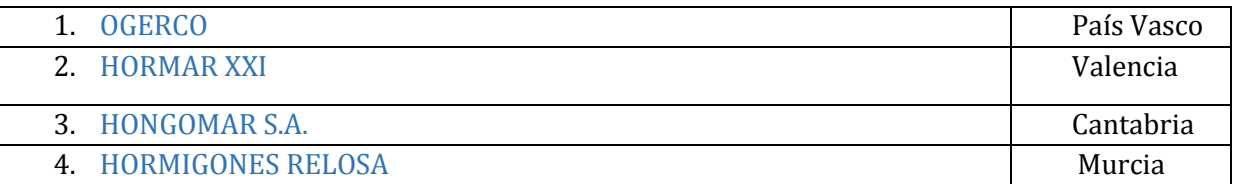

### **ANEFHOP**

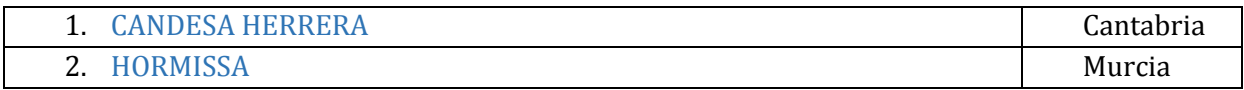

### **AW**

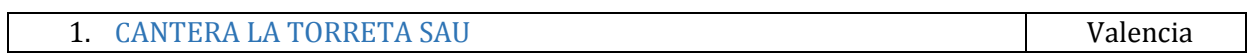